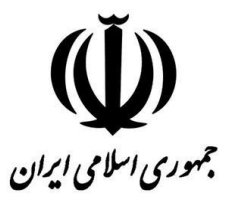

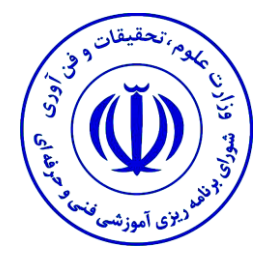

## **وزارت علوم، تحقیقات و فناوری**

# **برنامه درسی دوره: کارشناسی ناپیوسته رشته: مهندسی حرفهای الکترونیک کاربردی گروه: برق و کامپیوتر**

**مصوب بیست و ششمین جلسه تاریخ 0011/03/03 شورای برنامهریزی آموزشی دانشگاه فنی و حرفهای**

1

## **برنامه درسی دوره کارشناسی ناپیوسته رشته مهندسی حرفهای الکترونیک کاربردی**

**شورای برنامهریزی آموزشی دانشگاه فنی و حرفهای در بیست و ششمین جلسه تاریخ ،0011/03/03 برنامه درسی دوره کارشناسی ناپیوسته رشته مهندسی حرفهای الکترونیک کاربردی را به شرح زیر تصویب کرد:**

**ماده 0(این برنامه درسی برای دانشجویانی که از مهرماه سال 0033 وارد دانشگاهها و موسسههای آموزش عالی میشوند قابل اجرا است.**

**ماده 2( این برنامه درسی دوره کارشناسی ناپیوسته رشته مهندسی حرفهای الکترونیک کاربردی از نیمسال اول سال تحصیلی 0033-0030 جایگزین برنامه درسی دوره کارشناسی ناپیوسته رشته مهندسی تکنولوژی الکترونیک مصوب جلسه شماره 083 به تاریخ 0038/03/3 و مهندسی تکنولوژی الکترونیک کاربردی مصوب جلسه شماره 10 به تاریخ 0031/8/23 شورای عالی برنامهریزی میشود.**

**ماده 0( این برنامه درسی در سه فصل: مشخصات کلی، عناوین دروس و سرفصل دروس تنظیم شده است و به تمامی دانشگاهها و موسسههای آموزش عالی کشور که مجوز پذیرش دانشجو از شورای گسترش و برنامهریزی آموزش عالی و سایر ضوابط و مقررات مصوب وزارت علوم، تحقیقات و فناوری را دارند، برای اجرا ابالغ میشود.**

**ماده 0( این برنامه درسی از شروع سال تحصیلی 0033-0030 به مدت 0 سال قابل اجرا است و پس از آن به بازنگری نیاز دارد.**

**ابراهیم صالحی عمران رئیس شورای برنامهریزی آموزشی دانشگاه فنی و حرفهای**

**سید حیدر میرفخر الدینی نایب رئیس شورای برنامهریزی آموزشی دانشگاه فنی و حرفهای**

**سپیده بارانی دبیر شورای برنامهریزی آموزشی دانشگاه فنی و حرفهای**

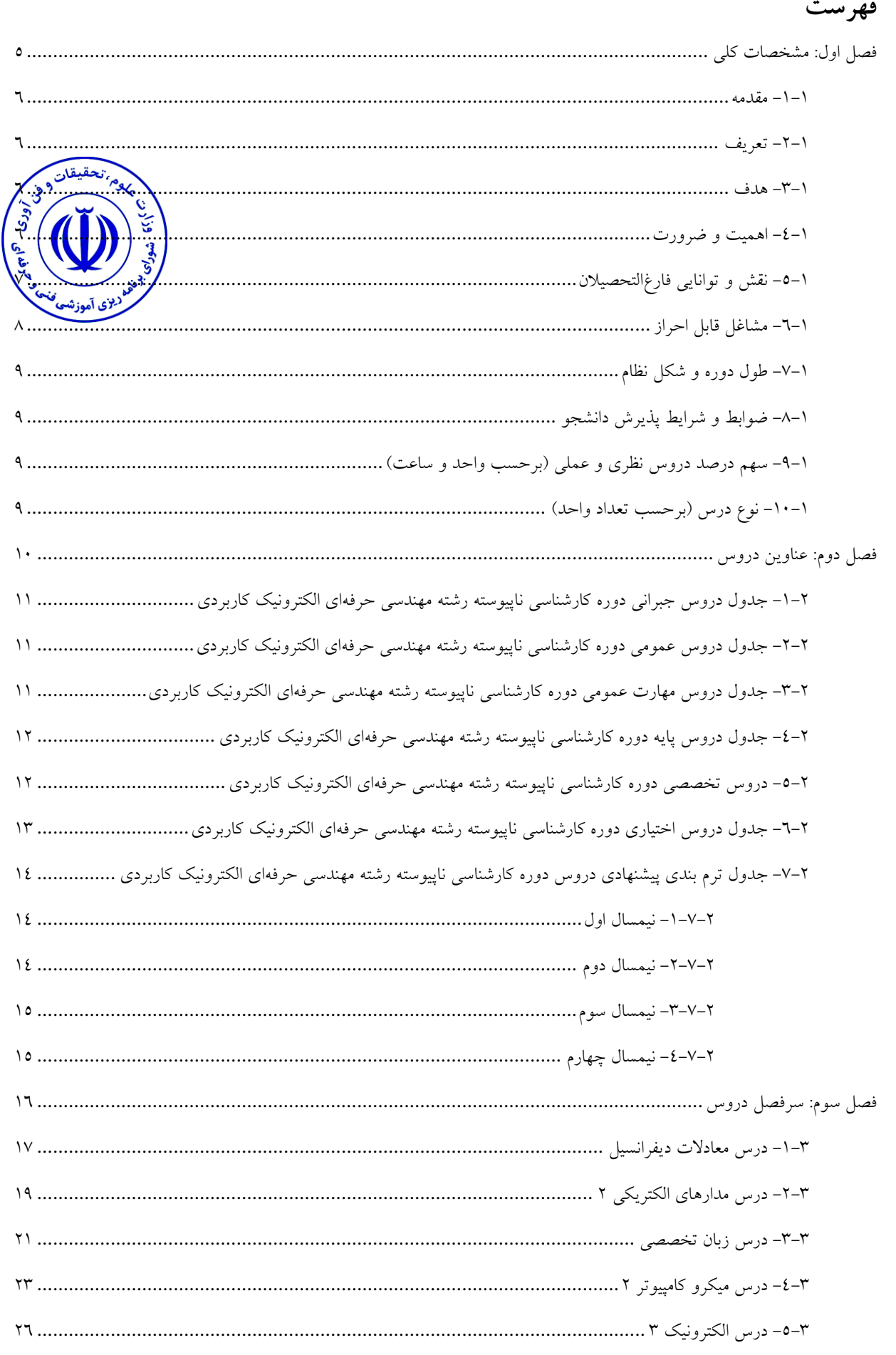

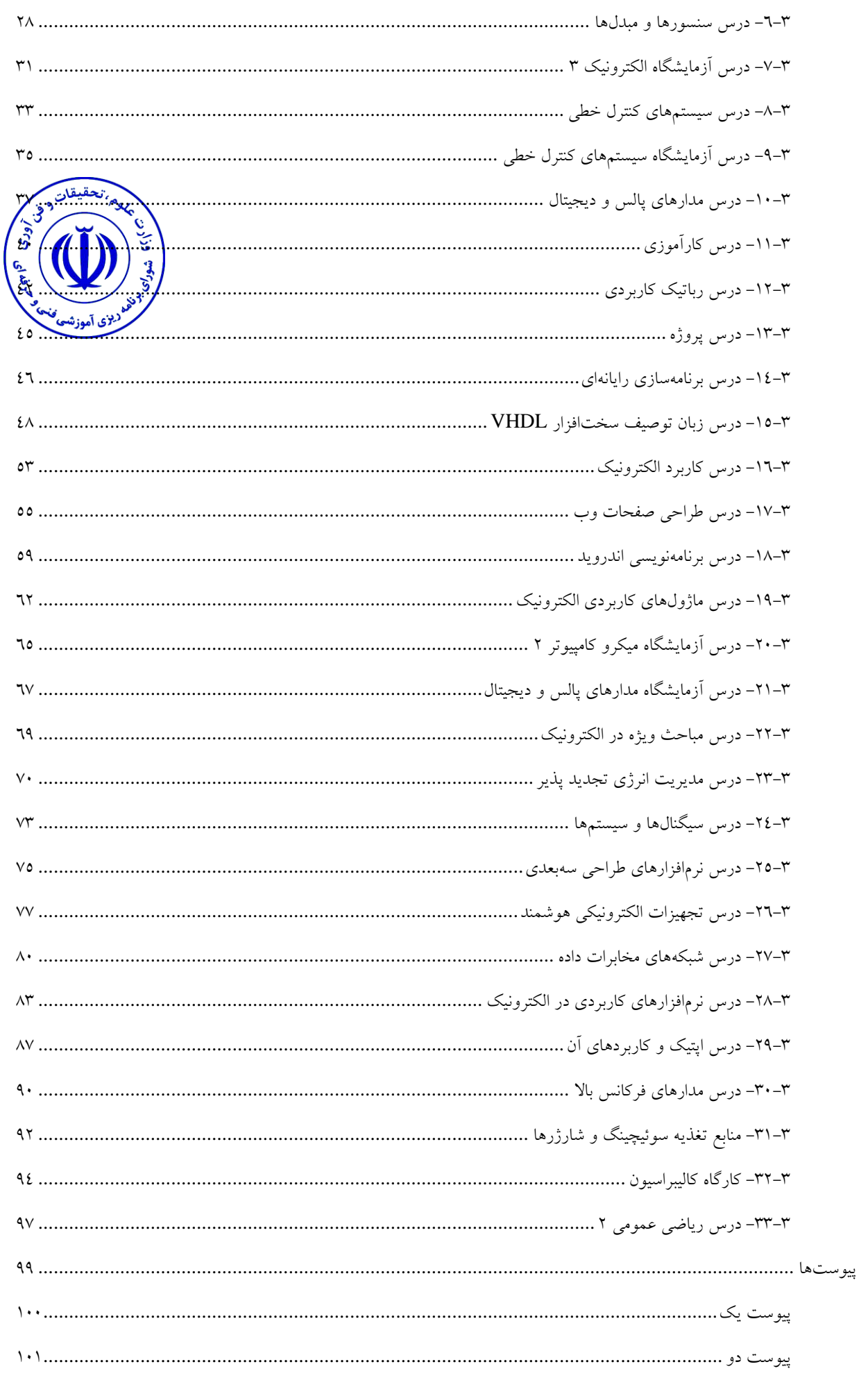

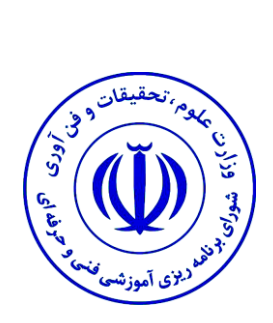

## <span id="page-4-0"></span>**فصل اول: مشخصات کلی**

#### <span id="page-5-0"></span>**-1-1 مقدمه**

هنگامیکه با واژه الکترونیک مواجه میشویم، بالفاصله ذهنمان به سمتوسوي لوازمی میرود که داراي ماهیت الکترونیکی بوده و ما از آن استفاده میکنیم. چون اولین وسیله الکترونیکی پرکاربرد، رادیو پسازآن تلویزیون بوده است غالباً واژه الکترونیک این مفاهیم را براي ما تداعی میکند درحالیکه تمام علوم و فنون موجود به نحوي با این علم پیوند خوردهاند. بهنحويکه از وسایل روزمره زندگی تا پیچیدهترین فنآوریهای فضایی حضور این علم بهوضوح قابل۵شاهده است. با توجه به <del>رشد و ت</del>ور فناوریهای نوین و ارتباط آن با رشد الکترونیک، این حوزه فراز و نشیبهای زیادی را طی کرده و متناسب با نیاز<br>ا تغییرات داشته است. این تغییرات سبب تکامل و تولید رفاه و ثروت در جوامع مختلف ازجمله ایران ش<mark>ل</mark>وپٌاس یافتن جایگاه مناسب این علم در کشورمان بایست مبانی آموزش این رشته با استحکام و بر اساس برنامهریزی پایهگذاري شود.

#### <span id="page-5-1"></span>**-2-1 تعریف**

رشته کارشناسی ناپیوسته مهندسی حرفهاي الکترونیک کاربردي یکی از رشتههاي آموزش عالی فنی و حرفهاي بوده که شامل شایستگیهایی است که دست یافتن به آنها از طریق آموزش دروس نظري و عملی که در برنامه لحاظ شده، امکانپذیر میباشد.

#### <span id="page-5-2"></span>**-3-1 هدف**

هدف این دوره، تربیت نیروي انسانی حرفهاي است که عالوه برداشتن اطالعات و دانش کافی، مهارت الزم، در زمینه جایگزینی سیستمهاي قدیمی با سیستمهاي الکترونیکی جدید و بهروز، راهاندازي و نگهداري و کنترل دستگاههاي الکترونیک و همچنین مشاغل مرتبط با الکترونیک را بهخوبی کسب نماید.

#### <span id="page-5-3"></span>**-4-1 اهمیت و ضرورت**

ازآنجاکه رشد و توسعه فناوري سبب شده است تا از یکسو مقوله الکترونیک بهطور مستقل و از سوي دیگر بانفوذ همهجانبه در صنایع مختلف، بخشهاي اساسی و عمده آنها را با خود درگیر نماید، ضرورت تداوم این رشته و بهروز کردن آن اجتنابناپذیر بوده و بازار کار آن در راستاي طراحی، تولید، ارائه خدمات سرویس، نگهداري و تعمیر در صنایع مختلف مانند الکترونیک، مخابرات، مکاترونیک، فوالد، مس، زغالسنگ، نفت، کشتیرانی، شیالت و پزشکی همچنان فراهم است. نیاز به کارشناسان حرفهاي و مهندسان کاربردي الکترونیک کارآمد، شایسته واجد صالحیت در سطح مهندسی باهدف گیري صالحیت و شایستگی حرفهای همچنان به چشم میخورد. این برنامه با اطلاعات حرفهها و مشاغل NET\*O(آمریکا)، اطلاعات حرفهها و مشاغل ASCO (استرالیا) اطلاعات حرفهها و مشاغل NOSS (کانادا)، اطلاعات مشاغل SISCO و... تدوین شده است.

<span id="page-6-0"></span>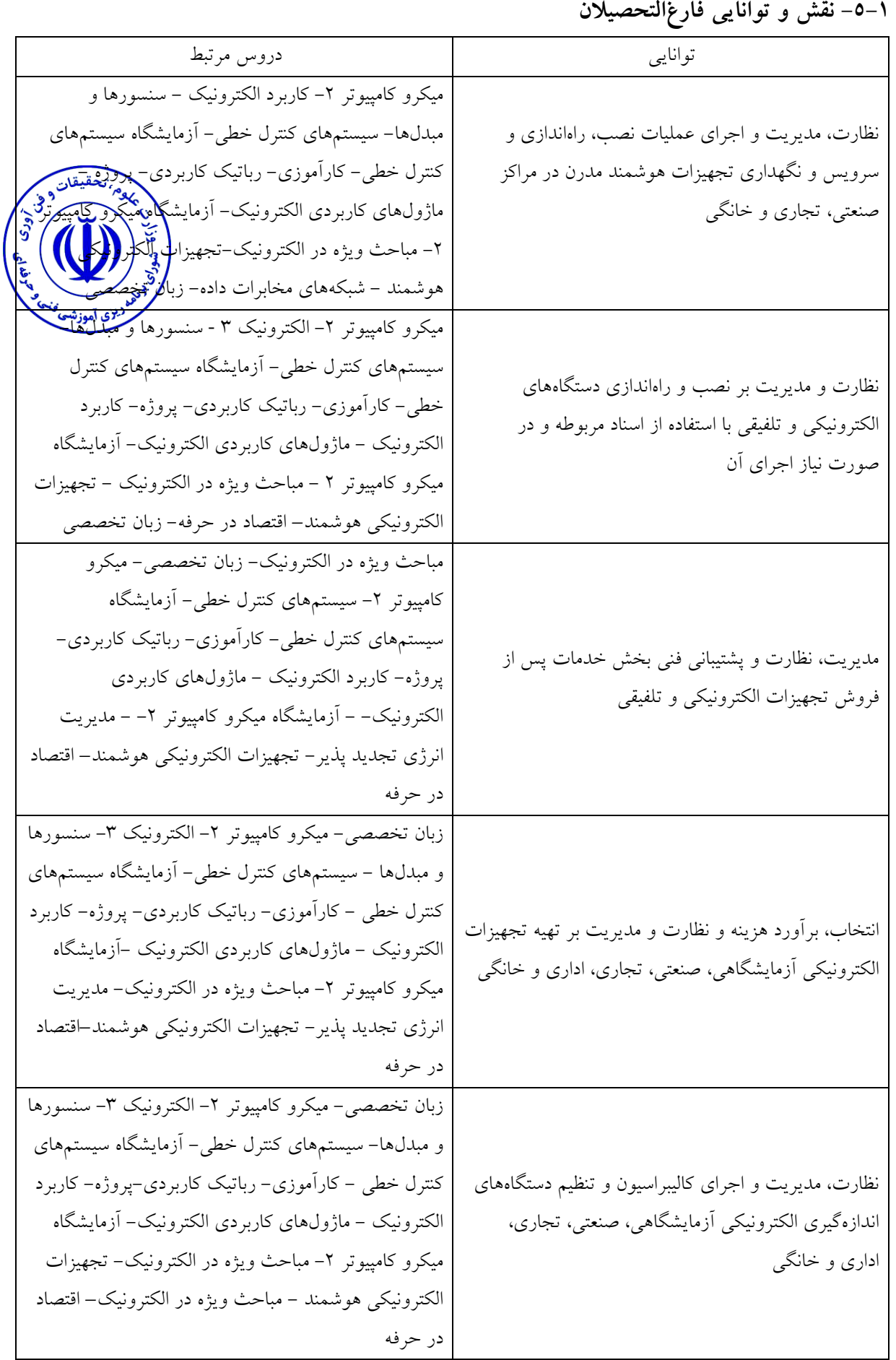

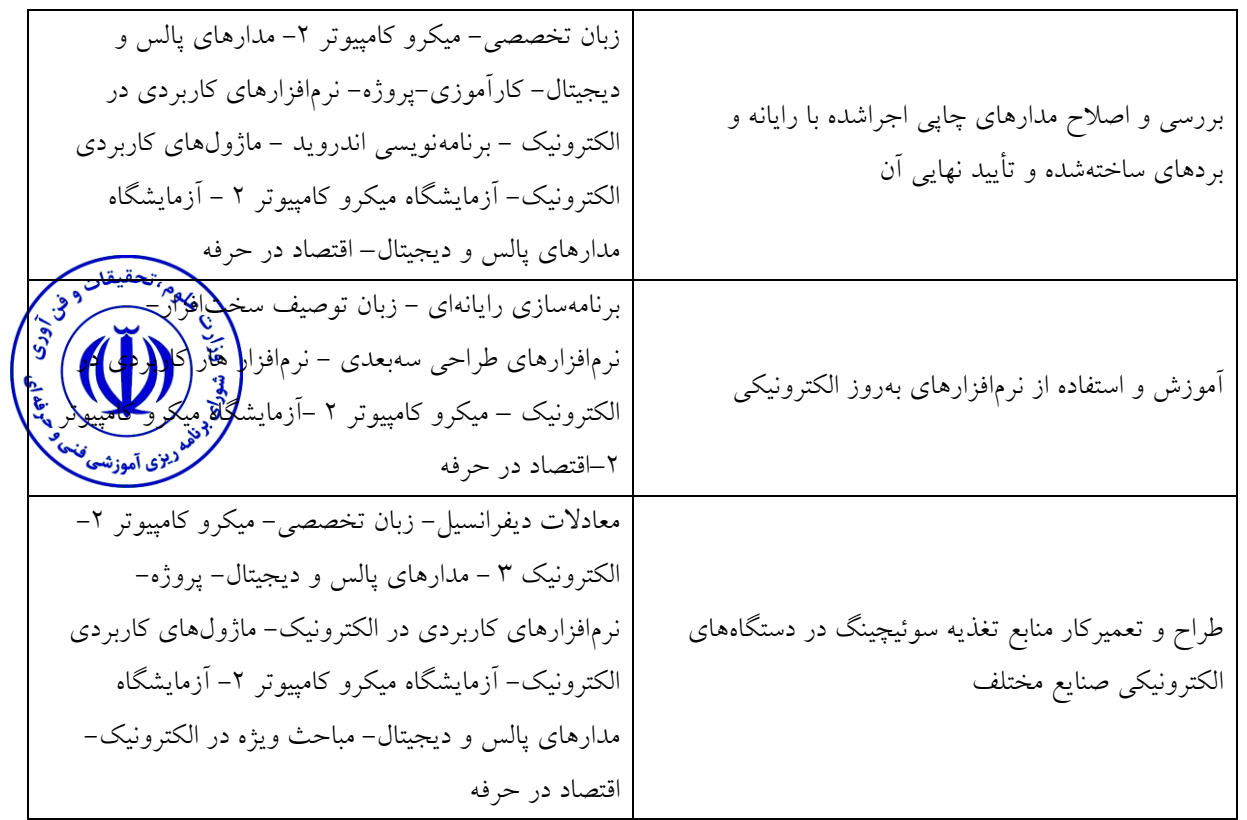

<span id="page-7-0"></span>**-6-1 مشاغل قابل احراز** - کارشناس الکترونیک- کد شغل 215213 - مهندسی الکترونیک- کد شغل 215213 - تحلیل الکترونیکی با نرمافزار- کد شغل 121511 - ضبط و پخش مغناطیسی اطالعات- کد شغل 215215 - تحلیل و عیبیابی مدارات مجتمع خطی در سیستمهاي صنعتی- کد شغل 215211 - ضبط و پخش نوري و الکتریکی اطالعات- کد شغل 215213 - طراح و سازنده تجهیزات کنترلی- کد شغل 215213 - مجري پروژههاي اتوماسیون صنعتی- کد شغل 215213 - طراح و سازنده تجهیزات آزمایشگاهی- کد شغل 215213 - کارشناس پردازش اتوماسیون- کد شغل 215213 - کارشناس اینترنت اشیا- کد شغل 215213 - کارشناس هوش مصنوعی و یادگیري ماشینی– کد شغل 215213 - کارشناس استراتژي بازاریابی دیجیتال- کد شغل 215213

#### <span id="page-8-0"></span>**-7-1 طول دوره و شکل نظام**

حداکثر مدت مجاز تحصیل دوره کارشناسی ناپیوسته دو سال است و هرسال تحصیلی مرکب از 2 نیمسال تحصیلی و یک دوره تابستانی و هر نیمسال شامل 16 هفته آموزش و دو هفته امتحانات پایانی و دوره تابستانی شامل 6 هفته آموزش و یک هفته امتحانات پایان دوره است. دروس نظري و عملی بر اساس مقیاس واحد درسی بوده و هر واحد درس نظري معادل 16 ساعت در نیمسال، هر واحد درس عملی و آزمایشگاهی حداقل معادل ۳۲ ساعت و حداکثر ٤٨ ساعت در نیمسال، هر اعتبار کارگاهی حداقل معادل ٤٨ ساعت و حداکثر ٦٤ ساعت در نیمسال و هر واحد کارآموزي یا کارورزي م**یا**ليلا نیمسال میباشد.

> <span id="page-8-1"></span>**-8-1 ضوابط و شرایط پذیرش دانشجو** - دانشآموختگان کاردانی مرتبط - قبولی در آزمون ورودي - دارا بودن شرایط عمومی و توانایی جسمانی

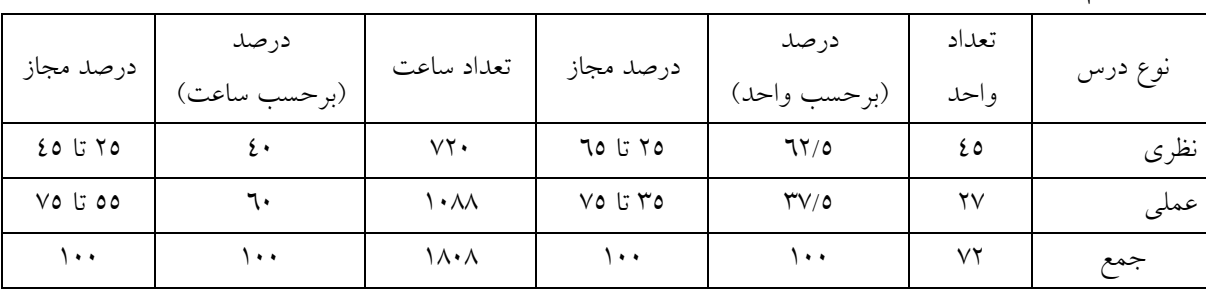

<span id="page-8-2"></span>**-9-1 سهم درصد دروس نظري و عملی )برحسب واحد و ساعت(**

#### <span id="page-8-3"></span>**-11-1 نوع درس )برحسب تعداد واحد(**

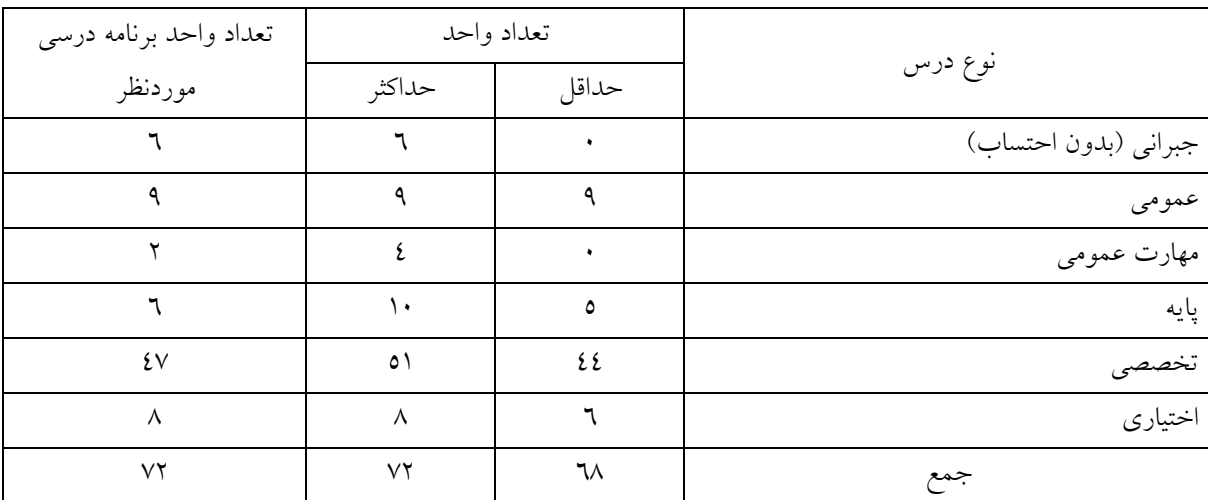

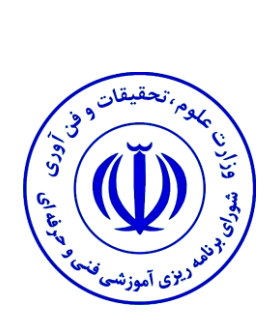

## <span id="page-9-0"></span>**فصل دوم: عناوین دروس**

<span id="page-10-0"></span>**-1-2 جدول دروس جبرانی دوره کارشناسی ناپیوسته رشته مهندسی حرفهاي الکترونیک کاربردي**

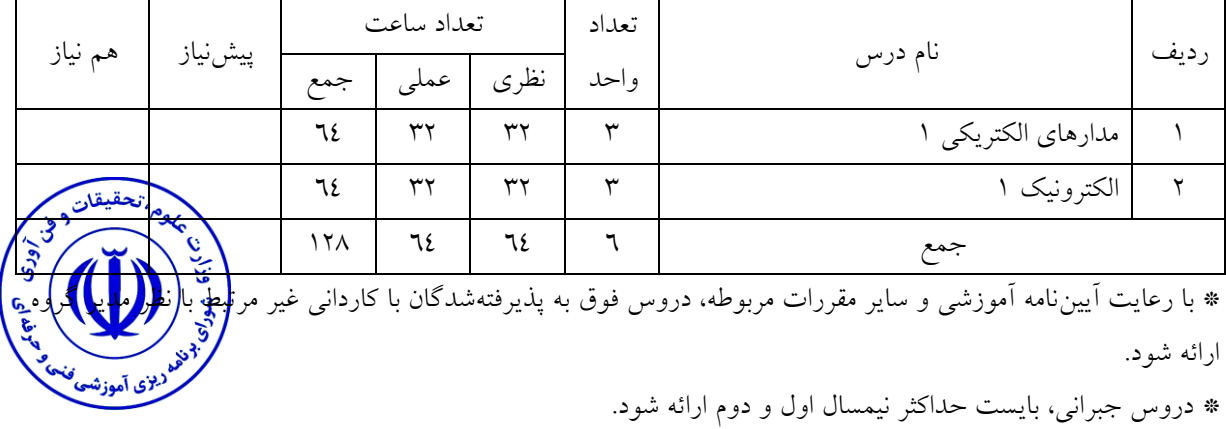

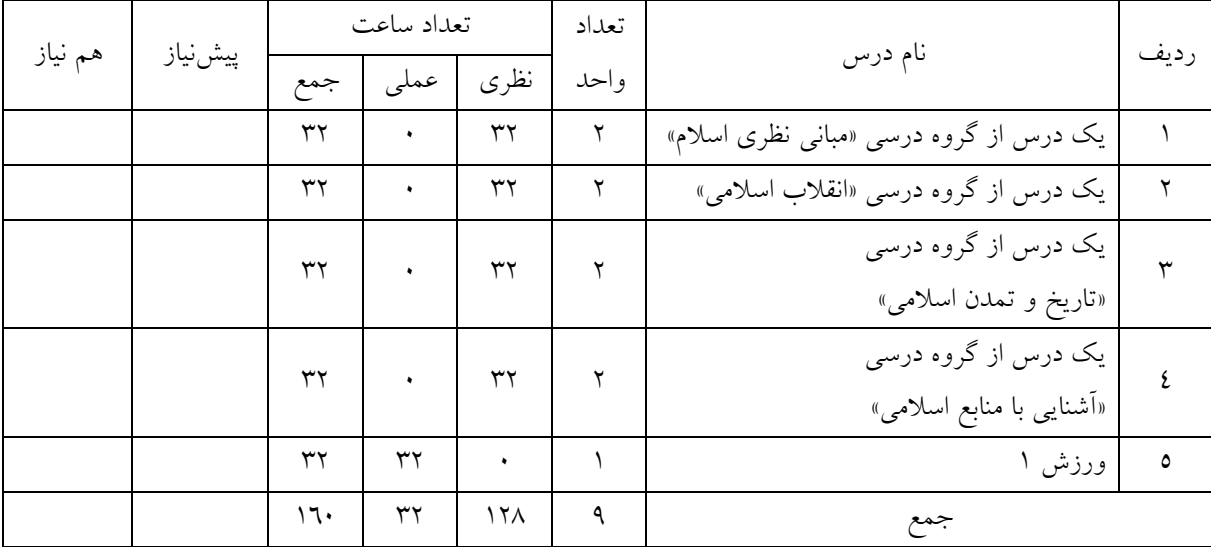

## <span id="page-10-1"></span>**-2-2 جدول دروس عمومی دوره کارشناسی ناپیوسته رشته مهندسی حرفهاي الکترونیک کاربردي**

<span id="page-10-2"></span>**-3-2 جدول دروس مهارت عمومی دوره کارشناسی ناپیوسته رشته مهندسی حرفهاي الکترونیک**

**کاربردي**

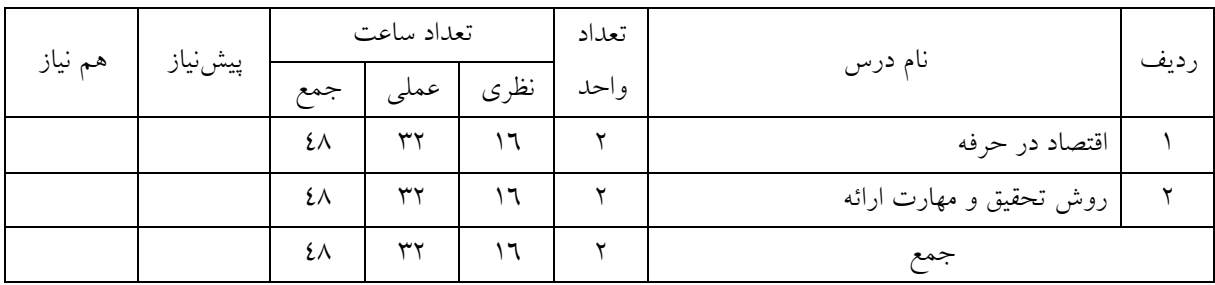

\* گذراندن 2 واحد از دروس فوق الزامی است.

<span id="page-11-0"></span>**-4-2 جدول دروس پایه دوره کارشناسی ناپیوسته رشته مهندسی حرفهاي الکترونیک کاربردي**

<span id="page-11-1"></span>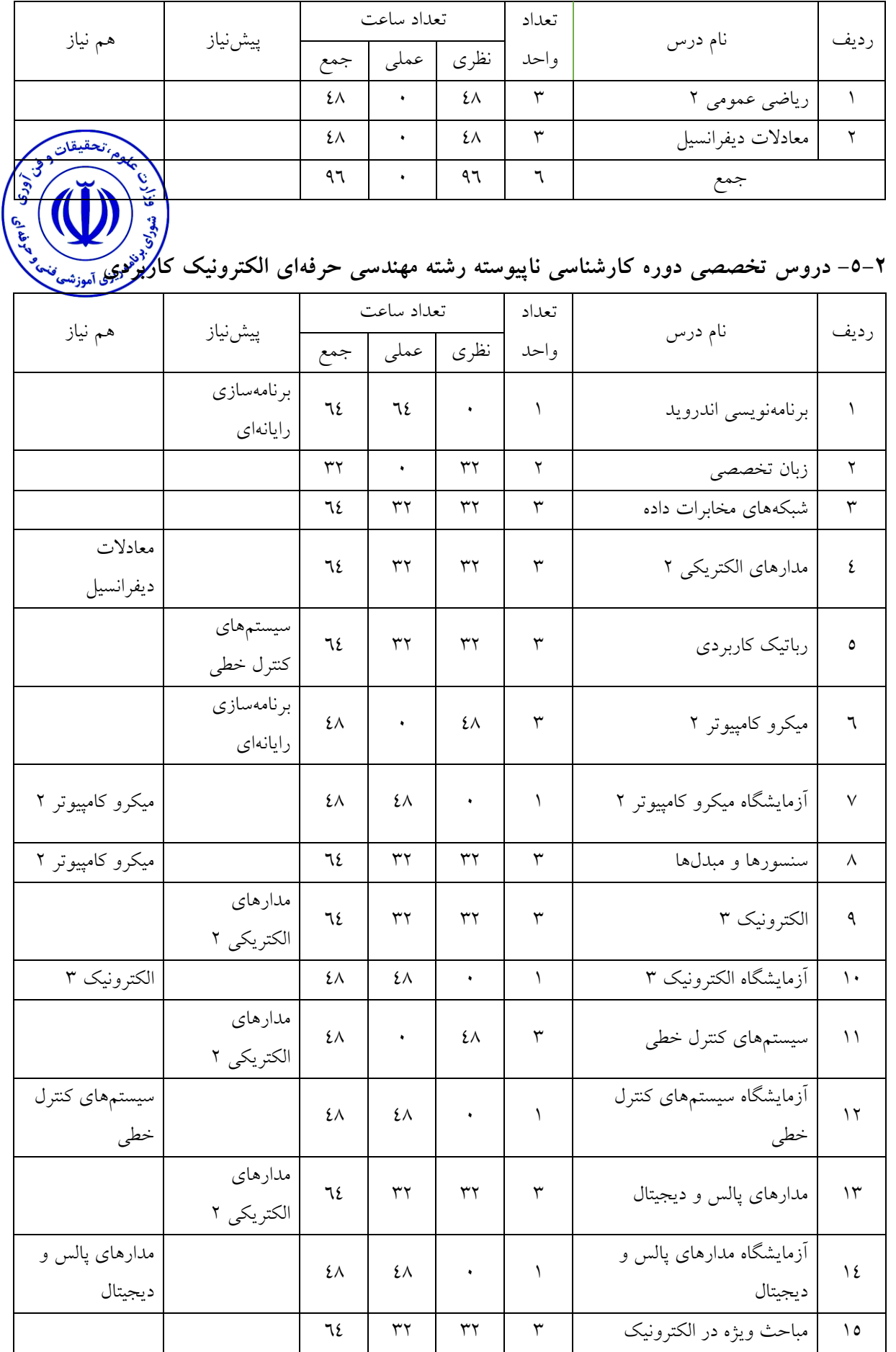

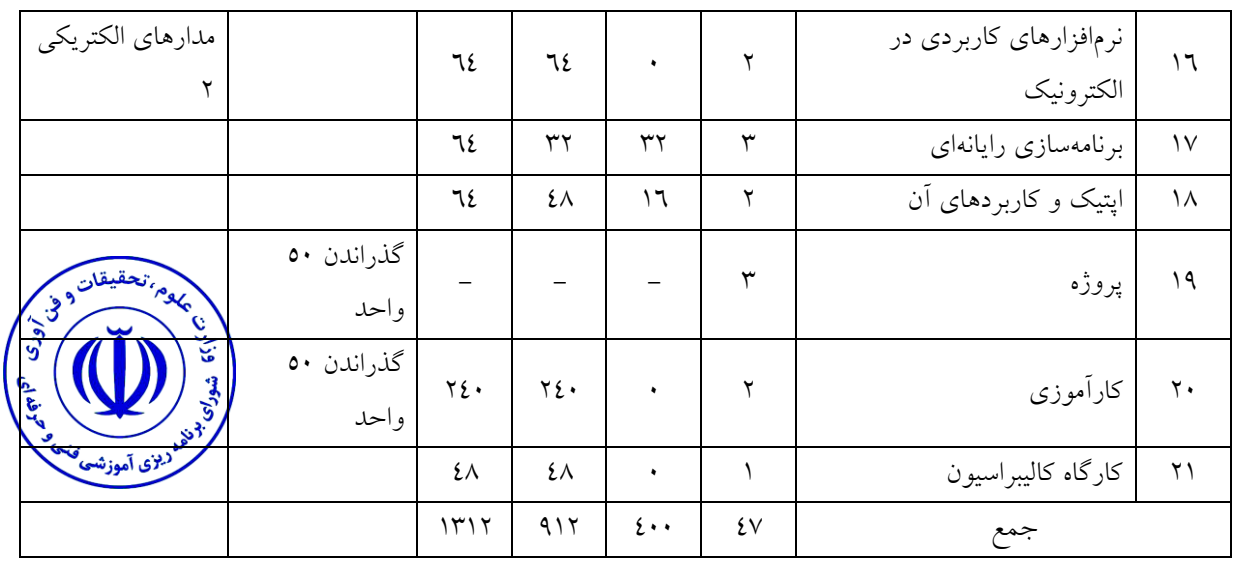

### <span id="page-12-0"></span>**-6-2 جدول دروس اختیاري دوره کارشناسی ناپیوسته رشته مهندسی حرفهاي الکترونیک کاربردي**

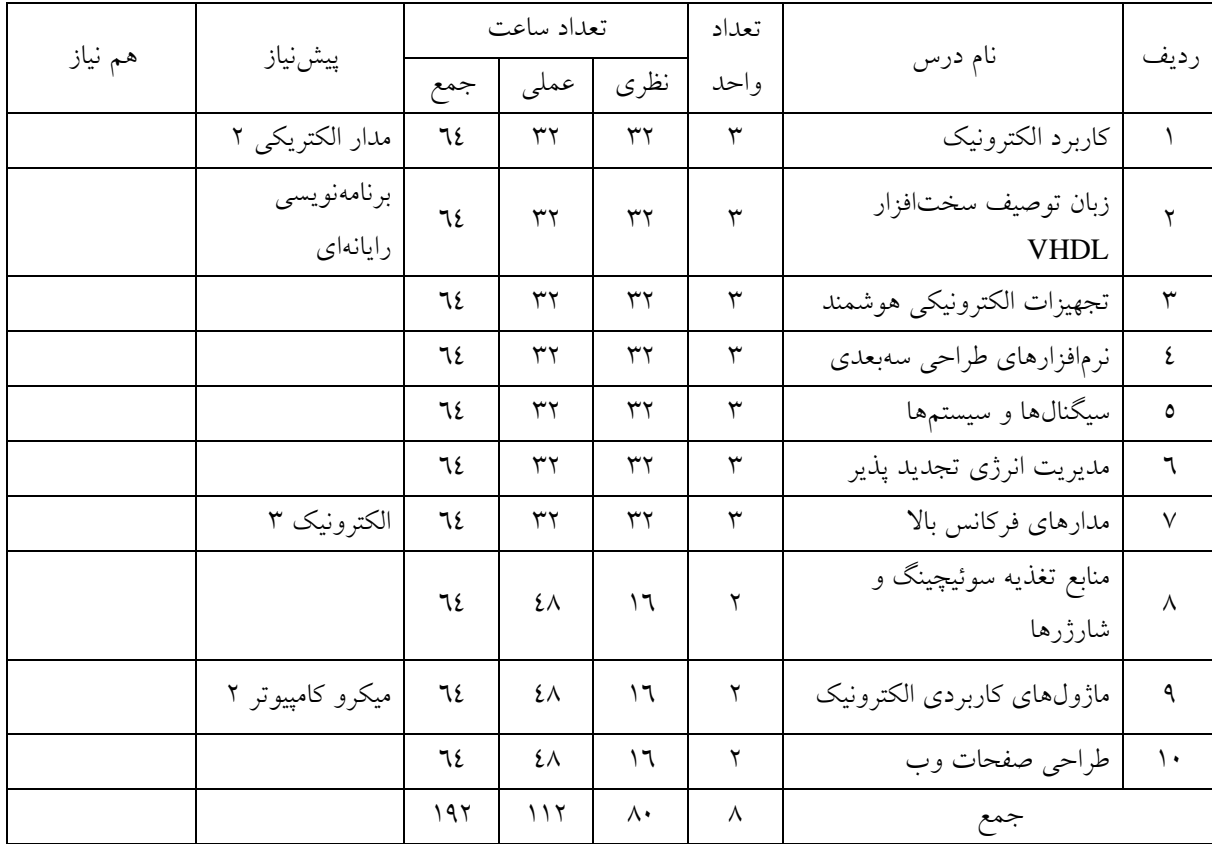

**\*** گذراندن 8 واحد )دو درس 3 واحدي و یک درس 2 واحدي( از دروس فوق الزامی است.

<span id="page-13-0"></span>**-7-2 جدول ترم بندي پیشنهادي دروس دوره کارشناسی ناپیوسته رشته مهندسی حرفهاي الکترونیک کاربردي**

<span id="page-13-1"></span>**-1-7-2 نیمسال اول**

| تعداد ساعت              |     | تعداد |      |      |                                                    |              |
|-------------------------|-----|-------|------|------|----------------------------------------------------|--------------|
| تحقيقان<br><b>Page</b>  | جمع | عملى  | نظرى | واحد | نام درس                                            | رديف         |
| أورى<br>فلأدن           | ٤٨  | ٠     | ٤٨   | ٣    | ریاضی عمومی ۲                                      |              |
| شوركى<br><b>انگا</b>    | ٤٨  | ٠     | ٤٨   | ٣    | معادلات ديفرانسيل                                  | ۲            |
| s (aid cuito de la dist | ٦٤  | ٣٢    | ٣٢   | ٣    | مدارهای الکتریکی ۲                                 | $\mathsf{r}$ |
|                         | ٣٢  | ٠     | ٣٢   | ٢    | یک درس از گروه درس <sub>ی «مبانی نظری اسلام»</sub> | ٤            |
|                         | ٣٢  | ٣٢    | ٠    |      | ورزش ۱                                             | ٥            |
|                         | ٤٨  | ٣٢    | ۱٦   | ۲    | درس مهارت عمومی                                    | ٦            |
|                         | ٦٤  | ٣٢    | ٣٢   | ٣    | برنامەسازى رايانەاي                                | $\vee$       |
|                         | ٦٤  | ٦٤    | ٠    | ۲    | نرمافزارهای کاربردی در الکترونیک                   | ٨            |
|                         |     |       |      | ۱۹   | جمع                                                |              |

<span id="page-13-2"></span>**-2-7-2 نیمسال دوم**

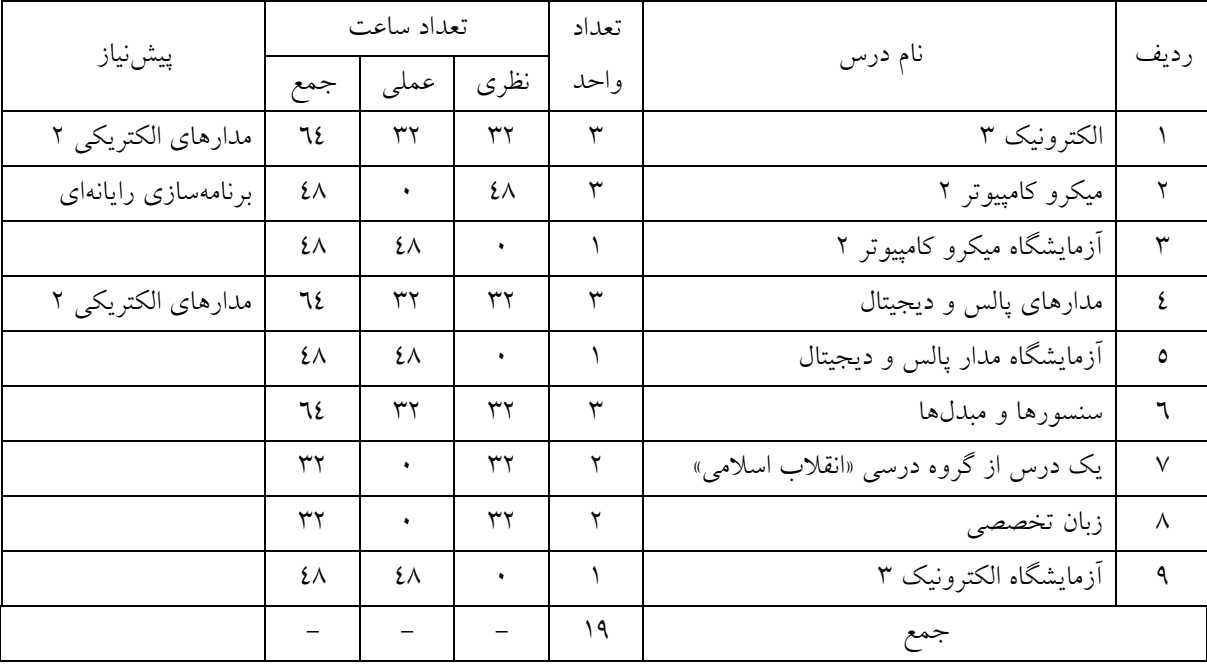

<span id="page-14-0"></span>**-3-7-2 نیمسال سوم**

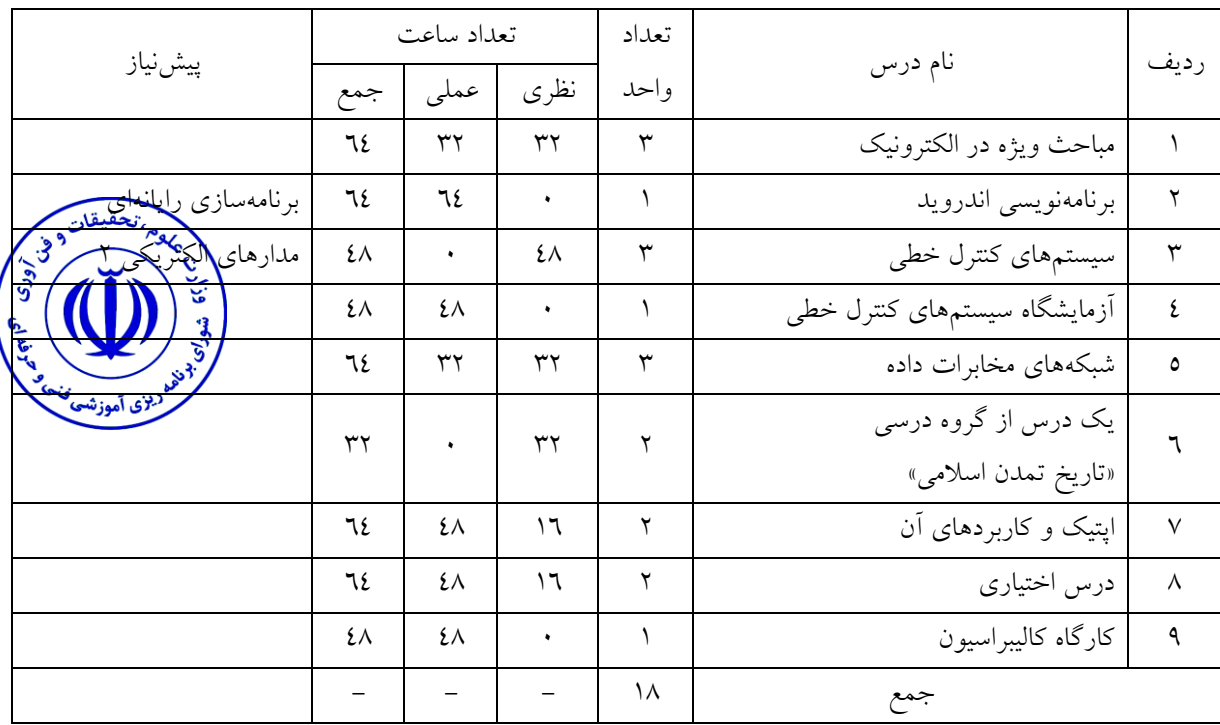

## <span id="page-14-1"></span>**-4-7-2 نیمسال چهارم**

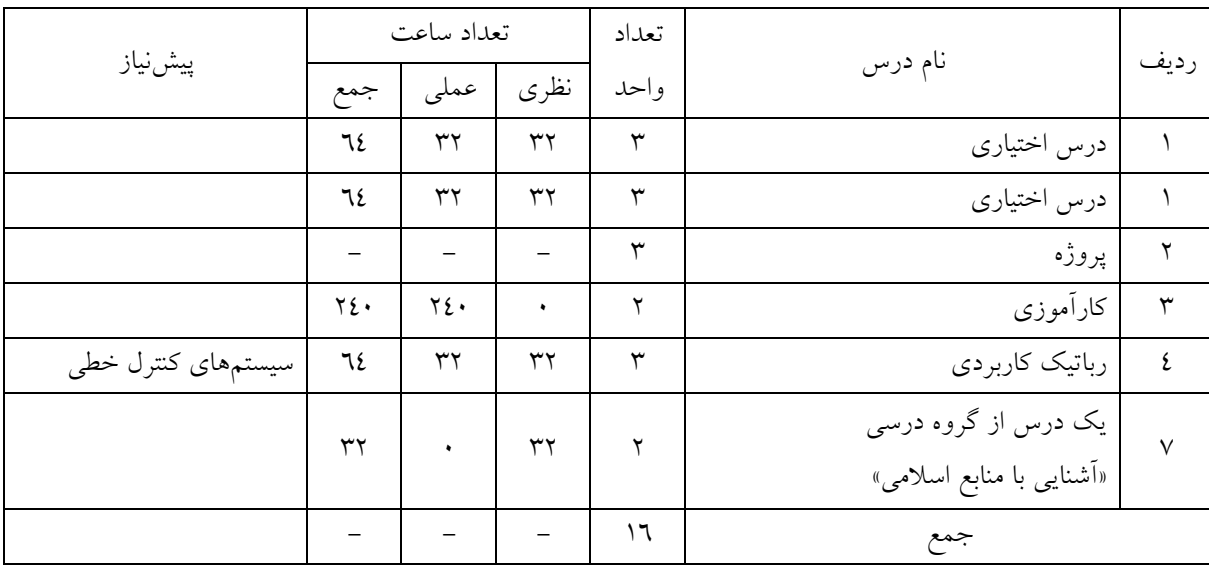

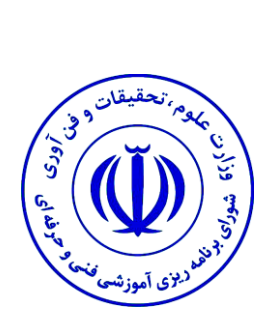

## <span id="page-15-0"></span>**فصل سوم: سرفصل دروس**

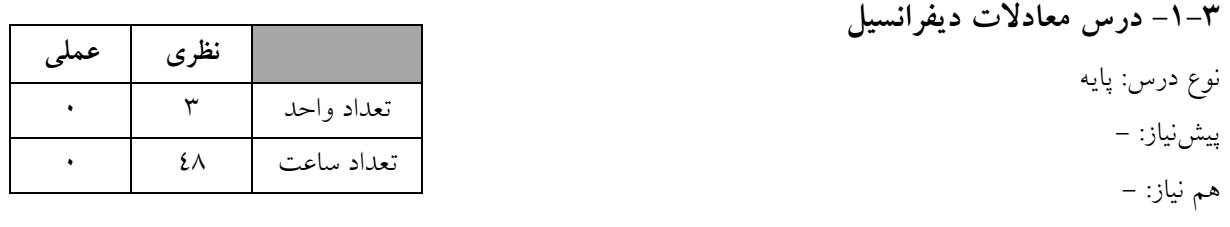

المتحقيقان

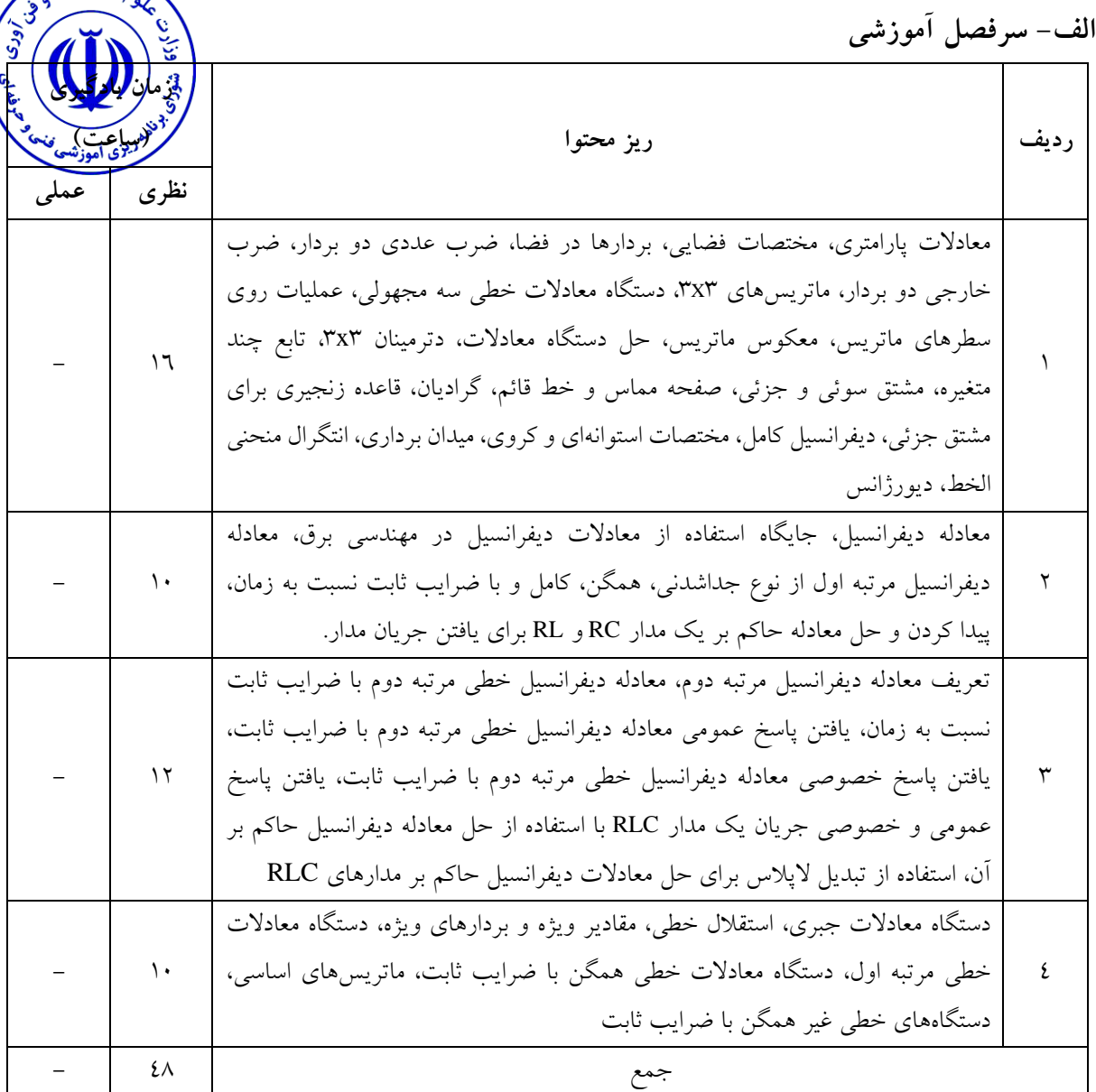

## <span id="page-16-0"></span>هدف کلی درس: فراگیري ریاضیات الزم براي تحلیل مدارهاي الکتریکی و الکترونیکی

**ب- مهارتهاي عمومی و تخصصی مورد انتظار**

حل معادالت دیفرانسیل حاکم بر مدارهاي RLC، آشنایی با ماتریسها، محاسبه دترمینان ماتریس، محاسبه وارون ماتریس، بردارها و مفاهیم ضرب داخلی و ضرب خارجی بردارها

**ج- منابع درسی پیشنهادي )حداقل سه منبع فارسی و خارجی(**

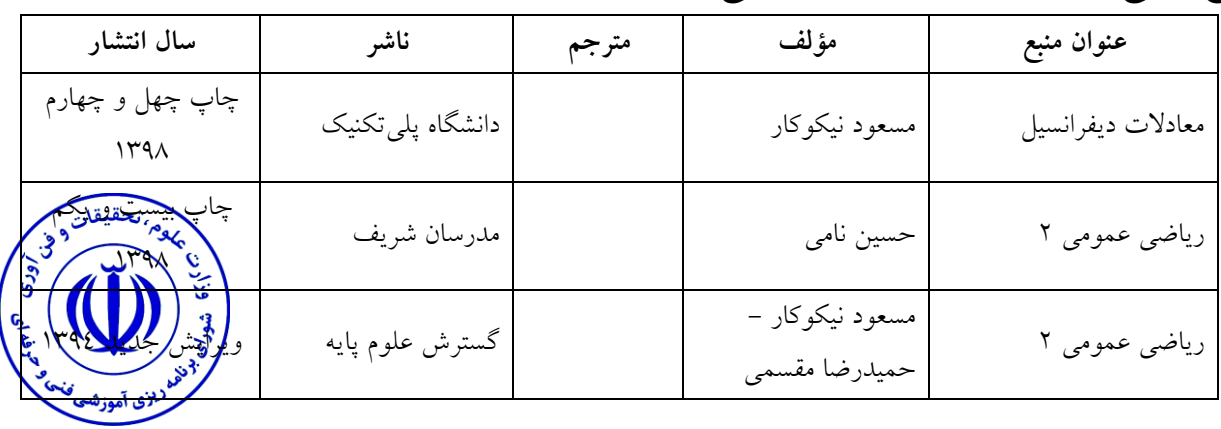

## **د- استانداردهاي آموزشی )شرایط آموزشی و یادگیري مطلوب درس(**

**ویژگیهاي مدرس**

حداقل کارشناسی ارشد ریاضی و داراي سابقه تدریس دروس ریاضی در دوره کاردانی حداقل به مدت 3 سال

**مساحت، تجهیزات وسایل موردنیاز درس**

کالس استاندارد و داراي وایت برد ویدئو پروژکتور

**روش تدریس و ارائه درس**

توضیحی با تعاریف و مثالهاي کاربردي در کالس و تعیین تکالیف مرتبط براي یادگیري و تمرین

**روش سنجش و ارزشیابی درس** تکالیف کالسی مستمر در هر جلسه، کوئیز، آزمون میانترم و آزمون پایانترم

<span id="page-18-0"></span>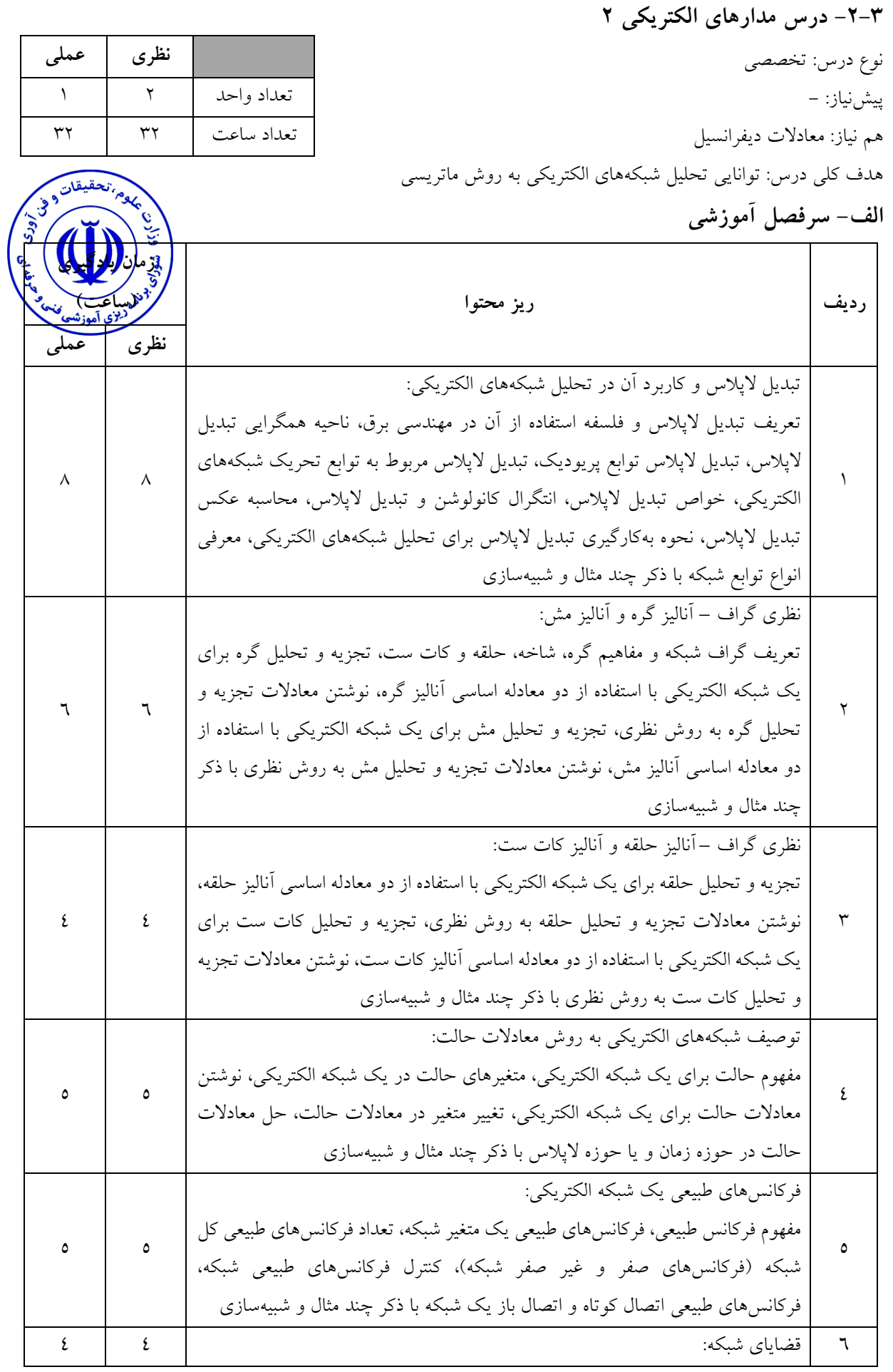

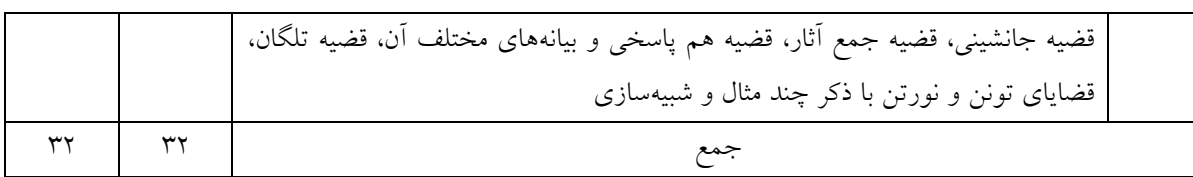

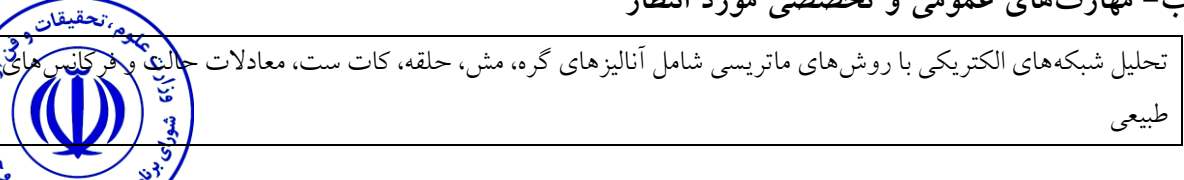

مور<br>مردین آموزهٔ

## **ج- منابع درسی پیشنهادي )حداقل سه منبع فارسی و خارجی(**

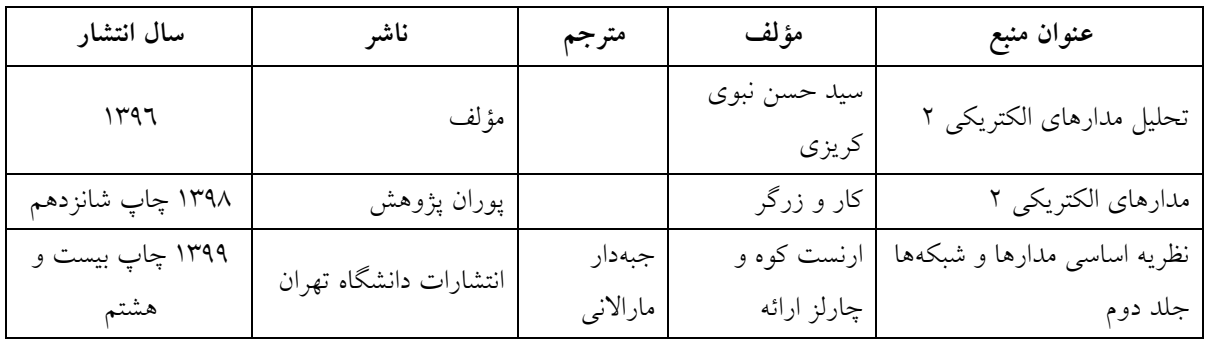

## **د- استانداردهاي آموزشی )شرایط آموزشی و یادگیري مطلوب درس(**

**ویژگیهاي مدرس**

حداقل کارشناسی ارشد گرایشهاي برق

**مساحت، تجهیزات وسایل موردنیاز درس**

کالس استاندارد و داراي وایت برد ویدئو پروژکتور

**روش تدریس و ارائه درس**

توضیحی با تعاریف و مثالهاي کاربردي در کالس و تعیین تکالیف مرتبط براي یادگیري و تمرین

**روش سنجش و ارزشیابی درس** تکالیف کالسی مستمر در هر جلسه، کوئیز و آزمون میانترم و پایانترم

<span id="page-20-0"></span>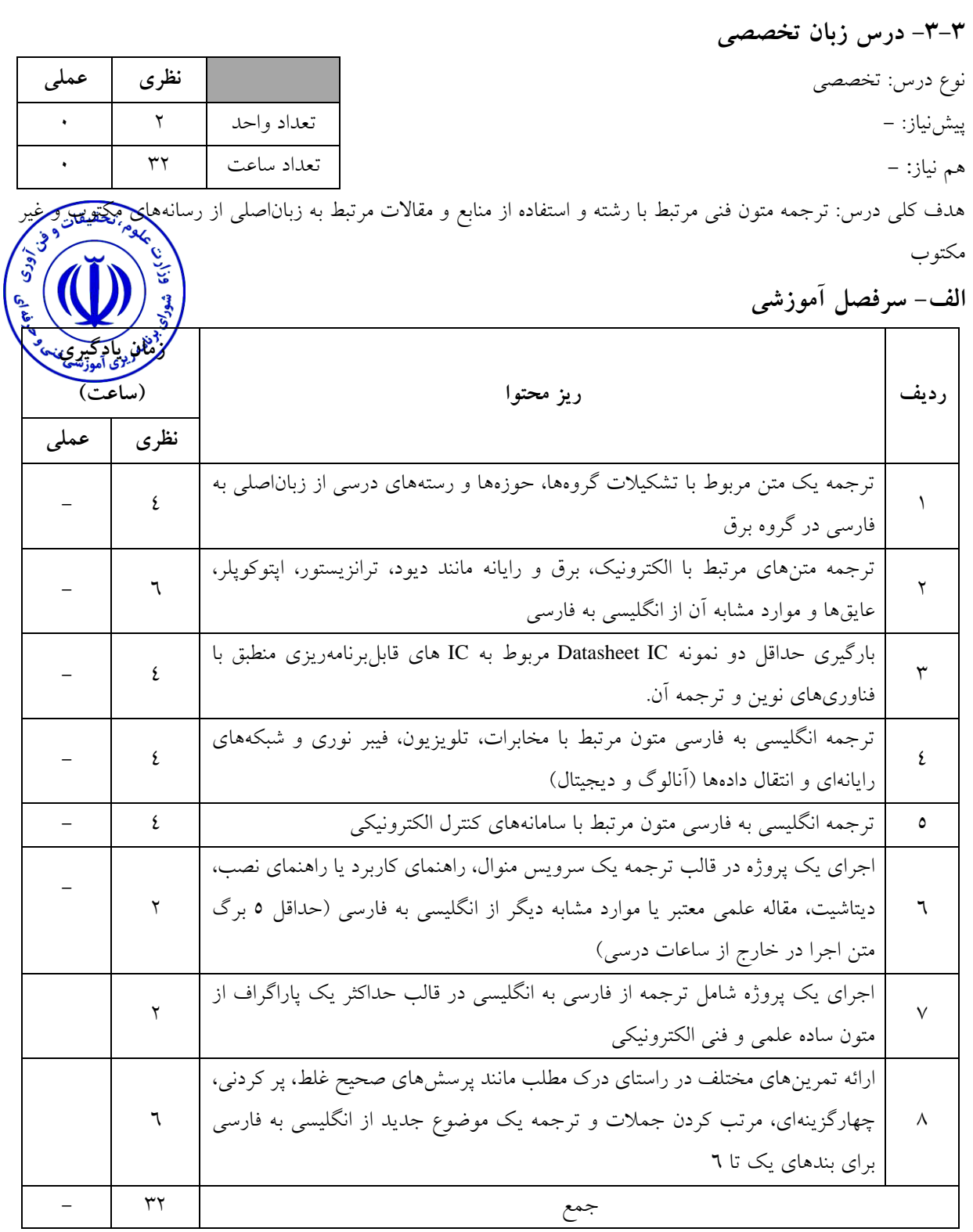

خواندن متون فنی مرتبط با الکترونیک، ترجمه متون مربوط به منابع آموزشی الکترونیک، حفظ امانتداري، رعایت حقوق مؤلفین و انطباق محتوا بر اصول و فرهنگ حاکم بر جامعه

**ج- منابع درسی پیشنهادي )حداقل سه منبع فارسی و خارجی(**

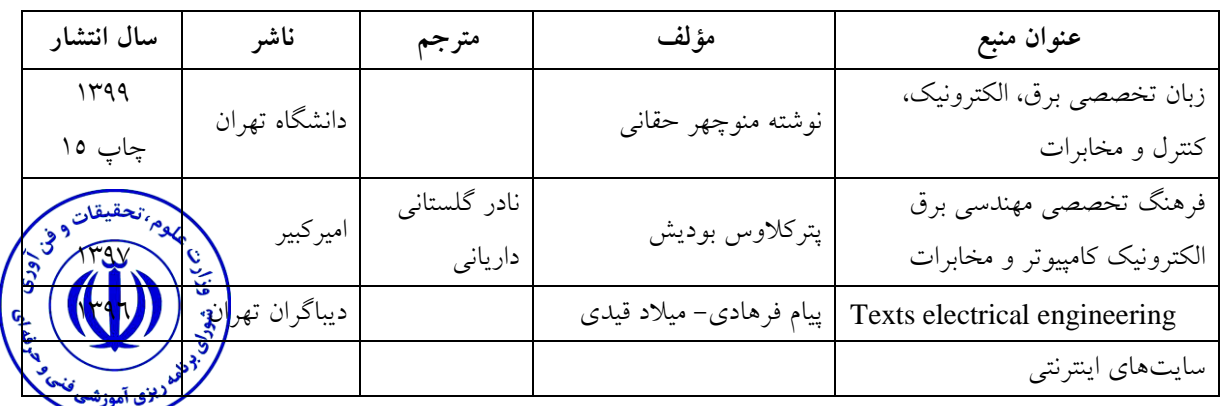

**د- استانداردهاي آموزشی )شرایط آموزشی و یادگیري مطلوب درس(**

**ویژگیهاي مدرس**

حداقل کارشناسی ارشد مهندسی الکترونیک مسلط به زبان انگلیسی

**مساحت، تجهیزات وسایل موردنیاز درس**

کالس استاندارد داراي وایت برد، ویدئو پروژکتور، اینترنت و رایانه

**روش تدریس و ارائه درس** مباحثهاي، تمرین و تکرار، اجراي پروژه پژوهشی، تعاملی، فعالیت خارج از ساعات درسی فعالیتهاي کالسی بهصورت تعاملی بوده و در کالس درس دانشجویان باید فعال باشند و در تمام مباحث در قالب ترجمه فردي در کالس و خارج از ساعات درسی، بحث و گفتوگو، توضیحی و ارائه مطالب مشارکت کنند.

**روش سنجش و ارزشیابی درس** پوشه مجموعه کار، ارائه مقاالت و طرحها گزارش فعالیتهاي تحقیقاتی، فعالیت گروهی، آزمون میانترم و پایانترم

<span id="page-22-0"></span>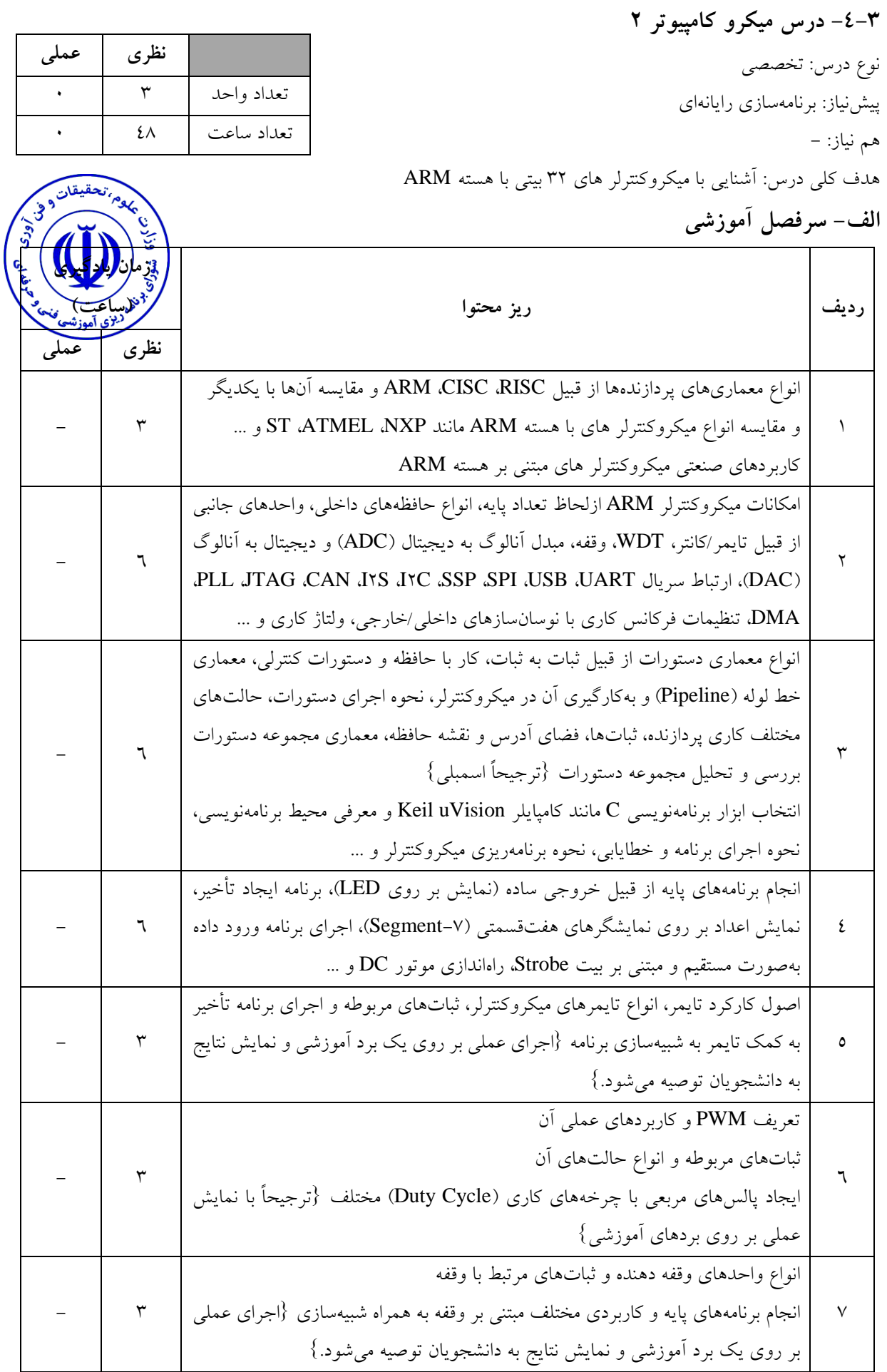

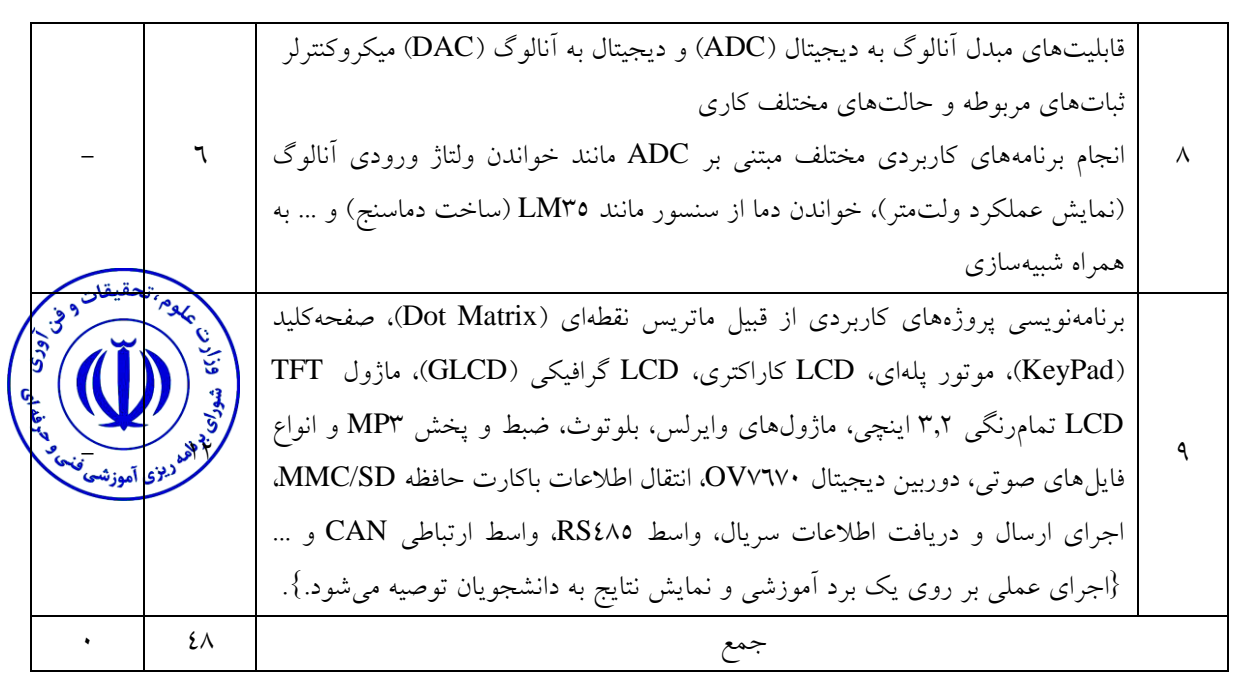

نوشتن برنامههاي مربوط به پروژههاي متوسط با میکروکنترلر هاي با هسته ARM

| سال انتشار | ناشر      | مترجم | مؤلف                  | عنوان منبع                          |  |
|------------|-----------|-------|-----------------------|-------------------------------------|--|
| 1490       | نیاز دانش |       |                       | برنامەنويسى ميكروكنترلرهاى ARM در   |  |
|            |           |       | محمد اركاني           | محيط نرمافزاري Keil uVision با      |  |
|            |           |       |                       | استفاده از توابع كتابخانه هاى CMSIS |  |
| 1497       | مهرگان    |       | جواد شورانگیز حقیقی – | أموزش ميكروكنترلر                   |  |
|            |           |       | محمود طباطبايي        | LPC IV'IA ARM CORTEX - MM           |  |
| ۱۳۹٦       | ديباگران  |       | محمدمهدي صفى          | میکروکنترلر ARM سری LPC۱۷٦۸         |  |

**ج- منابع درسی پیشنهادي )حداقل سه منبع فارسی و خارجی(**

## **د- استانداردهاي آموزشی )شرایط آموزشی و یادگیري مطلوب درس(**

**ویژگیهاي مدرس**

حداقل کارشناسی ارشد گرایشهاي برق، حداقل 3 سابقه تدریس مرتبط، حداقل 1 سابقه تخصصی در حوزه شغلی، تسلط کامل به رایانه و نرمافزارهاي مرتبط، تسلط به زبان انگلیسی

**مساحت، تجهیزات وسایل موردنیاز درس** کلاس استاندارد مجهز به رایانه و Pc Projector، ترجیحاً یک برد آموزشی میکروکنترلر جهت نمایش در کالس

> **روش تدریس و ارائه درس** توضیحی، تمرین و تکرار، فیلم و اسالید

**روش سنجش و ارزشیابی درس** تکالیف و پروژههاي درسی مناسب و شبیهسازي آنها و ارائه پروژههاي کاربردي دانشجویان و آزمون پایانترم کتبی

<span id="page-25-0"></span>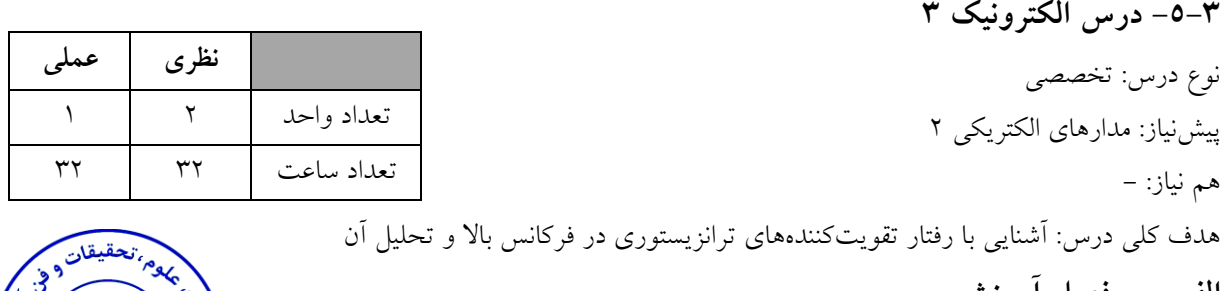

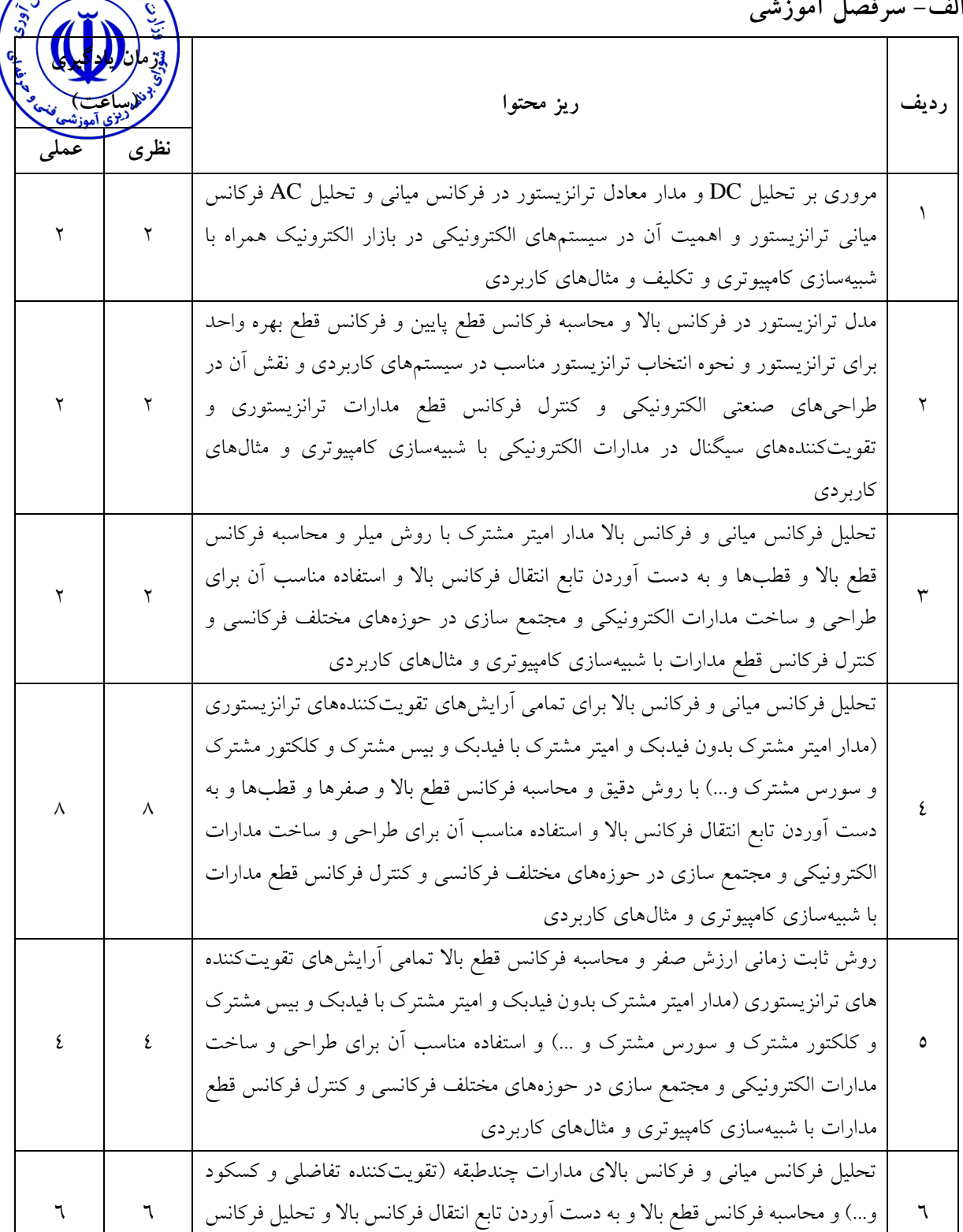

باالي تقویتکننده هاي عملیاتی و انواع مدارات کاربردي آنها

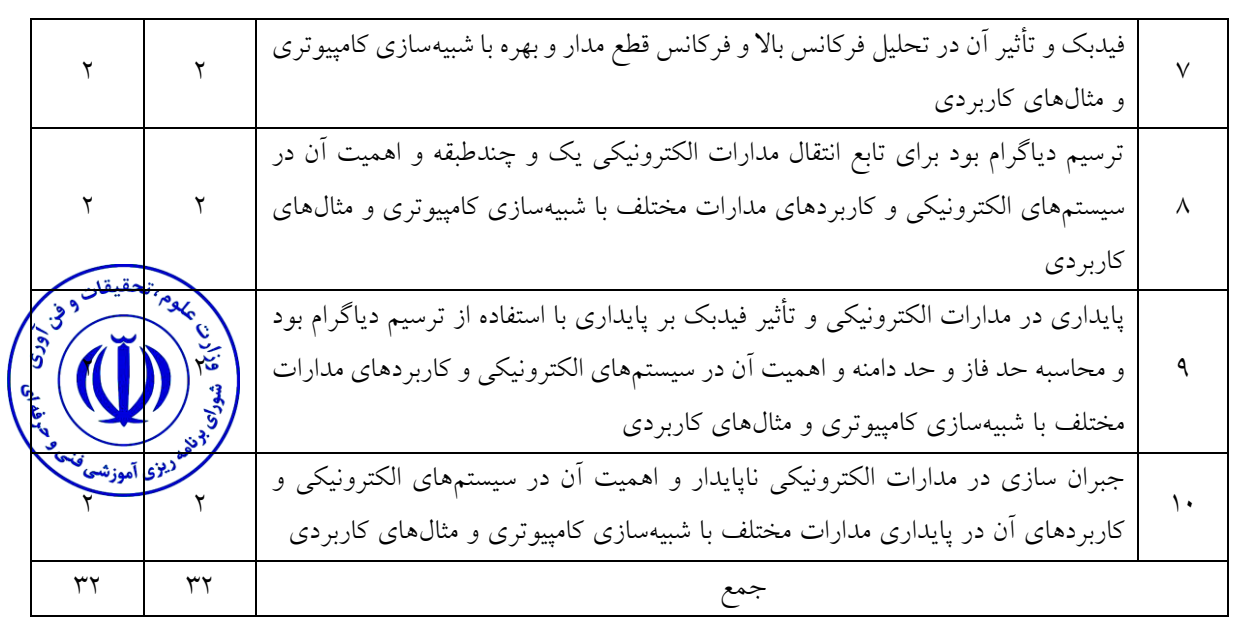

توانایی تحلیل فرکانسی تقویتکنندههاي ترانزیستوري و تحلیل انواع اسیالتورها

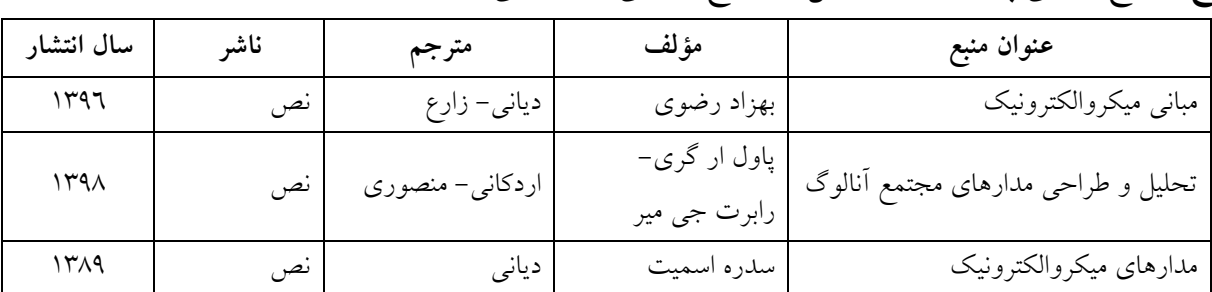

### **ج- منابع درسی پیشنهادي )حداقل سه منبع فارسی و خارجی(**

## **د- استانداردهاي آموزشی )شرایط آموزشی و یادگیري مطلوب درس(**

**ویژگیهاي مدرس**

حداقل کارشناسی ارشد مهندسی برق و آشنا به شبیهسازي در الکترونیک آنالوگ

#### **مساحت، تجهیزات وسایل موردنیاز درس**

کالس استاندارد با تجهیزات الکترونیکی براي آموزش سمعی و بصري و سایت کامپیوتري و نرمافزار مناسب براي شبیهسازي مدارات الکترونیکی

**روش تدریس و ارائه درس**

توضیحی با تعاریف و مثالهاي کاربردي در کالس و تعیین تکالیف مرتبط براي یادگیري و تمرین

**روش سنجش و ارزشیابی درس** تکالیف و پروژههاي درسی مناسب و شبیهسازي آنها و ارائه پروژههاي کاربردي دانشجویان و آزمون پایانترم

<span id="page-27-0"></span>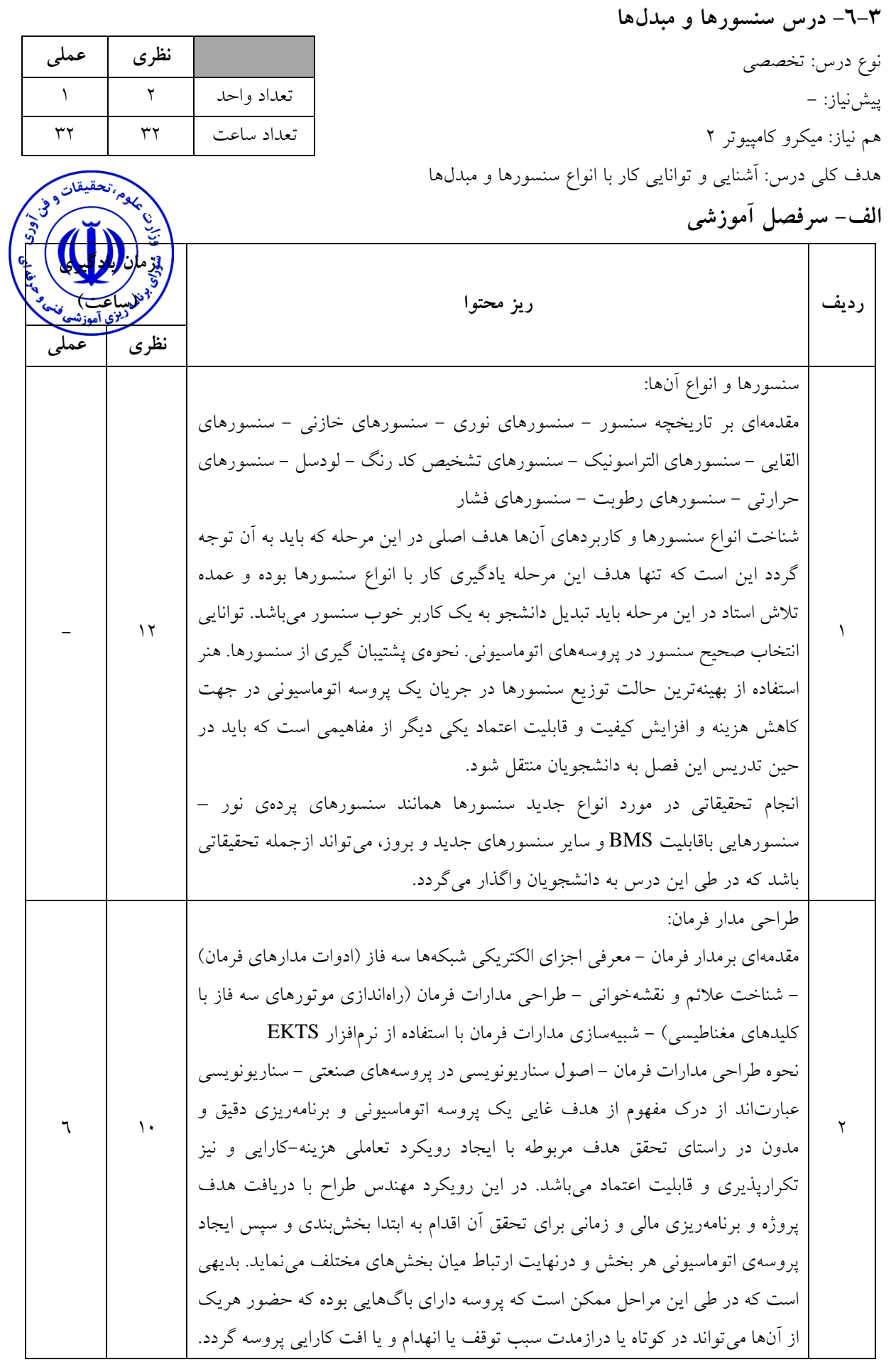

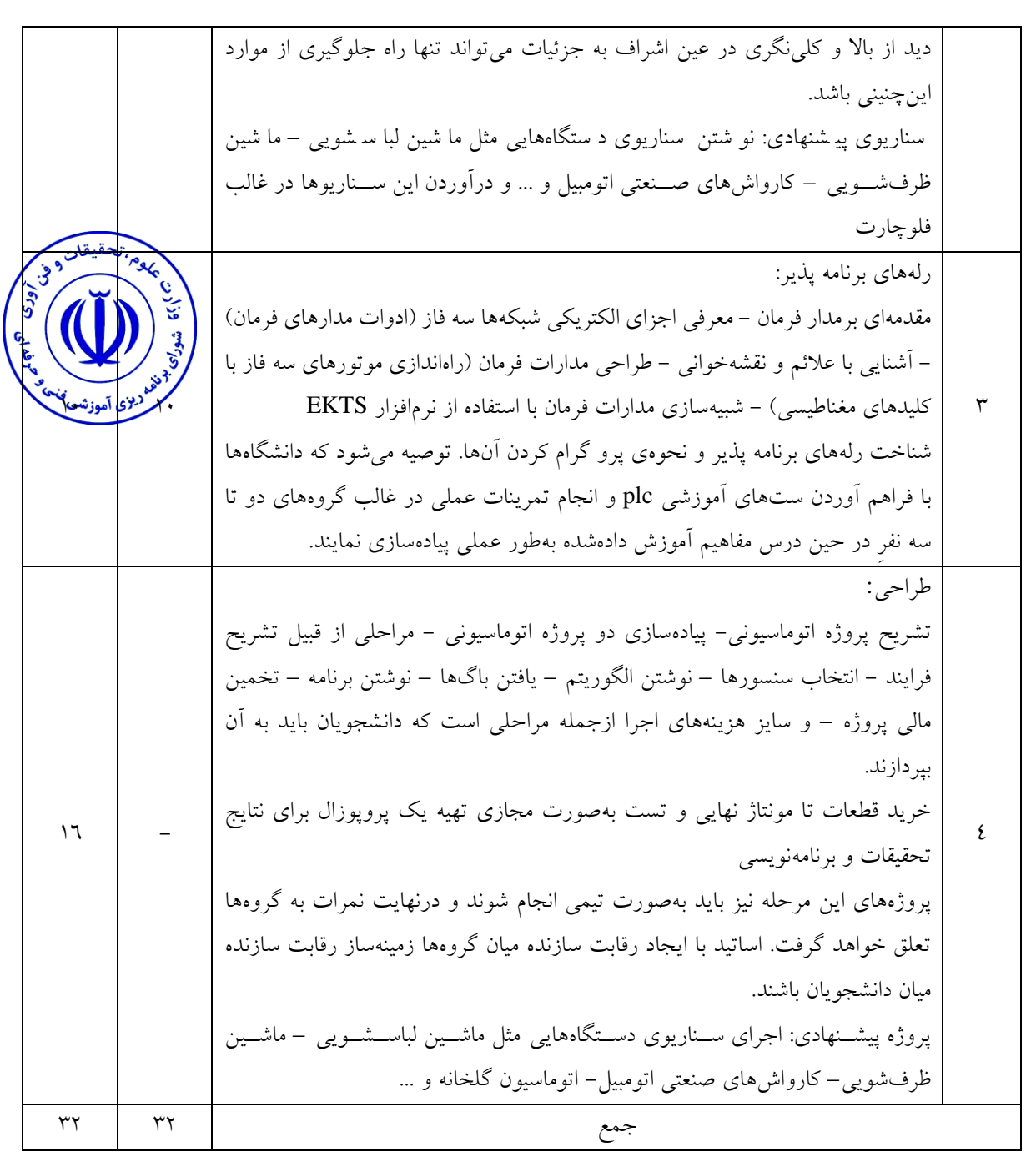

توانایی کار با انواع سنسورها و مبدلها، انجام پروژه و شبیهسازي در نرمافزار

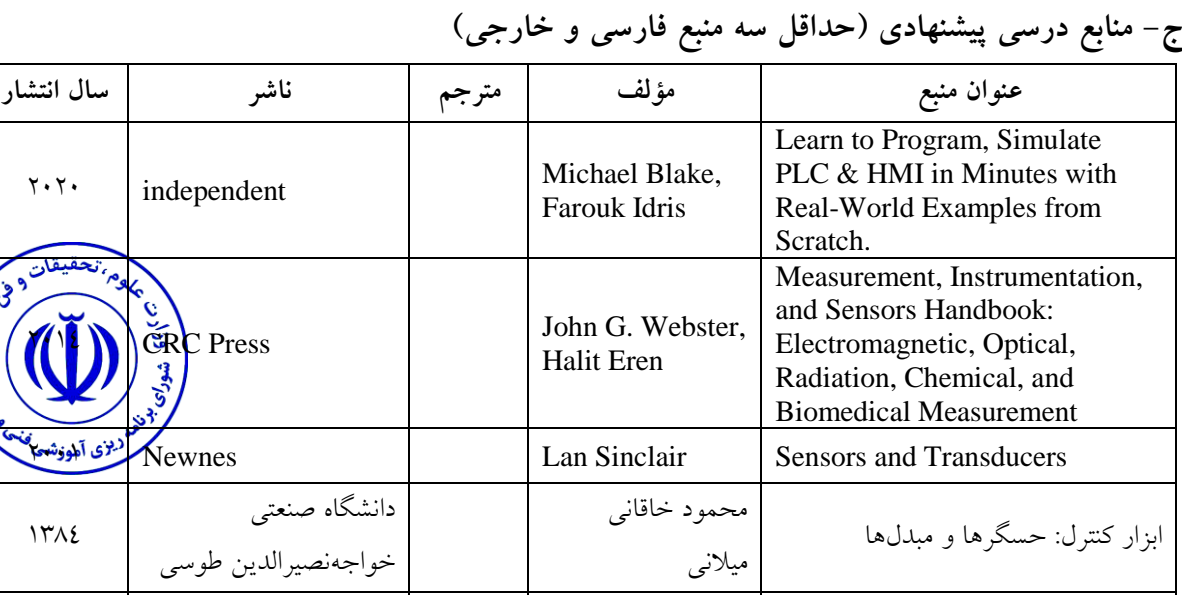

**د- استانداردهاي آموزشی )شرایط آموزشی و یادگیري مطلوب درس(**

**ویژگیهاي مدرس**

سیستمهاي اندازهگیري

مرجع کامل سنسورها، ابزار دقیق و

حداقل کارشناسی ارشد کنترل یا مکاترونیک یا الکترونیک و داراي تجربه عملی در این حوزه.

**مساحت، تجهیزات و وسایل موردنیاز درس** آزمایشگاه، حداقل با ظرفیت 31 نفر مجهز به سیستم نمایش عمومی )پروژکتور(، حداقل 6 سیستم کامپیوتري- حداقل 6 ستهاي آموزشی انواع سنسور مجهز به plc

مهدي صنیعی نژاد دانش نگار 1397

**روش تدریس و ارائه درس** توضیحی، تحویل تمرین، حل تمرین

**روش سنجش و ارزشیابی درس** آزمون میانترم، ارائه پروژه بهصورت کار تیمی، آزمون پایانترم

<span id="page-30-0"></span>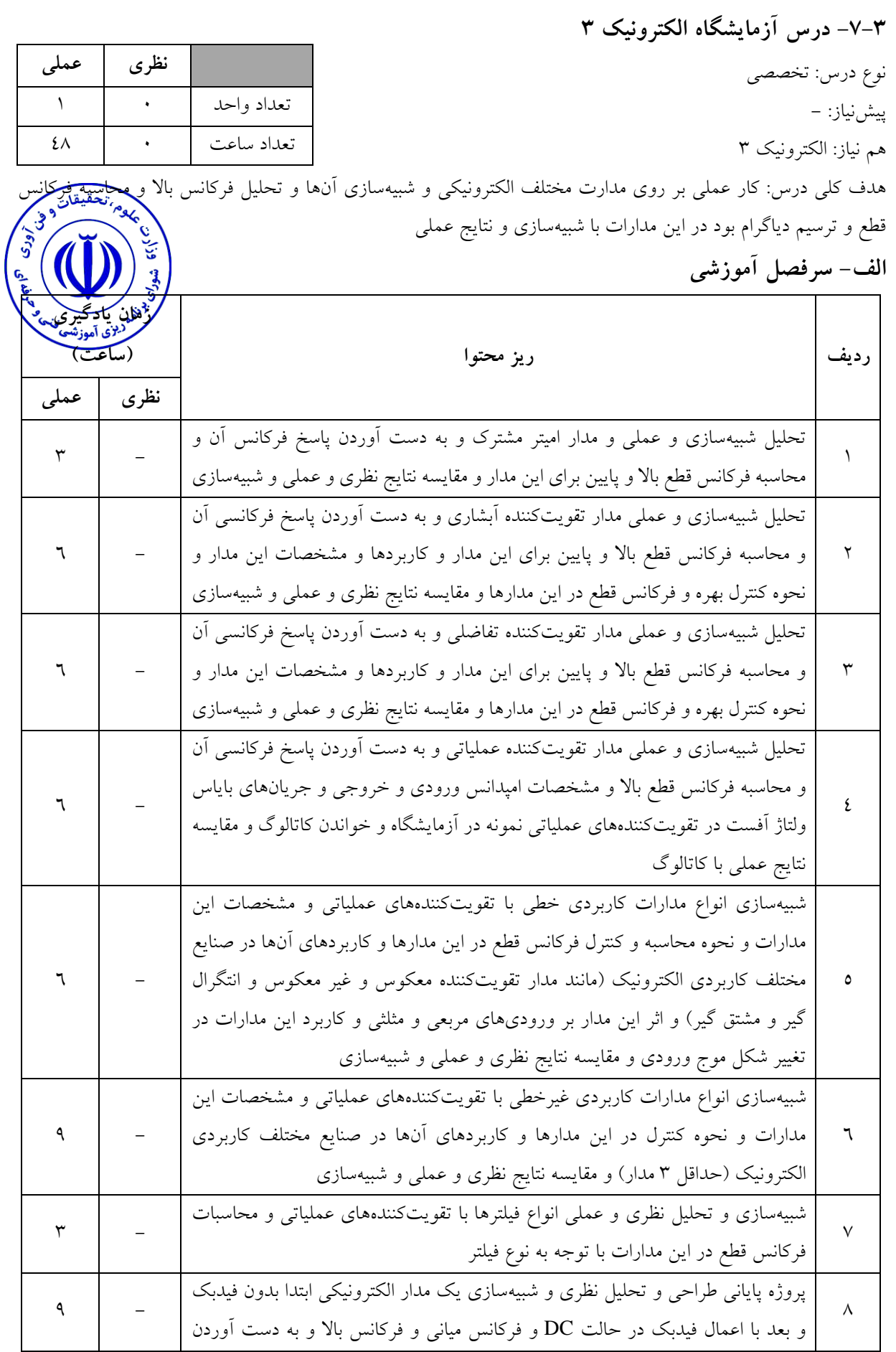

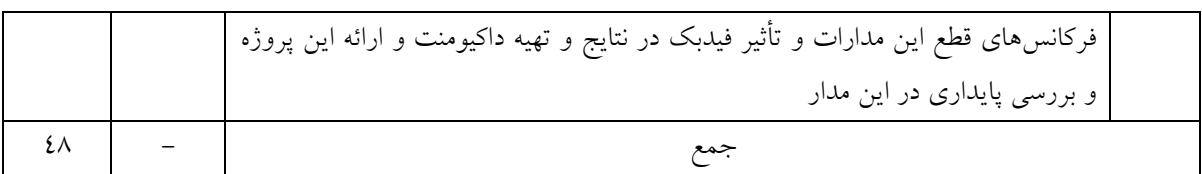

الحقيقان

#### **ب- مهارتهاي عمومی و تخصصی مورد انتظار**

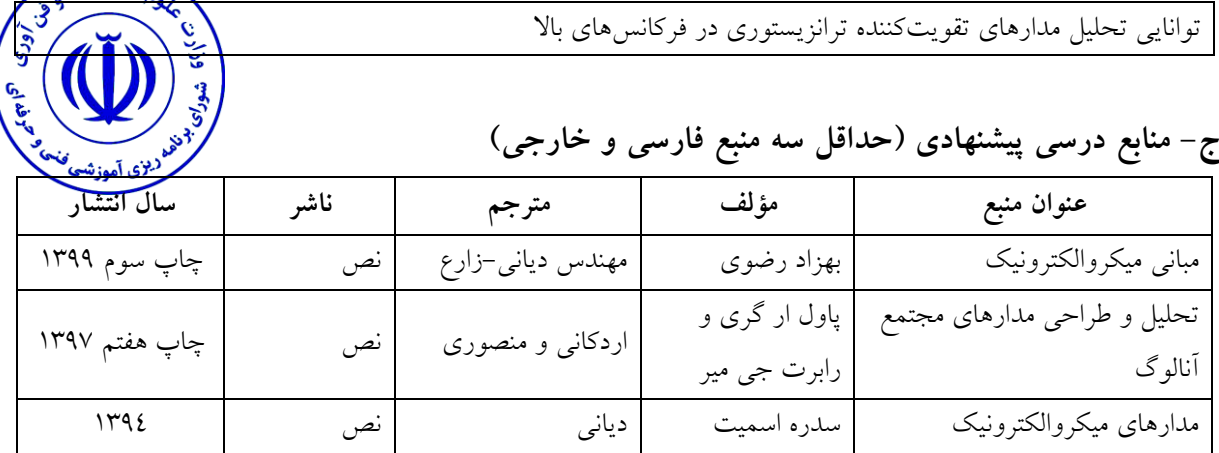

### **د- استانداردهاي آموزشی )شرایط آموزشی و یادگیري مطلوب درس(**

**ویژگیهاي مدرس**

حداقل کارشناسی ارشد گرایشهاي برق با حداقل 3 سال سابقه تدریس دروس آزمایشگاه مدار و الکترونیک

**مساحت، تجهیزات وسایل موردنیاز درس**

کالس استاندارد و داراي وایت برد ویدئو پروژکتور

**روش تدریس و ارائه درس**

توضیحی پروژه بهصورت کار تیمی

**روش سنجش و ارزشیابی درس**

پروژههاي درسی مناسب و شبیهسازي آنها و ارائه پروژههاي کاربردي دانشجویان و آزمون عملی

<span id="page-32-0"></span>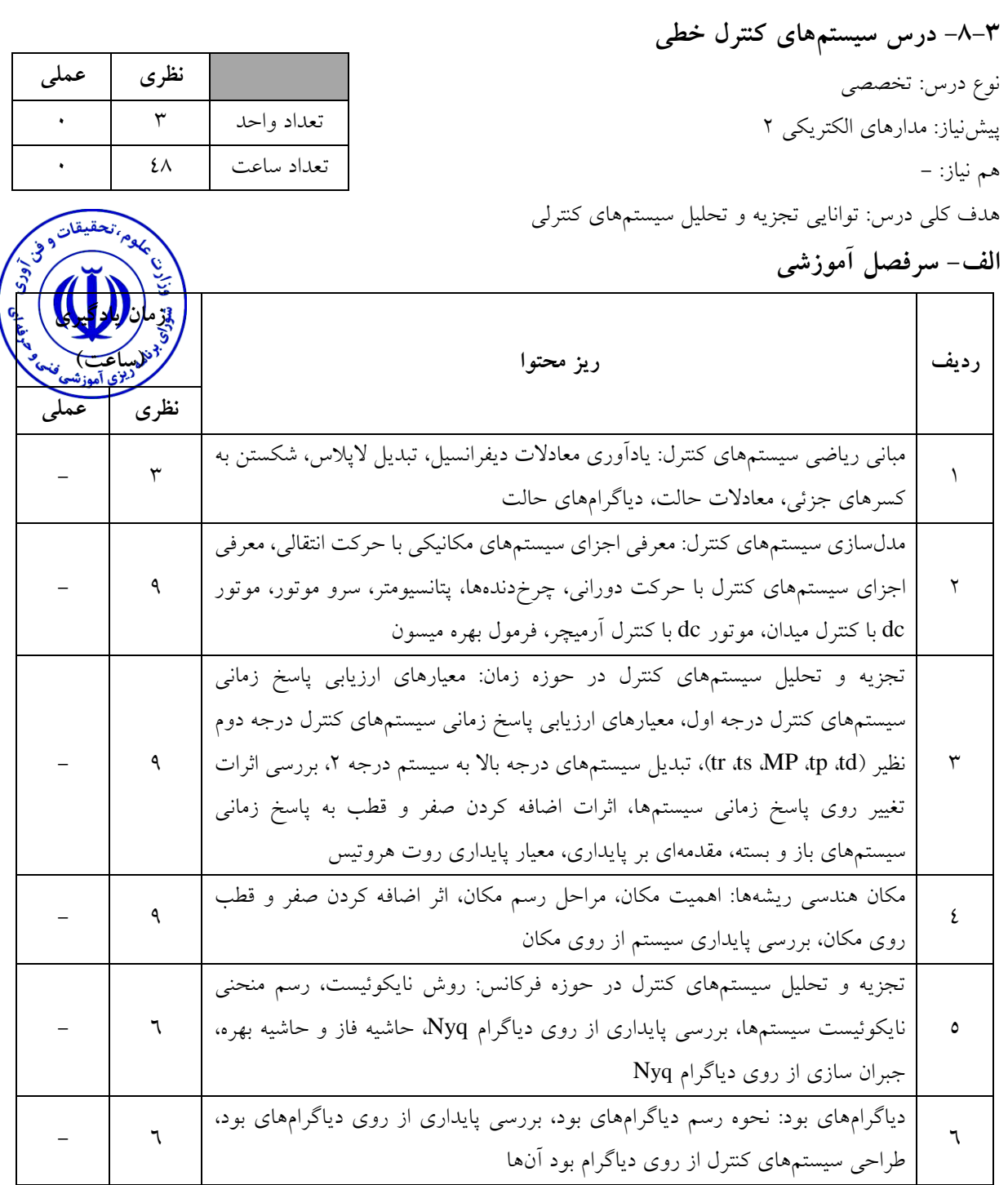

جمع 48 -

**ب- مهارتهاي عمومی و تخصصی مورد انتظار**

تجزیه و تحلیل سیستمهاي کنترل، مدلسازي سیستمهاي کنترل، طراحی سیستمهاي کنترل، شبیهسازي در نرمافزار

- 6 PID ،PI ،PD ،Lag ،Lead کنترل سیستمهاي طراحی 7

**ج- منابع درسی پیشنهادي )حداقل سه منبع فارسی و خارجی(**

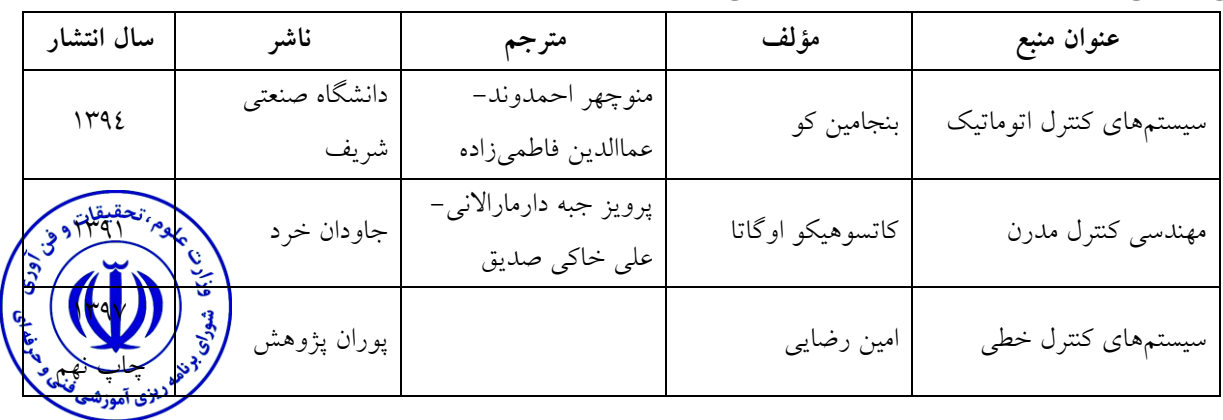

## **د- استانداردهاي آموزشی )شرایط آموزشی و یادگیري مطلوب درس(**

**ویژگیهاي مدرس**

حداقل کارشناسی ارشد کنترل یا الکترونیک یا قدرت و داراي تجربه عملی در این حوزه.

**مساحت، تجهیزات و وسایل موردنیاز درس**

کلاس درس استاندارد مجهز به سیستم نمایش عمومی (پروژکتور یا شبکه)، وایت برد

**روش تدریس و ارائه درس**

توضیحی، تمرینات کالسی در پایان هر جلسه، بیان نمونههاي عملی از سیستمهاي کنترل خطی

**روش سنجش و ارزشیابی درس** تکالیف کالسی مستمر در هر جلسه، کوئیز و آزمون میانترم و پایانترم

<span id="page-34-0"></span>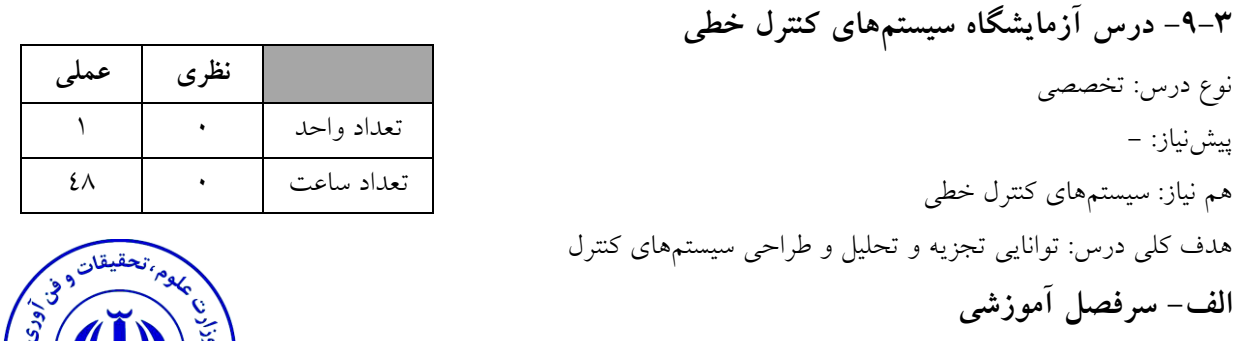

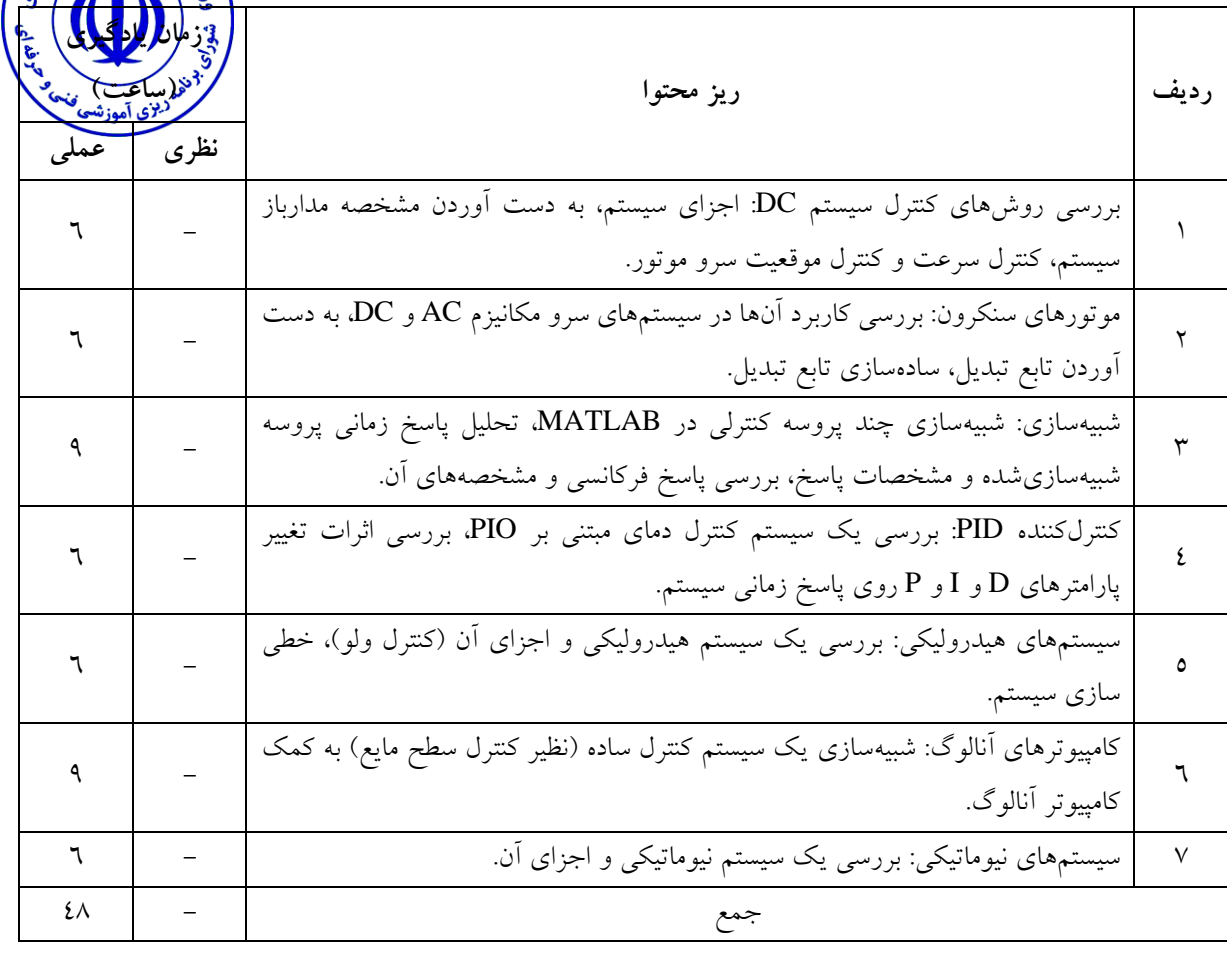

تجزیه و تحلیل سیستمهاي کنترل، مدلسازي سیستمهاي کنترل، طراحی سیستمهاي کنترل، شبیهسازي در نرمافزار، عیبیابی سیستمهاي کنترل

**ج- منابع درسی پیشنهادي )حداقل سه منبع فارسی و خارجی(**

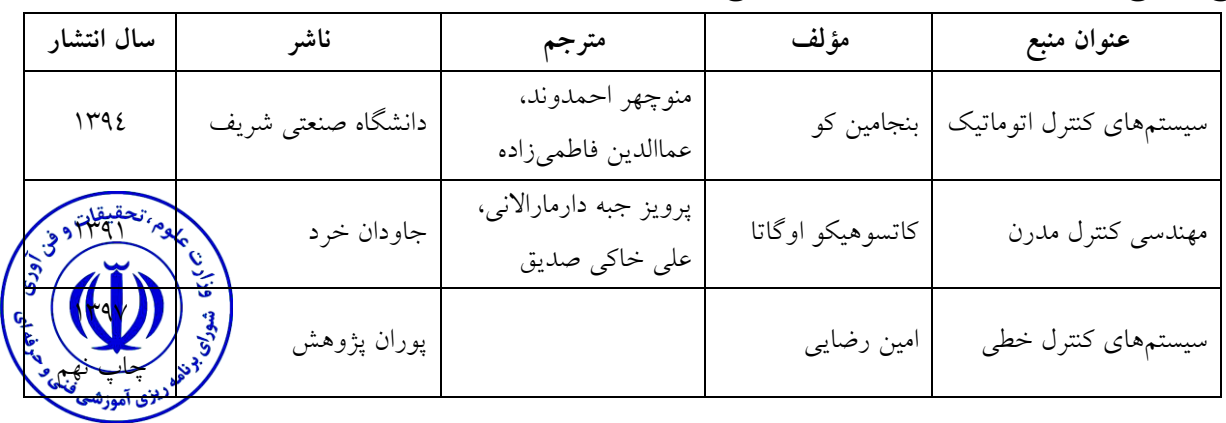

## **د- استانداردهاي آموزشی )شرایط آموزشی و یادگیري مطلوب درس(**

**ویژگیهاي مدرس**

حداقل کارشناسی ارشد کنترل یا الکترونیک یا قدرت و داراي تجربه عملی در این حوزه.

**مساحت، تجهیزات و وسایل موردنیاز درس**

سایت کامپیوتر مجهز به سیستم نمایش عمومی (پروژکتور یا شبکه)، تابلو آموزشی سیستمهای کنترل خطی

**روش تدریس و ارائه درس**

توضیحی، تمرینات کالسی، استفاده از محیطهاي شبیهسازي و سختافزارهاي مرتبط، پروژههاي کالسی

**روش سنجش و ارزشیابی درس** آزمون میانترم، آزمون عملی پایانترم، پروژههاي کالسی
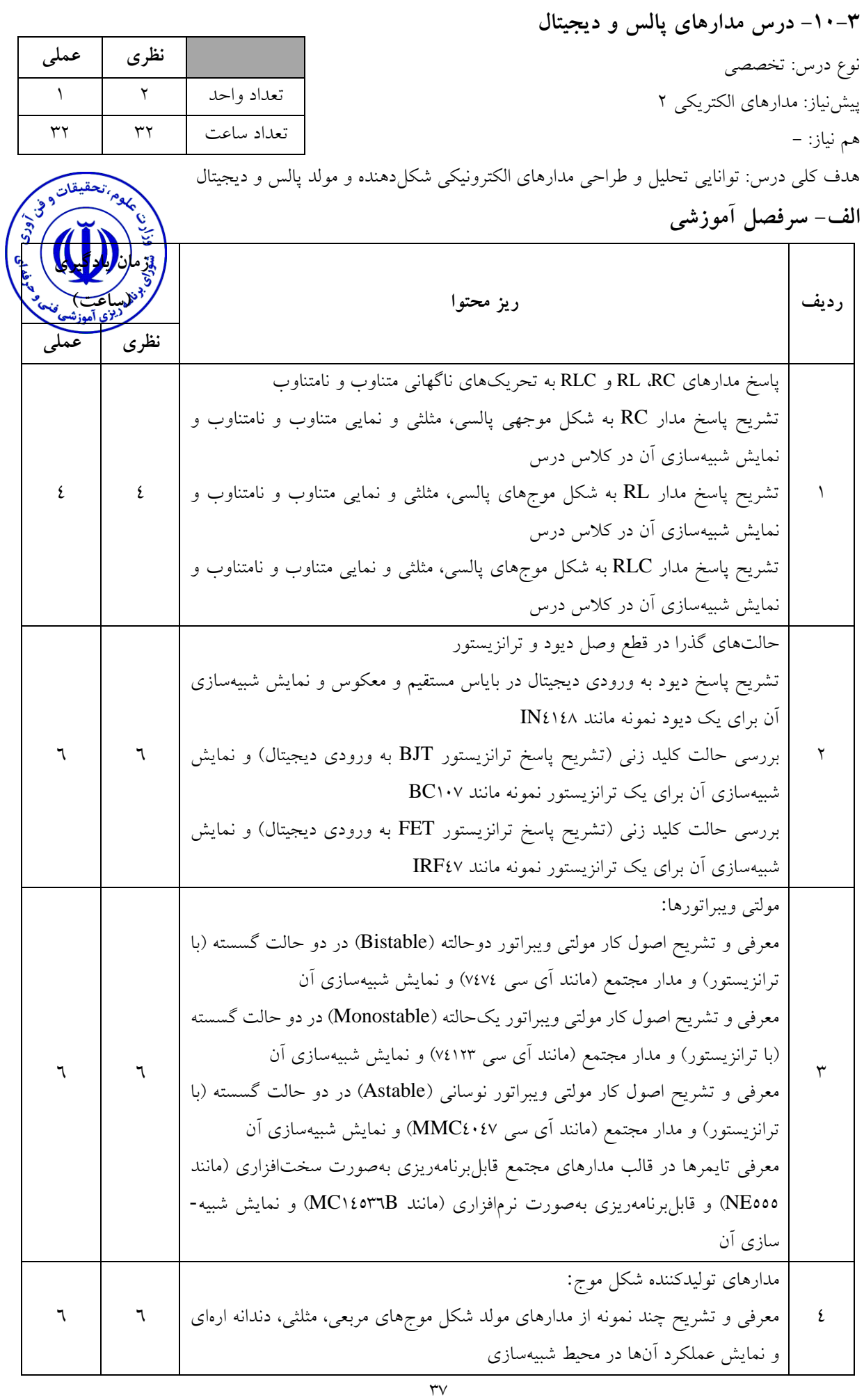

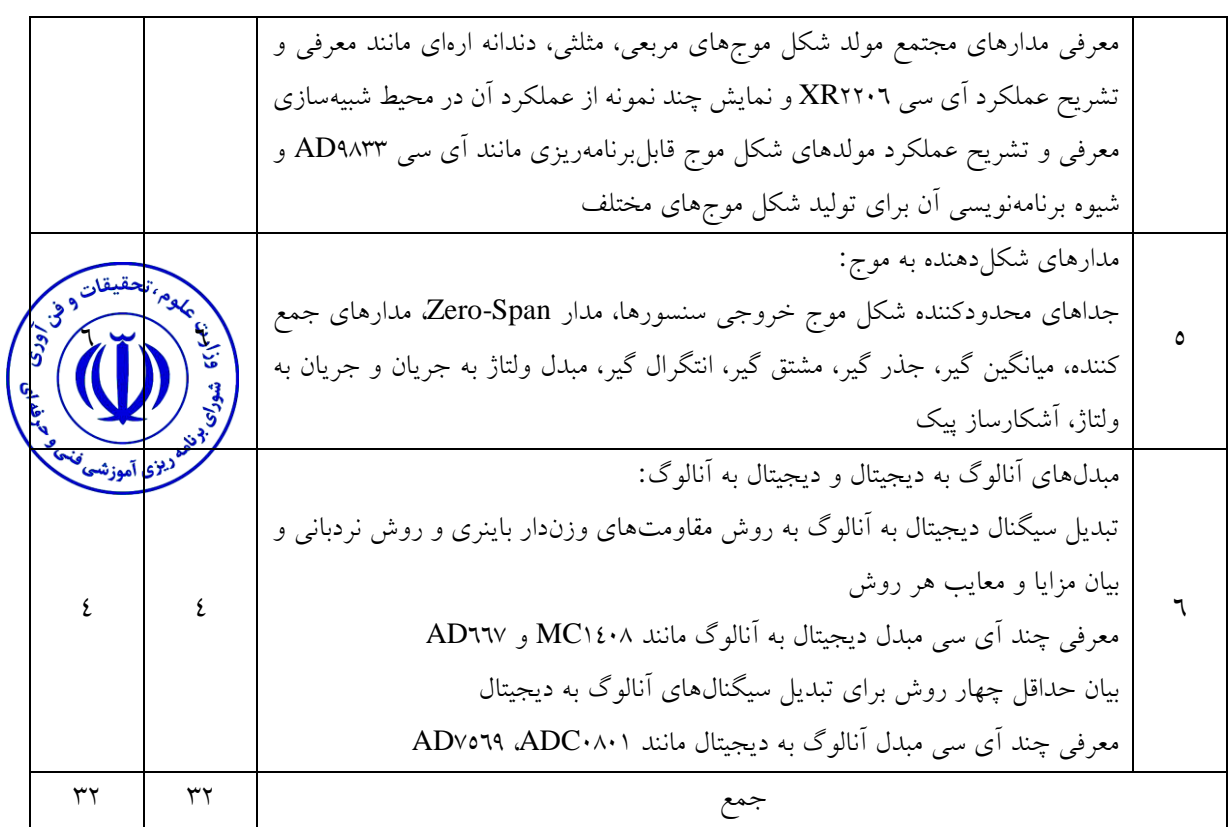

شناخت انواع مالتی ویبراتورها و روشهاي تبدیل سیگنالهاي آنالوگ به دیجیتال و دیجیتال به آنالوگ تحلیل پاسخ گذاري سوئیچهاي الکترونیکی به تحریکهاي ناگهانی

**ج- منابع درسی پیشنهادي )حداقل سه منبع فارسی و خارجی(**

| سال انتشار         | ناشر                   | مترجم       | مؤلف                        | عنوان منبع                   |
|--------------------|------------------------|-------------|-----------------------------|------------------------------|
| ويرايش دوم<br>114. | دانشگاه صنعتی شریف     |             | محمود تابنده                | تکنیک پالس و مدارهای دیجیتال |
| $Y \cdot 17$       | <b>ZACK CICCONE</b>    |             | THOMAS A.<br><b>DEMASSA</b> | Digital Integrated Circuit   |
| ۱۳۹۸               | دانشگاه صنعتی امیرکبیر |             | محمد احدى                   | مدارهای پالس و دیجیتال       |
| ۱۳۹۳               | انتشارات نص            | داریوش شیری | جان ام رابی                 | مدارهاى مجتمع ديجيتال        |

**ویژگیهاي مدرس**

حداقل کارشناسی ارشد گرایشهاي برق، ترجیحاً داراي سابقه کار عملی در صنعت

**مساحت، تجهیزات و وسایل موردنیاز درس**

کلاس درس استاندارد مجهز به سیستم نمایش عمومی (پروژکتور یا شبکه)، وایت برد

**روش تدریس و ارائه درس**

توضیحی، تمرینات کالسی، تمرین شبیهسازي در هر جلسه، در طولترم ارائه حداقل یک تحقیق

**روش سنجش و ارزشیابی درس** آزمون میانترم، آزمون نظري و عملی پایانترم، پروژههاي کالسی

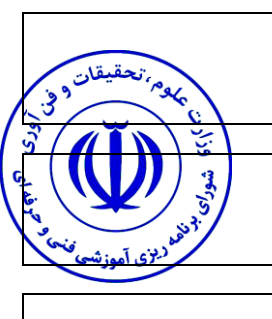

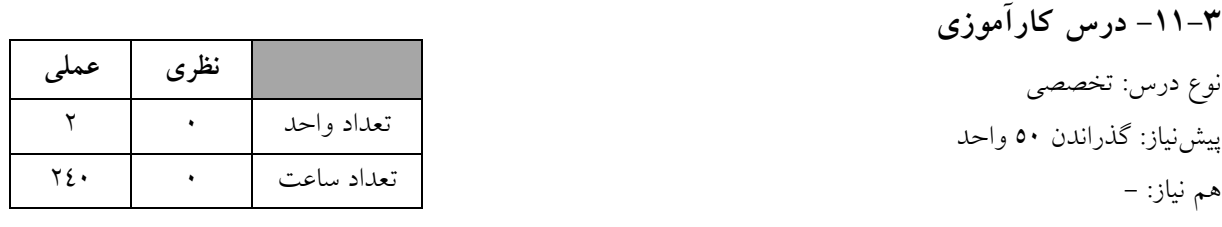

هدف کلی درس: کسب مهارت در تعامل با محیط کار واقعی صنعتی و تطبیق مطالب آموزشدیده در آن

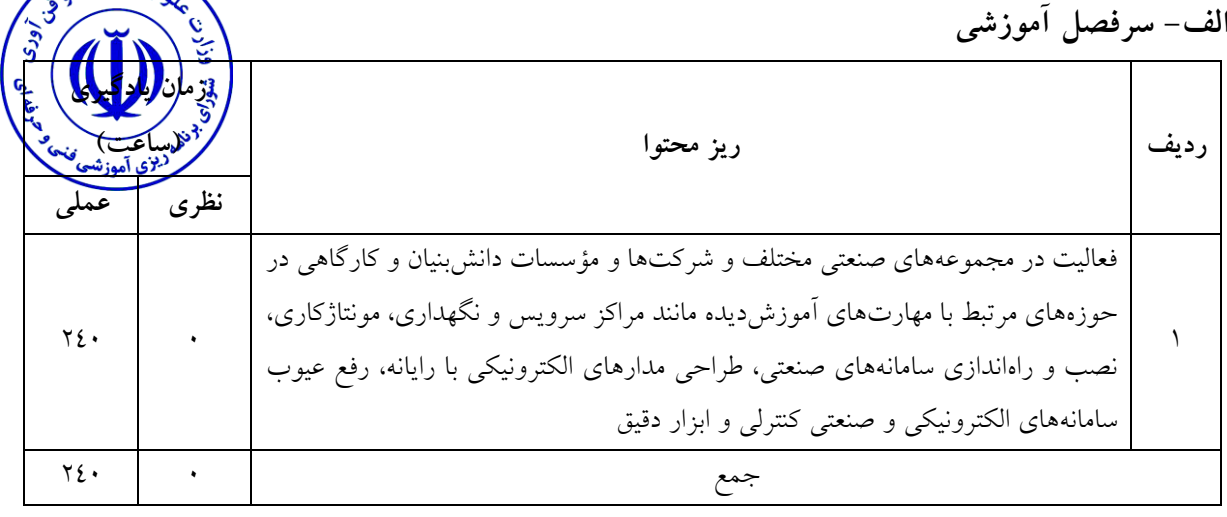

**ب- مهارتهاي عمومی و تخصصی مورد انتظار**

محیط کار واقعی را تجربه میکند و با توجه به همکاري با مرکز مربوطه، آموختهها و تجربههاي خود در دانشگاه را با نیازهای واقعی محیط کار (صنعت) تطبیق میدهد. انتظار میرود که با سپری کردن این دوره، حس مسئولیتپذیری، نظم و انضباط و کار تیمی ارتقا یابد و شرایط مناسب براي مشارکت در یک فعالیت صنعتی، تولیدي و اقتصادي براي وي مهیا شود. گذراندن این دوره که مکمل کارآموزي دوره کاردانی است میتواند منجر به فعالیتهاي خالقانه، مبتکرانه و کارآفرینانه دانشجو در آینده شود**.**

**ویژگیهاي مدرس**

حداقل کارشناسی ارشد گرایشهاي برق، حداقل 3 سال سابقه تدریس مرتبط، حداقل یک سال سابقه تخصصی در حوزه شغلی

**مساحت، تجهیزات و وسایل موردنیاز درس** محیط صنعتی، کارخانه، کارگاه خصوصی یا دولتی مناسب برای همکاری دانشجو تحت نظارت س چگونگی اجرای این درس بسیار مهم است، زیرا در سرنوشت دانشجو جایگاه شغلی واقعی وی در کن **روش تدریس و ارائه درس**

چون این درس در محیط واقعی کار اجرا میشود روش اجرا میتواند مباحثهاي، تمرین و تکرار، کارگاه واقعی، پژوهشی باشد.

حضور دانشجو در یک محیط صنعتی، همکاري با سرپرست کارآموزي و مطابقت مطالب فراگرفته شده در دانشگاه با نیازهاي صنعت، میتواند بستر الزم را در راستاي شکوفایی ابتکار، نوآوري و خالقیت فراهم آورد.

**روش سنجش و ارزشیابی درس** مشاهده همکاري و تعامل دانشجو با سرپرست و سایر همکاران در محیط کار صنعتی، نظم و انضباط، فعالیتهاي مبتکرانه و خالقانه، تطبیقپذیري با محیط کاري، مسئولیتپذیري در قبال تجهیزات و محیط کار، ارزیابی گزارش مستند شده از فعالیتها

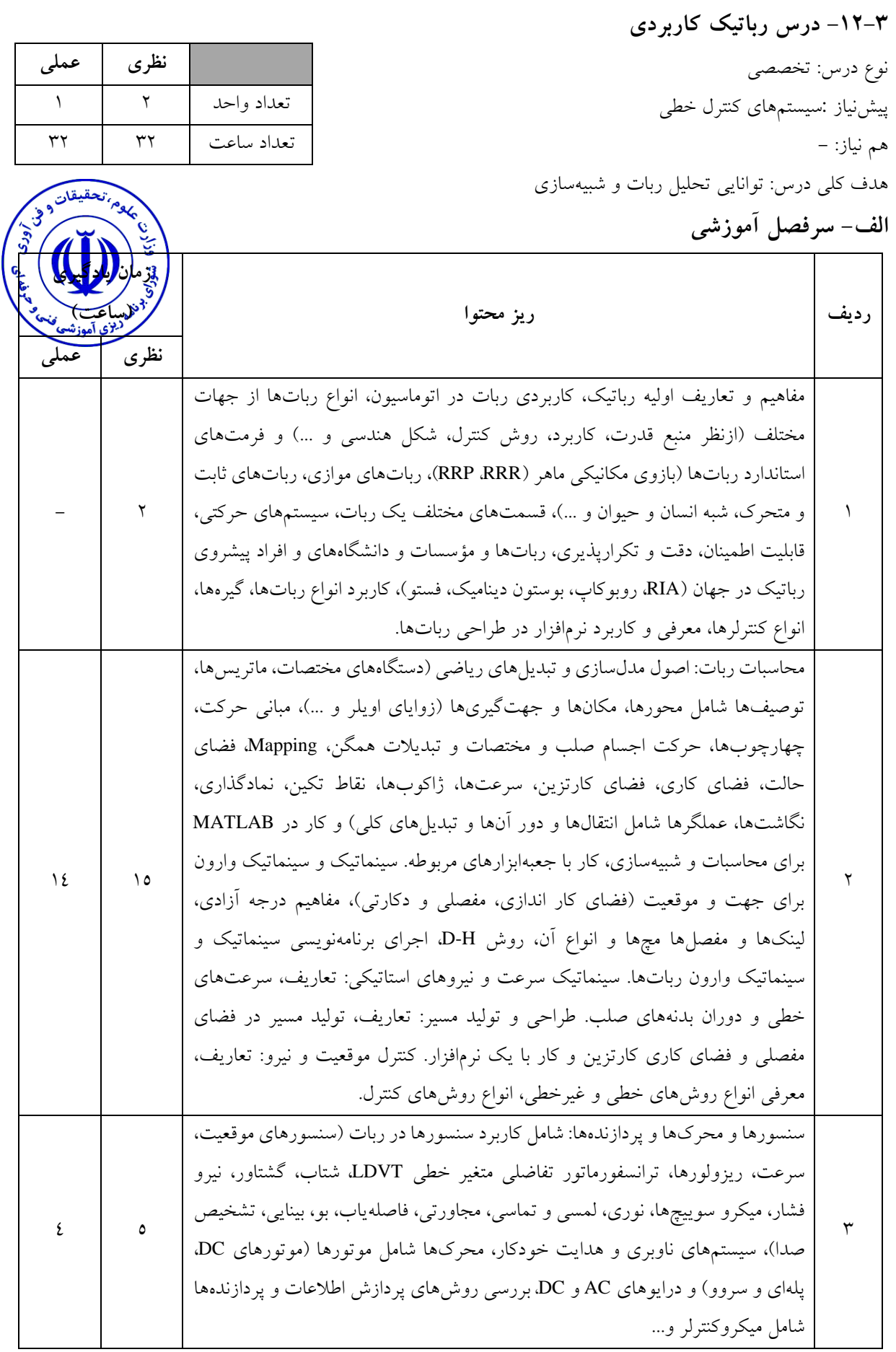

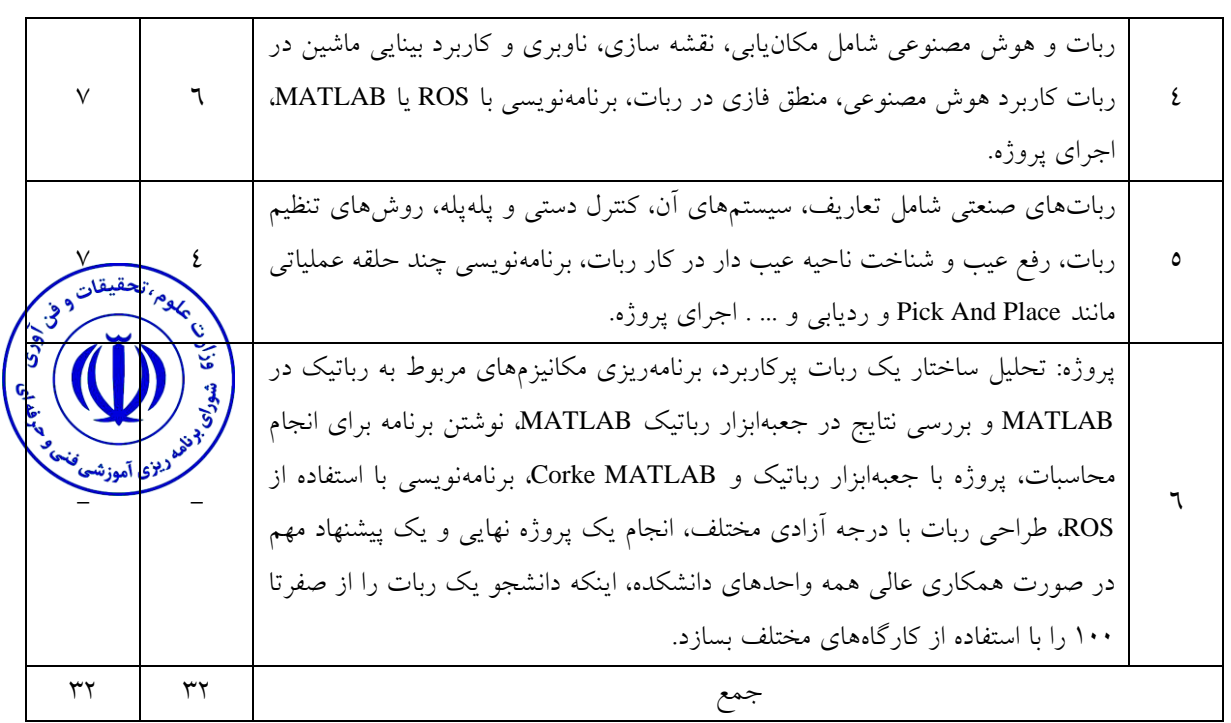

شناخت انواع رباتها، محاسبات رباتها، سنسورها، محرکها، پردازندهها، ادراک ربات، هوش مصنوعی، مکانیابی، رباتهاي صنعتی

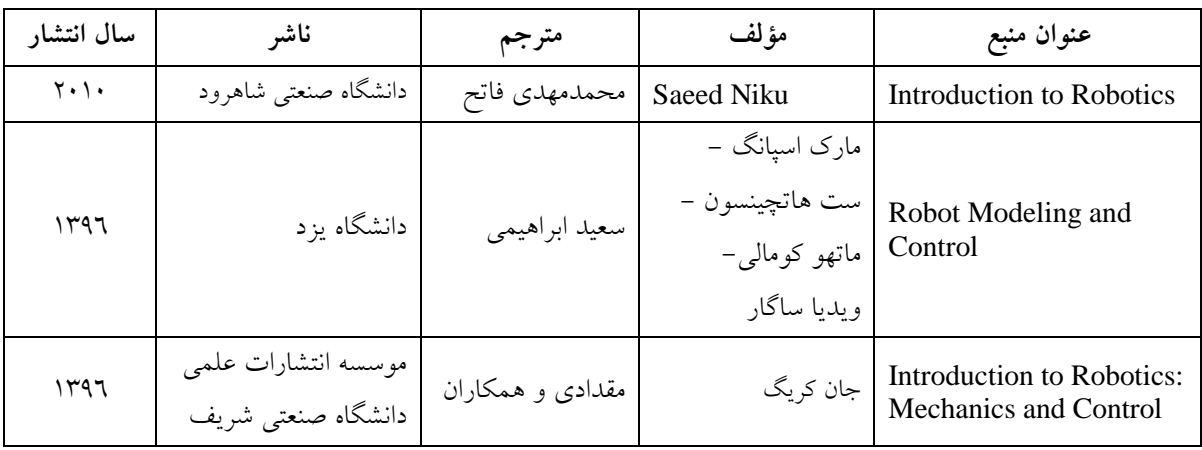

**ج- منابع درسی پیشنهادي )حداقل سه منبع فارسی و خارجی(**

**ویژگیهاي مدرس**

حداقل کارشناسی ارشد مکاترونیک یا الکترونیک یا مکانیک و داراي تجربه عملی در این حوزه.

**مساحت، تجهیزات وسایل موردنیاز درس** کلاس استاندارد مجهز به سیستم نمایش عمومی (پروژکتور یا شبکه)، وایت برد، تجهیزات مرتبط با رباتیکها حملهای 7 میز کار مجهز به کامپیوتر **روش تدریس و ارائه درس** توضیحی با تعاریف و مثالهاي کاربردي در کالس و تعیین تکالیف مرتبط براي یادگیري و تمرین، کارگاه، پروژهاي، پژوهشی

**روش سنجش و ارزشیابی درس** تکالیف کالسی مستمر در هر جلسه، کوئیز، آزمون میانترم، حل مسئله، انجام کار در محیطهاي کارگاهی و شبیهسازيشده، تولید نمونه کار (انواع دستساخته) آزمون پایانترم

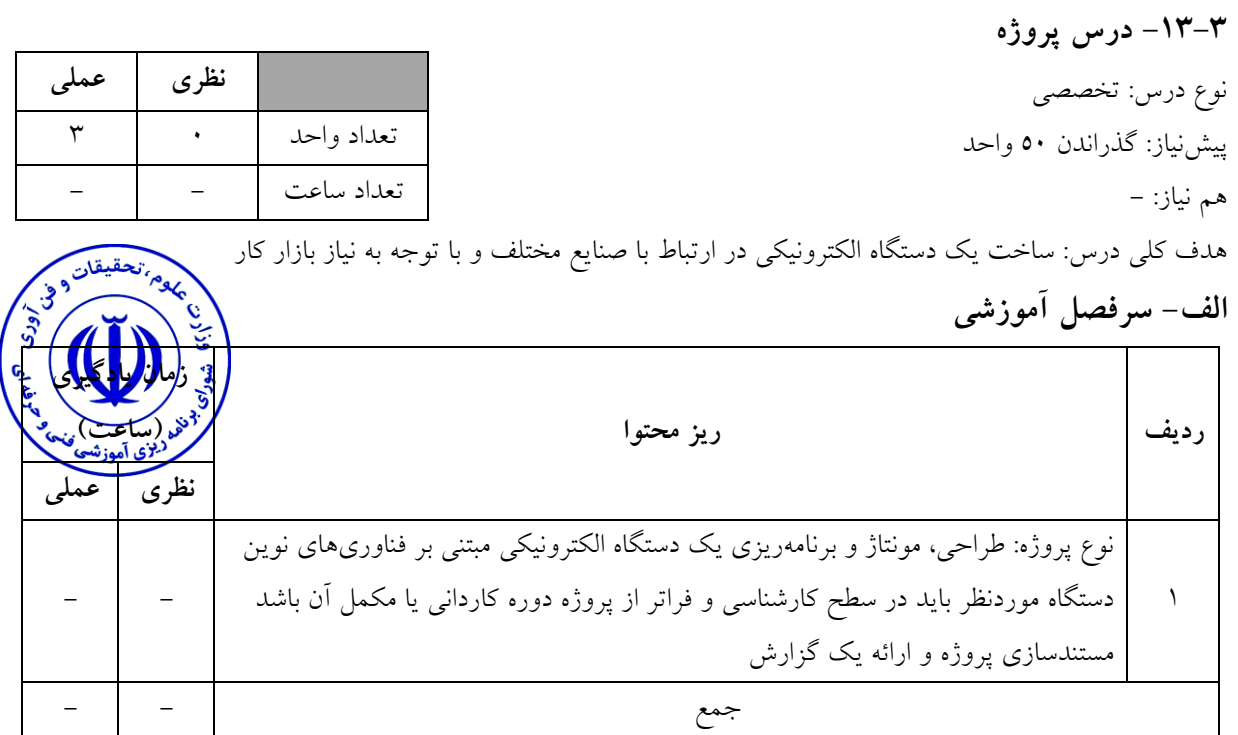

مهارت ساخت یک محصول الکترونیکی موردنیاز صنعت و بازار کار و چگونگی مستندسازي و تدوین گزارش جامع

#### **ج– استانداردهاي آموزشی )شرایط آموزشی و یادگیري مطلوب درس(**

#### **ویژگیهاي مدرس**

حداقل کارشناسی ارشد گرایشهاي برق، حداقل 3 سابقه تدریس مرتبط، حداقل 3 سال سابقه کار فنی در صنایع یا شرکتهاي دانشبنیان، تسلط کامل به رایانه و نرمافزارهاي مرتبط، تسلط به زبان انگلیسی

# **مساحت، تجهیزات و وسایل موردنیاز درس**

کارگاه پروژه با ابعاد مناسب و تجهیزات موردنیاز براي ساخت دستگاه الکترونیکی از قبیل میز کار، رایانه، تجهیزات مونتاژ، اسیلوسکوپ، منبع تغذیه، پرو گرامر و ...

#### **روش تدریس و ارائه درس**

مباحثهاي، پژوهشی، کار در کارگاه و آزمایشگاه، پروژهاي، مطالعه موردي، حضور در محیط صنعت حضور دانشجو در کارگاهها/ آزمایشگاههاي ساخت پروژه با نظارت مدرس تدارک کارگاه پروژه با امکانات کامل سختافزاري، نرمافزاري و اینترنت براي حضور دانشجویان توسط دانشکده الزامی است. بهمنظور اطالعرسانی و آگاهی دادن به دانشجویان در ارتباط با چگونگی اجراي پروژه ضرورت تشکیل بانک اطالعاتی پروژه توسط دانشکدهها و دانشگاه فنی حرفهاي ضروري است. تحقق این امر مانع اجراي پروژههاي تکراري میشود. دانشجویان میتوانند با تأیید استاد راهنما اقدام به انتخاب پروژههاي اجراشده نمایند و با افزودن امکانات جدید آن را ارتقا دهند - دفاعیه پروژه و در حضور استاد پروژه و حداقل دو استاد مدعو مسلط به موضوع صورت پذیرد

**روش سنجش و ارزشیابی درس** مشاهده عملکرد واقعی دستگاه، تسلط دانشجو به ابعاد نظري و نکات عملی دستگاه ساختهشده و ارائه گزارش مناسب در قالب فیلم، پاورپوینت و نرمافزارهاي تخصصی مرتبط

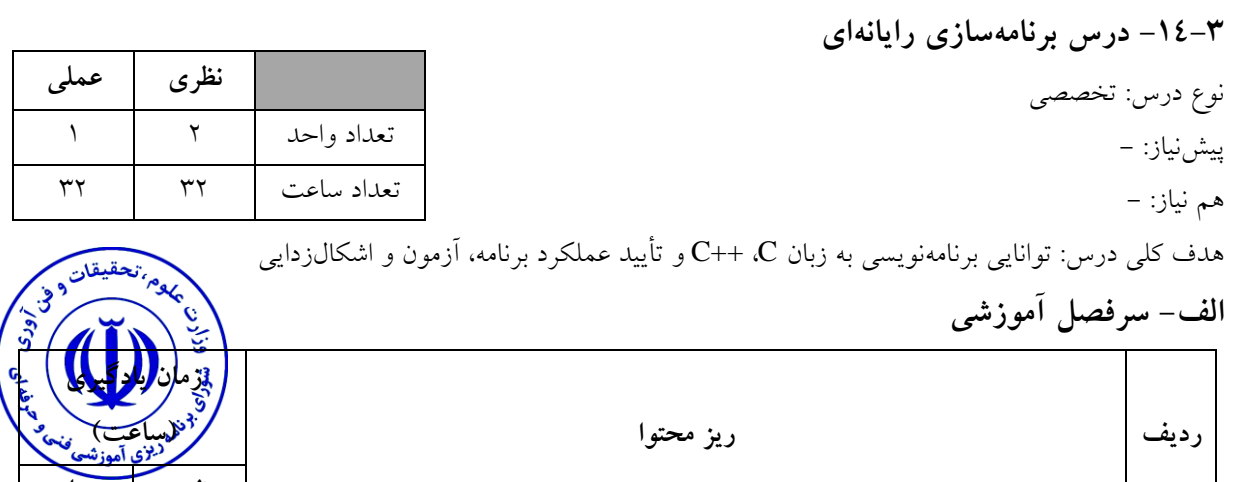

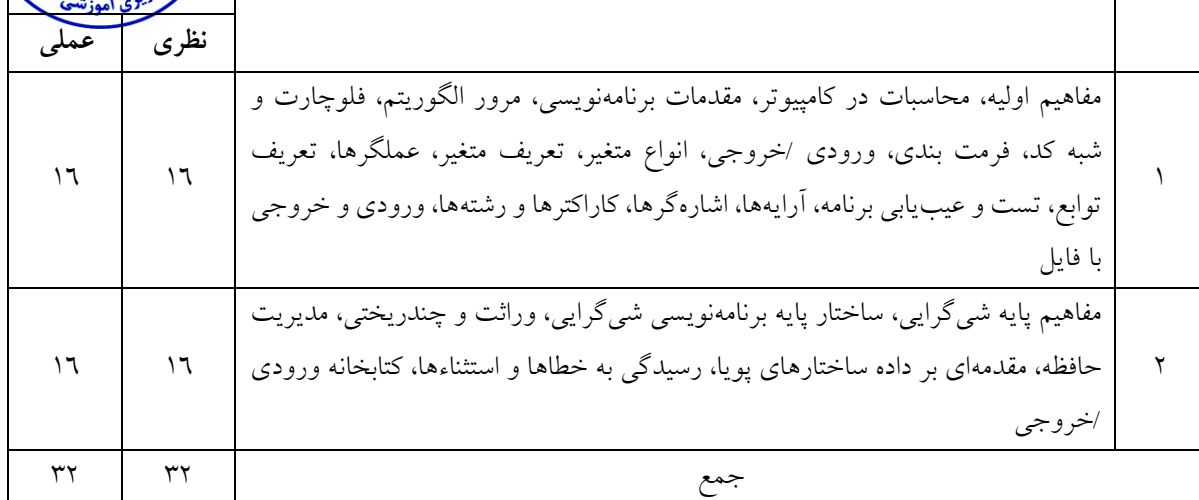

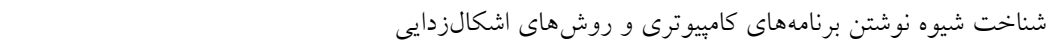

# **ج- منابع درسی پیشنهادي )حداقل سه منبع فارسی و خارجی(**

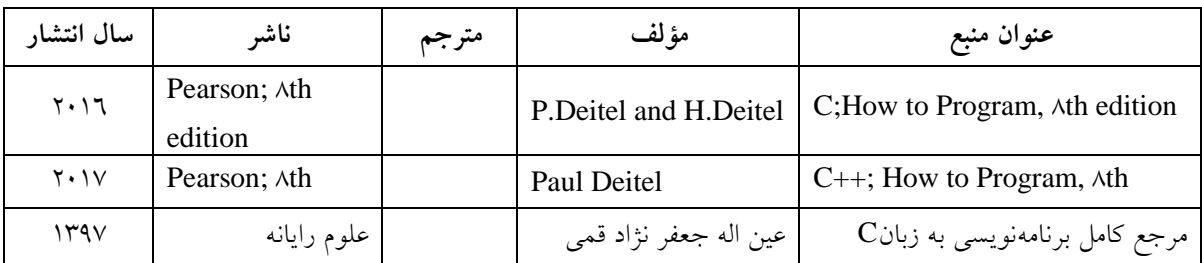

**ویژگیهاي مدرس**

حداقل کارشناسی ارشد کامپیوتر یا برق مسلط به برنامهنویسی کامپیوتري

**مساحت، تجهیزات و وسایل موردنیاز درس**  $39 - \frac{1}{2}$ سایت کامپیوتري به ازاي هر نفر یک سیستم و در مجموعه 24 سیستم + ویدئو پروژکتور **روش تدریس و ارائه درس**

توضیح دستورات در محیط برنامهنویسی، تعریف یک پروژه، سعی در تفهیم و کاربرد صحیح دستورات

**روش سنجش و ارزشیابی درس**

تکالیف کالسی مستمر در هر جلسه، کوئیز و آزمون میانترم، حل مسئله، انجام کار در محیطهاي برنامهنویسی و تجزیه و تحلیل درست یک پروژه بر اساس معیارهاي استاندارد و آزمون پایانترم

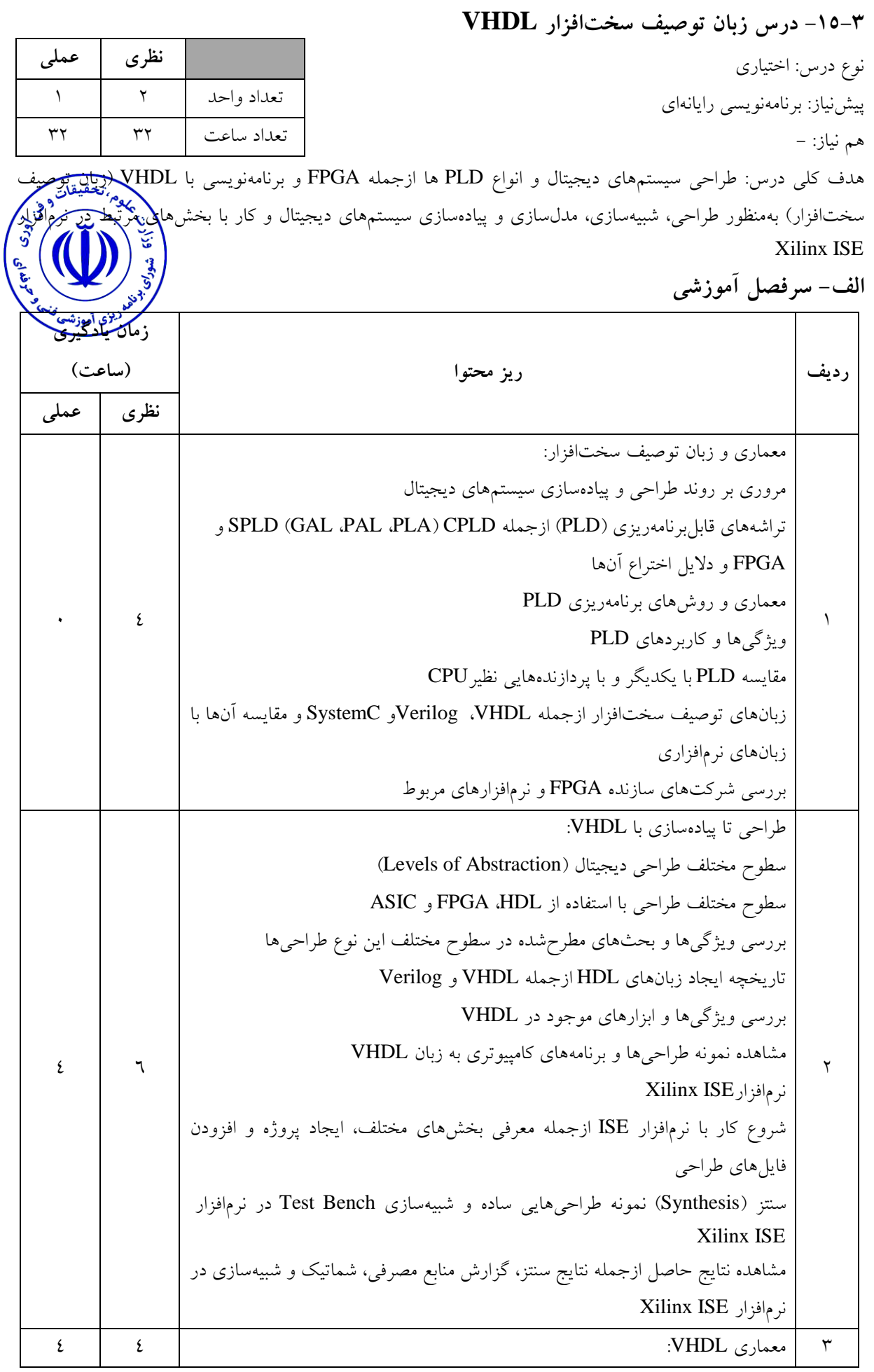

49 شماي کلی و معماري کد VHDL اپراتورهاي منطقی، مقایسه و ریاضیاتی سیستم نمایش اعداد در FPGA / VHDL اپراتورهاي شیفت Type پرکاربرد در VHDL Logic ها یا منطقها در VHDL مفهوم همروندي یا Concurrency در زبانهاي HDL معرفی Object در VHDL قواعد نامگذاري در VHDL بررسی کامل Signal Object و Constant شامل انواع مختلف تعریف، مقداردهی و سایر نکات مهم: Signal Assignment انواع روشهاي ایجاد تأخیر در Assignment Signal یا Model Signal Resolution Function کاربرد Slicing Concatenation مثالهاي تکمیلی شامل چندین نمونه طراحی Level - Gate به همراه شبیهسازي و بررسی نتایج و نکات مثالهاي تکمیلی شامل استفاده از اپراتورها به همراه شبیهسازي و بررسی نکات مثالهاي تکمیلی شامل استفاده از تأخیرها در Assignment Signal به همراه شبیهسازي و بررسی نکات نرمافزار ISE ازجمله تغییرات و ارتباط فایلهايVHD. numeric\_std و std\_logic\_arith هاي Package بررسی آموزش بخشهایی از محیط شبیهساز نرمافزار ISE به نام ISim ازجمله مقداردهی دستی به Signal جمع و تفریق اعداد عالمتدار / بدون عالمت به روش مکمل دو در سیستم اعداد VHDL / FPGA 4 طراحی و شبیهسازي: معرفی انواع Port و Generic ایجاد و نوشتن Bench Test بهمنظور تست طراحی بررسی چند نمونه طراحی و شبیهسازي Bench Test تعبیر و نمایش Logic مختلف پکیج 1164\_logic\_std در نرمافزار ISim کاربرد Statements Assertion و نتایج حاصل در نرمافزار ISim بررسی Compile و قرارگیري فایلهاي VHD در کتابخانه و بخشهاي مربوطه در نرمافزار ISE نمایش زیر ساختارهاي طراحی در نرمافزار ISim Type Conversion بررسی سیستمهاي نمایشی اعداد در نرمافزار ISim 6 6

5 ساختارهاي زبانی VHDL: With-Select و When-else شامل Concurrent شرطی عبارتهاي بررسی برخی دیگر از اپراتورهاي موجود در VHDL نمونهسازي یا Component Instantiation & Binding For - Generate For - If - Generate ایجاد اعداد Random کاربرد پکیج real-math Direct Instantiation & Binding Sequential Statements مفهوم Process Statement معرفی Object به نام Variable و مقایسه با Signal بررسی مثالها و نکاتی مهم پیرامون اختالف بین Signal و Variable ازجمله زمان دریافت مقدار بررسی مکانیزمهاي مختلف دریافت مقدار Signal و Variable در Process Statement نرمافزار ModelSim ازجمله ایجاد پروژه و افزودن فایل، Compile، شبیهسازي و نمایش مقدار Variable If - Then - Else Statement معرفی Object به نام Variable Shared طراحی و شبیهسازي یک ماژول )Module )با چند Architecture Case-When Statement مسئله ایجاد شدن Latch در مدارهاي ترکیبی و روشهاي رفع آن طراحی ماشین حالت )Machine State Finite) تعریف type جدید بررسی نتایج سنتز، Encodingو تعبیر سختافزاري FSM طراحی به روش Model Huffman بررسی و مقایسه ماشین حالتهاي Mealy و Moore در مدلهاي Huffman و غیره تعریف Type و Subtype Physical Type تعریف تعریف Record بررسی Type و Subtype از پیش تعریفشده در VHDLAlias بررسی Attribute هاي از پیش تعریفشده Array، Type، Signal، Entity ارائه )Array )یکبعدي و چندبعدي Aggregation Function/Operator Overloading Infinite - Loop ،While - loop ،For - loop:شامل حلقهها Subprogram تعریف Function 18 12

std\_logic\_misc پکیج کاربرد Resolution Function تعریف Procedure بررسی روشهاي ایجاد اعداد Random نمونههایی از مدلسازي سطح باالي سختافزار با VHDL کتابخانه یا Library و تعریف Package ایجاد Library و Package در نرمافزار ISE Assertion Statements استفاده از Clause Wait Statements :File IO تعریف File و بررسی روشهاي Write و Read آن std\_logic\_textioو std.textio پکیجهاي Console TextIO نرمافزار ModelSim بهمنظور استفاده از محیط TextIO Console LRMLanguage Reference Manual کاربرد جمع عليه عن المسلم عن المسلم عن المسلم عن المسلم عن المسلم عن المسلم عن المسلم عن المسلم عن المسلم عن المسلم ع<br>المسلم عن المسلم عن المسلم عن المسلم عن المسلم عن المسلم عن المسلم عن المسلم عن المسلم عن المسلم عن المسلم عن<br>

**ب- مهارتهاي عمومی و تخصصی مورد انتظار**

توانایی تجزیه و تحلیل سیستمهاي دیجیتالی، ارائه یک معماري متناسب سختافزاري براي این سیستم دیجیتالی، ارائه الگوریتم متناسب در محیط نرمافزاري، اجراي صحیح پروژه و تست پروژه

| سال انتشار | ناشر        | مترجم                 | مؤ لف                  | عنوان منبع                                           |
|------------|-------------|-----------------------|------------------------|------------------------------------------------------|
| ۱۳۹٦       | نو پردازان  | رضا فاني              | زينالعابدين نوابي      | VHDL تحلیل و مدلسازی                                 |
|            |             |                       |                        | سيستمهاى ديجيتال                                     |
| ۱۳۹۲       | نص          |                       | Zainalabedin<br>Navabi | VHDL: analysis and<br>modeling of digital<br>systems |
| ۱۳۹۹       | علوم رايانه | عين اله جعفر نژاد قمي | داگلاس ل. پري          | <b>VHDL</b>                                          |

**ج- منابع درسی پیشنهادي )حداقل سه منبع فارسی و خارجی(**

**ویژگیهاي مدرس**

حداقل کارشناسی ارشد برق مسلط بر سیستمهاي دیجیتالی و پردازش کنندههاي دیجیتال

**مساحت، تجهیزات و وسایل موردنیاز درس**  $39 - \frac{1}{2}$ سایت کامپیوتري به ازاي هردو نفر یک سیستم و در مجموعه 16 سیستم + ویدئو پروژکتور **روش تدریس و ارائه درس** توضیحی، تعریف یک پروژه متناسب با دستورات مورداستفاده، سعی در تفهیم و کاربرد صحیح دستوران<sup>ا</sup> **روش سنجش و ارزشیابی درس** تکالیف کالسی مستمر در هر جلسه، کوئیز، آزمون میانترم، حل مسئله، انجام کار در محیطهاي برنامهنویسی و تجزیه و تحلیل درست یک پروژه بر اساس معیارهاي استاندارد، آزمون پایانترم

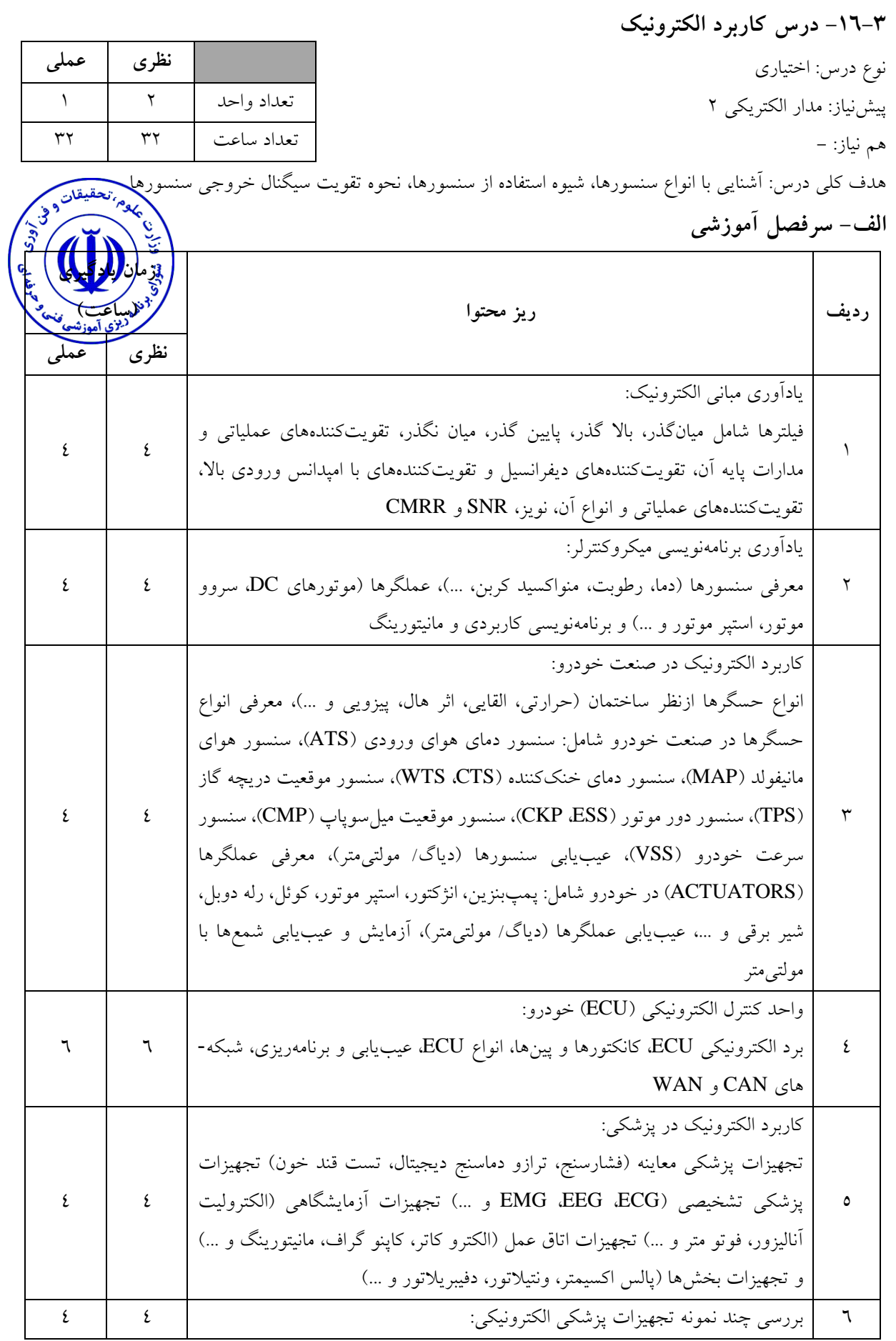

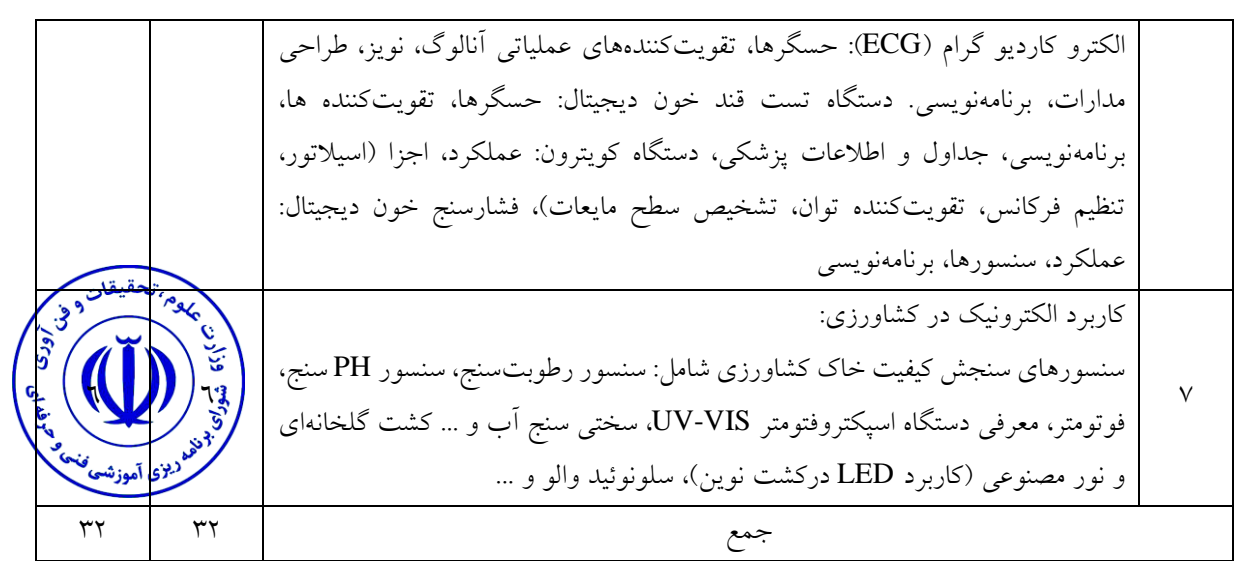

شناخت تجهیزات کاربردي الکترونیکی

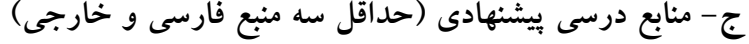

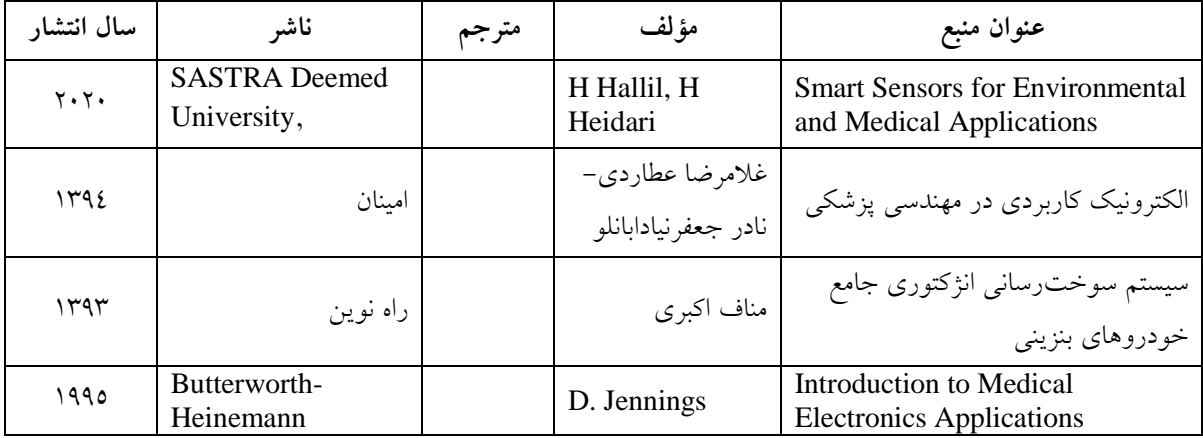

**د- استانداردهاي آموزشی )شرایط آموزشی و یادگیري مطلوب درس(**

حداقل کارشناسی ارشد الکترونیک یا مخابرات یا مکانیک یا مهندسی پزشکی و داشتن تجربه عملی در این حوزه

**مساحت، تجهیزات و وسایل موردنیاز درس**

کالس 31 نفره مجهز به سیستم نمایش عمومی )پروژکتور یا شبکه(

**روش تدریس و ارائه درس** توضیحی، مباحثهاي، تمرین و تکرار

**ویژگیهاي مدرس**

**روش سنجش و ارزشیابی درس** پرسش،ای شفاهی، حل مسئله، آزمون عملکردی، آزمون شناسایی (عیبیابی- رفع عیب و ...)، آزمون پایانترم

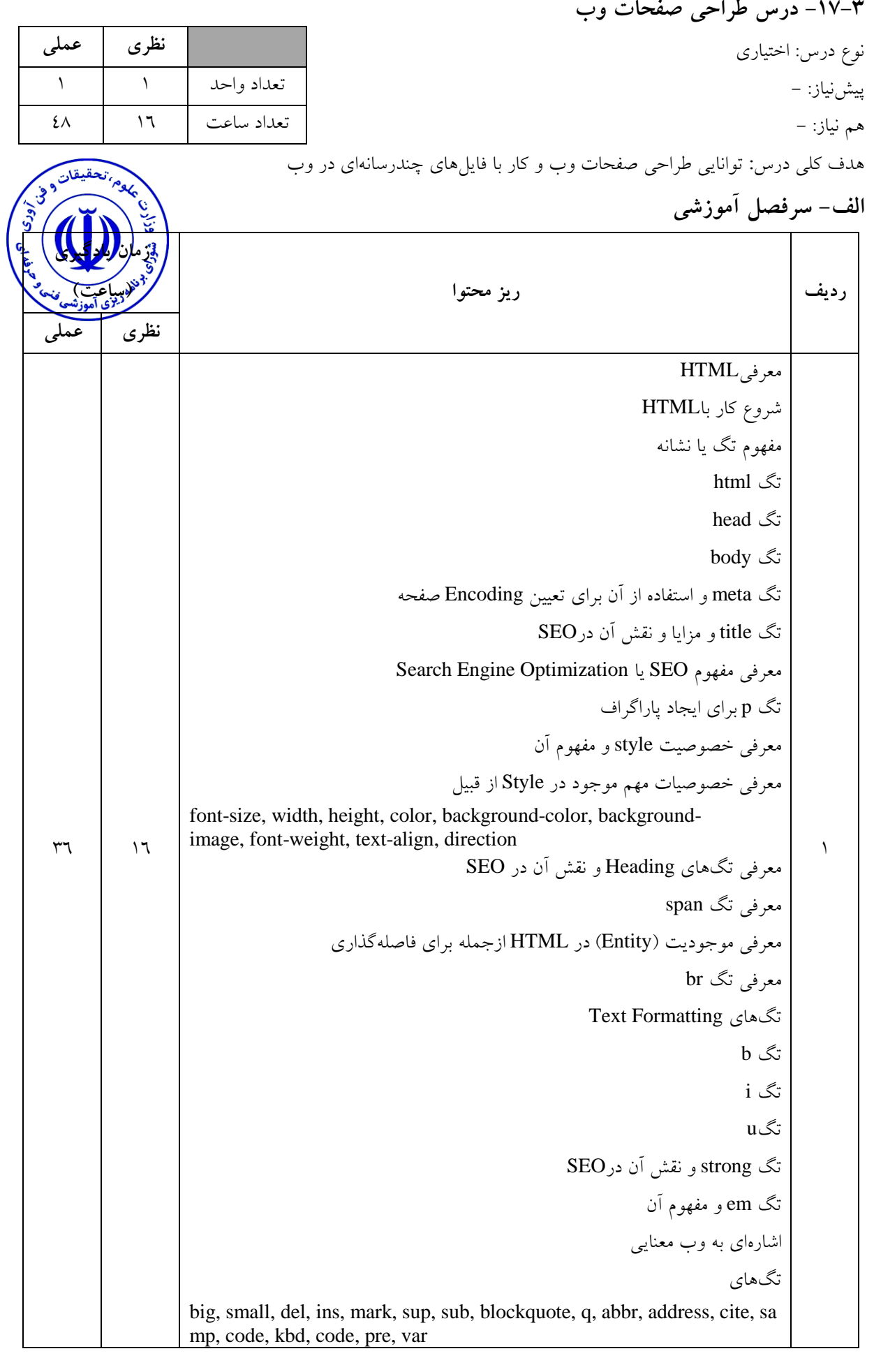

```
:Link Building
                           معرفی تگ a و خصوصیت href براي ایجاد لینک
                                          انواع آدرسدهی و تفاوت آنها
                                                  نکات مربوط به SEO
                                                      خصوصیت title
                                                    خصوصیت target
                   ایجاد Bookmark با استفاده از تگ a و خصوصیت name
                                                 عکسها در صفحه وب
                                        معرفی تگ img و خصوصیتsrc
                                           معرفی خصوصیات title و alt
            گذاشتن عکس در لینک و استفاده از خصوصیات مربوط به border
             استفاده از map بهمنظور ایجاد چند ناحیه قابل کلیک در یک عکس
                                                       مروري بر CSS
                           بررسی اشکاالت گذاشتن Style بهصورت inline
                                                     معرفی تگ style
مفهوم انتخابگر یا selector در CSS و بررسی چند selector از قبیل id و class
            معرفی Style بهصورت external و معرفی مفهوم CSS و تگ link
                                                             لیستها
                                                  تگ ol و لیست مرتب
                                                تگ ul و لیست نامرتب
                                         معرفی خصوصیات type و start
                                   تعیین عکس بهعنوان bullet براي لیست
                                                               جدول
                                                     معرفی تگ table
                                      استفاده از تگهاي tr و td در جدول
                border, align, valign, width, colspan, row خصوصیات
                                colgroup, tfoot, thead, tbody تگهاي
                                                              تگdiv
                                    معرفی مفهوم و موارد استفاده تگ div
                               کنار هم چیدن div ها براي قالببندي صفحه
                                   مفهوم position و مختصات left و top
                                                          مفهوم float
                                            قالببندي یک صفحه با div
                                                         مفهوم clear
                                                     فرم در صفحه وب
                                                           تگ form
```
کنترلهاي فرم براي برنامهنویسی در 4html و 5html تگهاي input با انواع button, text, checkbox, radio, submit, reset, password, number, color, d ate, range تگ textarea تگ select و option براي ایجاد Dropdown تگ datalist مدیا در صفحه وب معرفی تگ video و source براي گذاشتن ویدیو در صفحه وب معرفی تگ audio تگobject - تگ embed تگهاي درون head و مفهوم DOCTYPE معرفی انواع تگهاي meta- تگ base مفهوم DOCTYPE و معرفی انواع نسخه HTML مروري مختصر بر رنگها کار با فایلهاي چندرسانهاي Drop & Drag کار با شیء Canvas، کار با شیء SVG 2 پروژه: )آنالیز و تجزیه و تحلیل برنامه - تست و مانیتور نهایی نتایج( طراحی یک صفحه وب و اجراي عملی آن )سطح 1( طراحی یک صفحه وب و اجراي عملی آن )سطح 2( طراحی یک صفحه وب و اجراي عملی آن )سطح 3( 12 1 جمع 16 48

توانایی بیان نحوه عملکرد موتورهاي جستجو، اصول طراحی وبسایت، کاربرد رنگ در طراحی صفحات وب، ایجاد و ذخیرهسازي صفحات وب، استفاده از برچسبهاي قالببندي متن، قرار دادن متن و تصویر در وب، ایجاد جداول و لیست، پیوند دادن صفحات، قاببندي صفحه

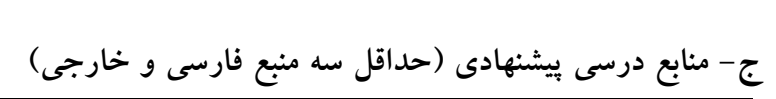

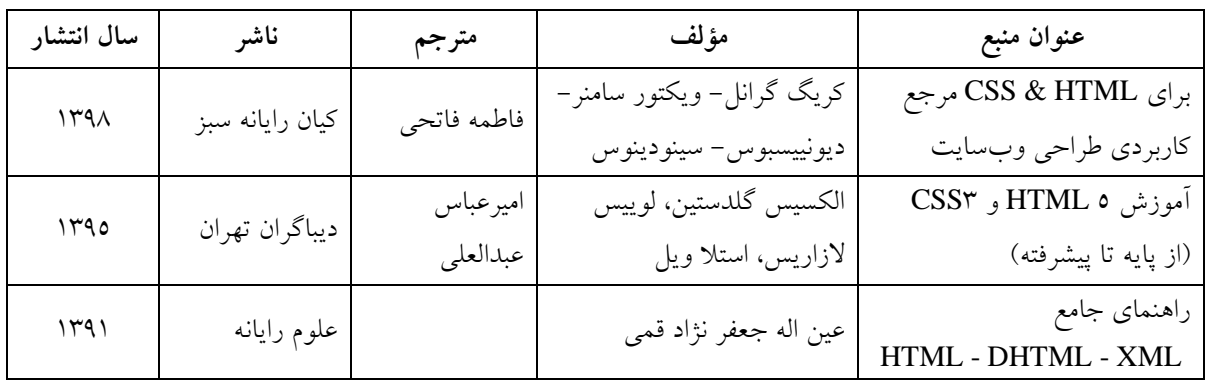

**ویژگیهاي مدرس**

حداقل کارشناسی ارشد مهندسی کامپیوتر یا فناوري اطالعات یا کارشناسی ارشد الکترونیک و مسلط به طراحی صفحات وب

**مساحت، تجهیزات و وسایل موردنیاز درس**

کالس استاندارد مجهز به رایانه و Projector Pc، یک سایت جهت نمایش اجراي عملی پروژهها

**روش تدریس و ارائه درس**

توضیحی، مباحثهاي، تمرین و تکرار

**روش سنجش و ارزشیابی درس**

تمرینات و پروژه در طولترم، آزمونهاي منظم و میانترم، آزمون پایانترم

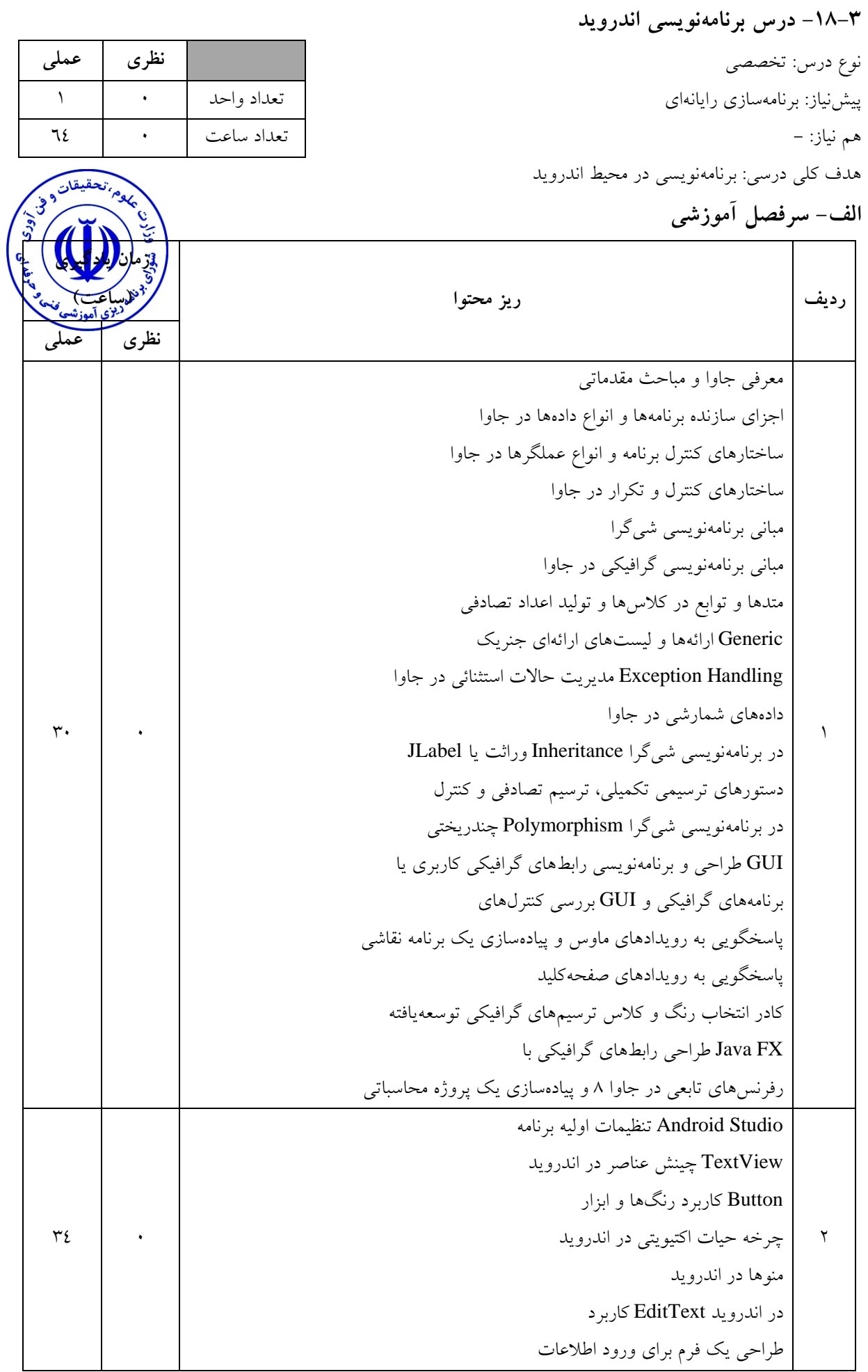

کاربرد Intent در اندروید ImageView- GridLayout کاربرد صوت و تصویر در اندروید دیالوگ در اندروید لیستها در اندروید در اندروید Toast و پروژه شخصیسازي Toast کاربرد کاربرد ابزار RadioButton در اندروید کاربرد RatingBar در اندروید اختصاصی در اندروید Spinner ساده و طراحی کاربرد Spinner در اندروید 3Connect پروژه - ساخت بازي پروژه - ساخت ویوهاي اختصاصی پروژه - ارتباط با اینترنت در اندروید در اندروید GPS پروژه – استفاده از پروژه - کار با سنسور اثرانگشت جمع 1 64

شناخت اصول برنامهسازي در اندروید، اجزاي اصلی برنامههاي اندروید و ترتیب فراخوانی آنها در برنامهها طراحی الیهها و ظاهر برنامه و مباحث طراحی گرافیکی شناخت ویجتهاي مختلف و ابزارهاي آن نحوه ارتباط با اینترنت، ساخت ویوهاي اختصاصی، دریافت اطالعات مکانی کاربر، کار با سنسور اثرانگشت

| سال انتشار        | ناشر           | مترجم | مؤلف                   | عنوان منبع                        |
|-------------------|----------------|-------|------------------------|-----------------------------------|
| $Y \cdot \Lambda$ |                |       | جاشوا بلاچ             | Effective Java                    |
| ۱۳۹۳              | ناقوس          |       | حسین خوش رفتار منفرد – | مرجع كامل برنامەنويسى Android     |
|                   |                |       | اعظم میرزایی           |                                   |
|                   |                |       |                        | آموزش كاربردى برنامەنويسىي موبايل |
| ۱۳۹٦              | ديباگران تهران |       | حميدرضا قنبرى          | (بر اساس سیستم،عامل اندروید) (سطح |
|                   |                |       |                        | مقدماتى و پيشرفته)                |

**ج- منابع درسی پیشنهادي )حداقل سه منبع فارسی و خارجی(**

**ویژگیهاي مدرس**

حداقل کارشناسی ارشد گرایشهاي برق یا کامپیوتر، حداقل 3 سال سابقه تدریس مرتبط، حداقل یک سابقه تخصصی در حوزه شغلی، تسلط کامل به رایانه و نرمافزارهاي مرتبط، تسلط به زبان انگلیسی

**مساحت، تجهیزات و وسایل موردنیاز درس** کلاس استاندارد مجهز به رایانه و Pc Projector، ترجیحاً یک برد آموزشی میکروکنترلر جهت ن**لمایتم (افرای عمل**ها) پروژهها، وایت برد

> **روش تدریس و ارائه درس** توضیحی، تمرین و تکرار، آزمایشگاهی، فیلم و اسالید

**روش سنجش و ارزشیابی درس** پرسشهاي شفاهی، حل مسئله، آزمون کتبی- عملکردي و آزمون شناسایی

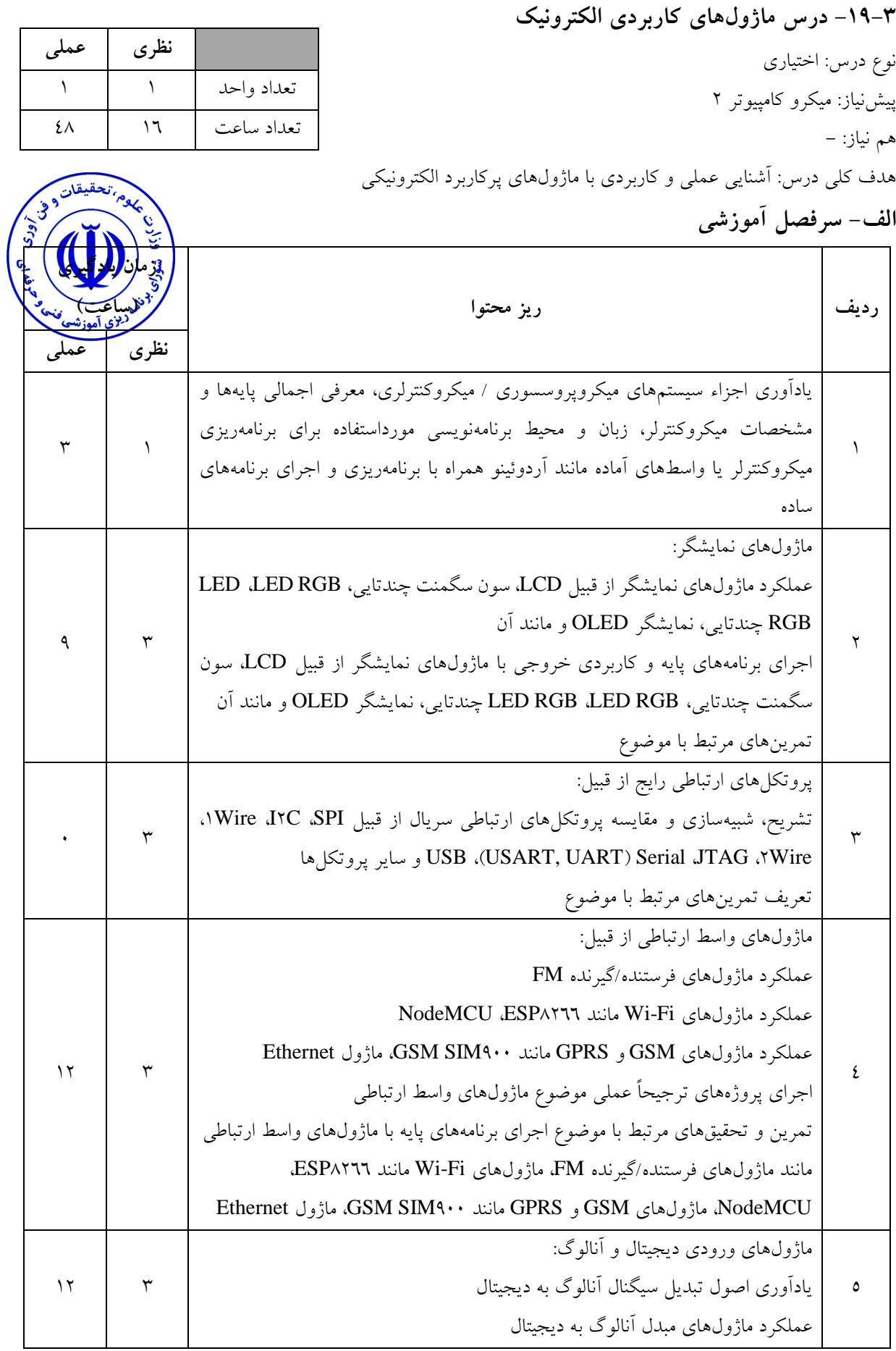

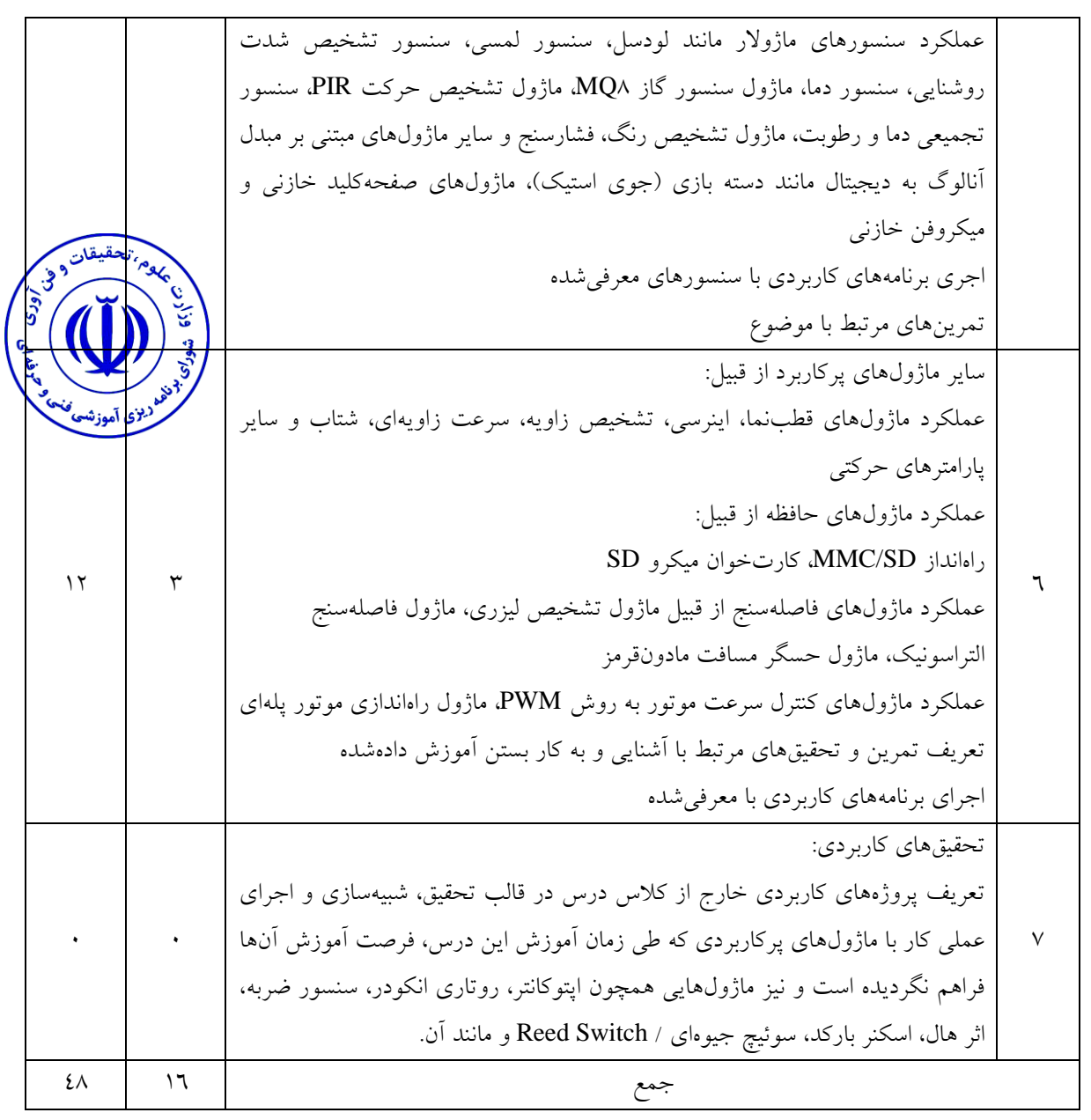

آشنایی با نحوه کار انواع قطعات و ماژولهاي پرکاربرد الکترونیک و الزامات کار با آنها و انواع ماژولهاي پرکاربرد و استفاده از آنها را در پروژههاي الکترونیکی

**ج- منابع درسی پیشنهادي )حداقل سه منبع فارسی و خارجی(**

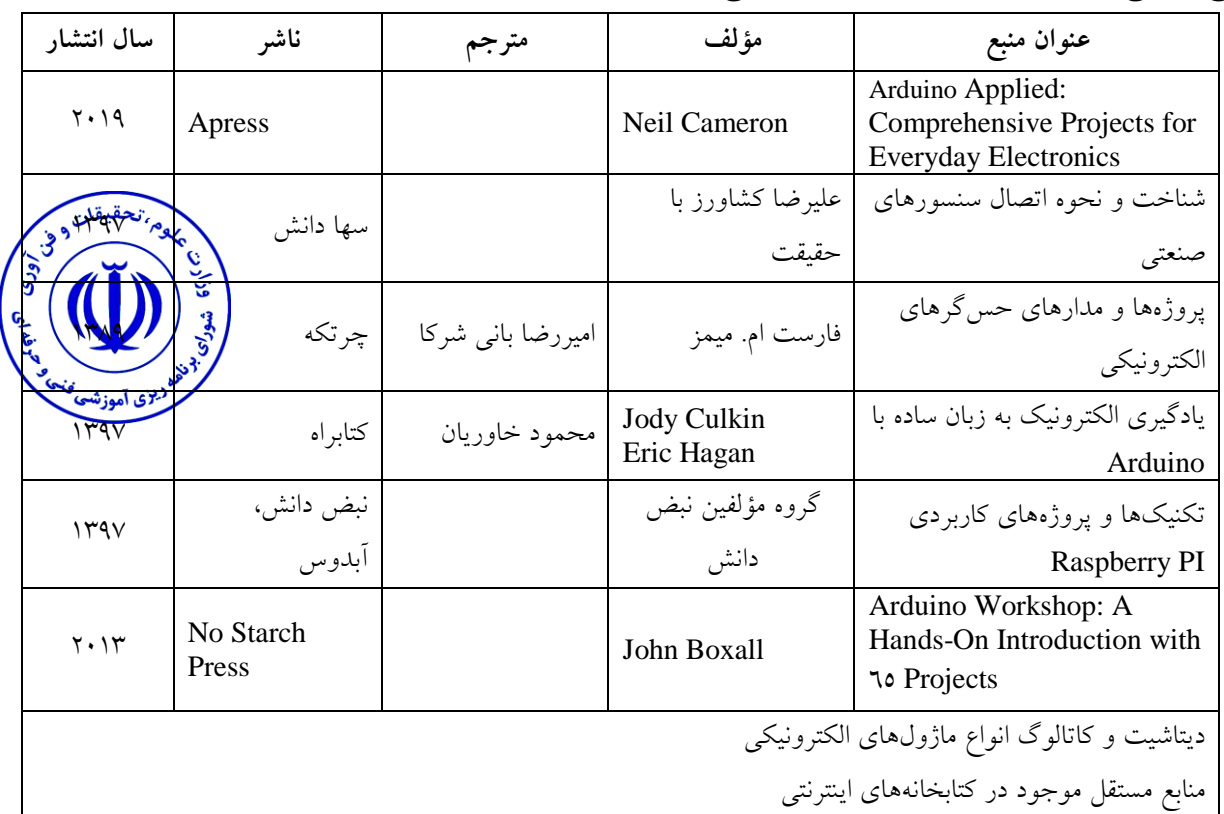

**د- استانداردهاي آموزشی )شرایط آموزشی و یادگیري مطلوب درس(**

**ویژگیهاي مدرس** حداقل کارشناسی ارشد گرایشهاي برق یا کامپیوتر، حداقل 3 سال سابقه تدریس مرتبط، حداقل یک سابقه تخصصی در حوزه شغلی تسلط کامل به رایانه و نرمافزارهاي مرتبط، تسلط به زبان انگلیسی

**مساحت، تجهیزات و وسایل موردنیاز درس** تجهیزات سختافزاري: حداقل 8 برد آموزشی موضوع آزمایشگاه به همراه 1 برد پشتیبان و انواع ماژولهاي مرتبط با سرفصل آزمایشگاه به تعداد کافی جهت اجراي عملی / 8 عدد رایانه جهت برنامهریزي بردها/ سیستم نمایش عمومی )پروژکتور(، وایت برد، شبکه کامپیوترها تجهیزات نرمافزاري: نرمافزارهاي واسط برنامهنویسی و برنامهریزي برد و نرمافزار مدیریت شبکه

**روش تدریس و ارائه درس**

سخنرانی، تمرین و تکرار، اجراي آزمایشگاهی، پروژهاي، شبیهسازي، نمایش فیلم و اسالید

**روش سنجش و ارزشیابی درس**

آزمون هفتگی، آزمون عملی میانی و پایانی، ارائه پروژه (شبیهسازی/ تحقیق / ساخت و …)، گزارش کار

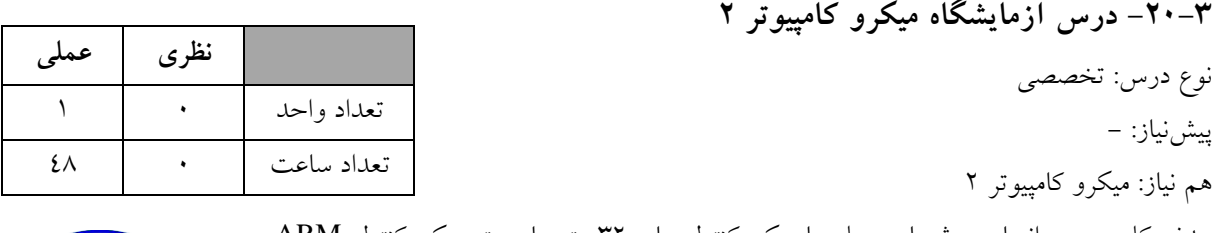

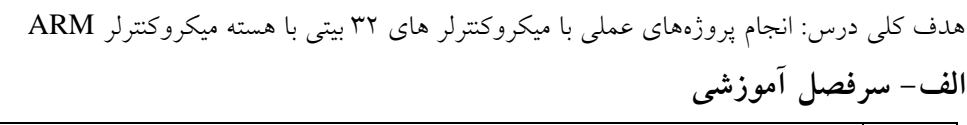

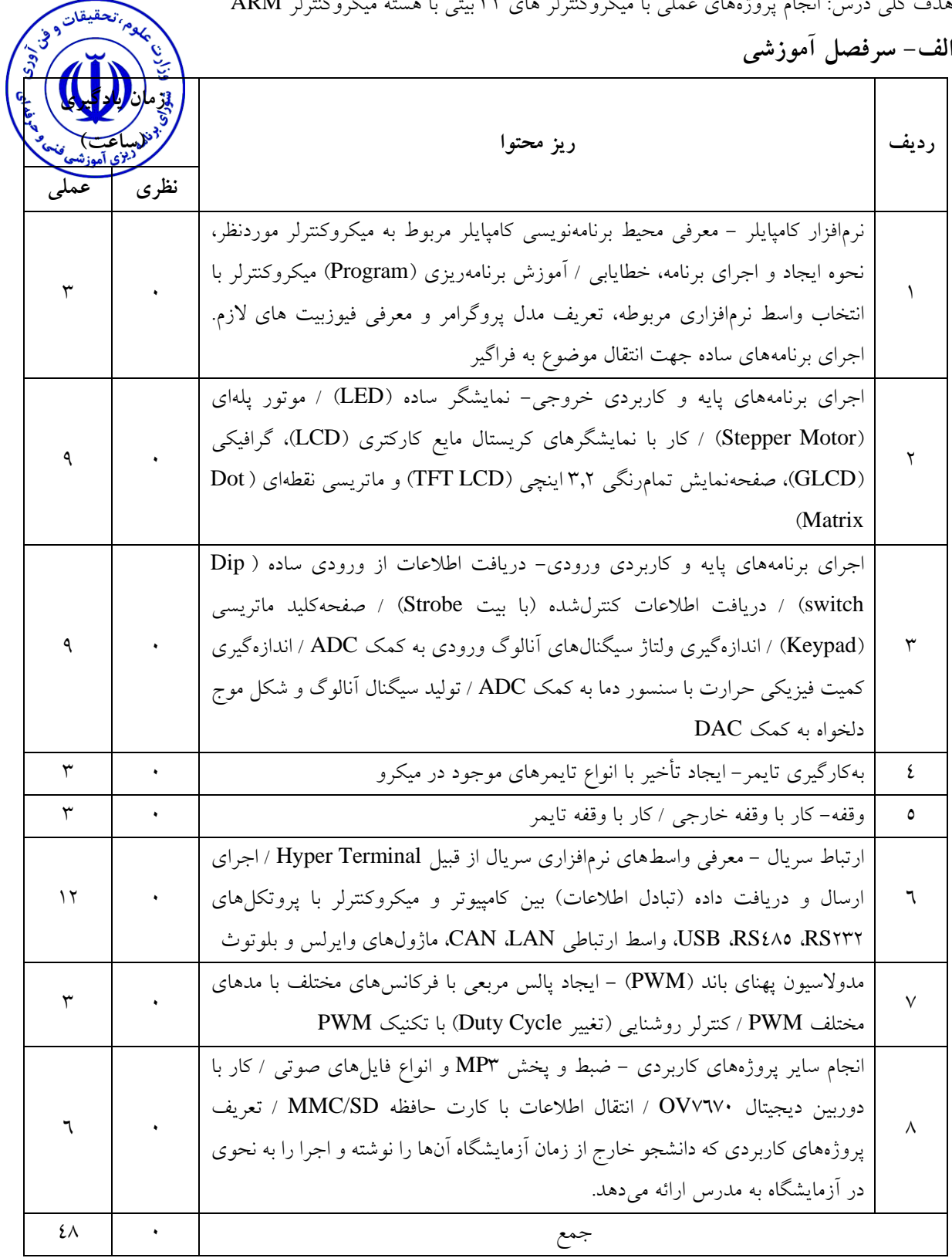

شناخت نحوه کار با انواع قطعات و ماژولهاي پرکاربرد الکترونیک و الزامات کار و کاربرد آنها در پروژههاي الکترونیکی

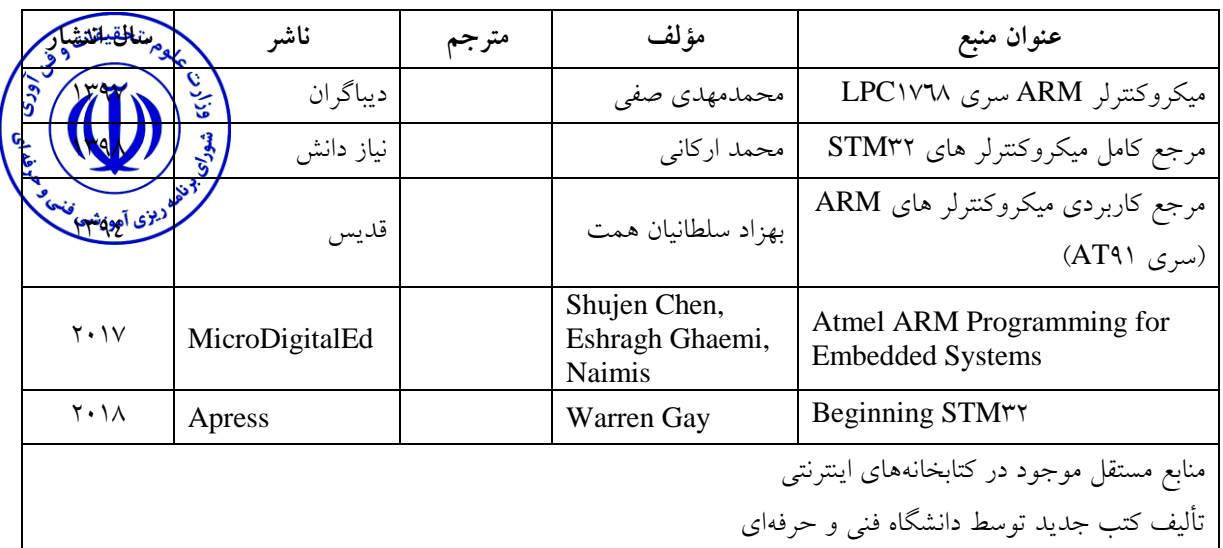

**ج- منابع درسی پیشنهادي )حداقل سه منبع فارسی و خارجی(**

**د- استانداردهاي آموزشی )شرایط آموزشی و یادگیري مطلوب درس(**

**ویژگیهاي مدرس** حداقل کارشناسی ارشد گرایشهاي برق یا کامپیوتر، حداقل 3 سال سابقه تدریس مرتبط، حداقل یک سابقه تخصصی در حوزه شغلی، تسلط کامل به رایانه و نرمافزارهاي مرتبط، تسلط به زبان انگلیسی

**مساحت، تجهیزات و وسایل موردنیاز درس** کالس نظري مجهز به رایانه و Projector Pc، ترجیحاً یک برد آموزشی میکروکنترلر جهت نمایش اجراي عملی پروژهها در کالس

> **روش تدریس و ارائه درس** توضیحی، تمرین و تکرار، اجراي آزمایشگاهی، پروژهاي، شبیهسازي، نمایش فیلم و اسالید

**روش سنجش و ارزشیابی درس** آزمون عملی و ارائه پروژه

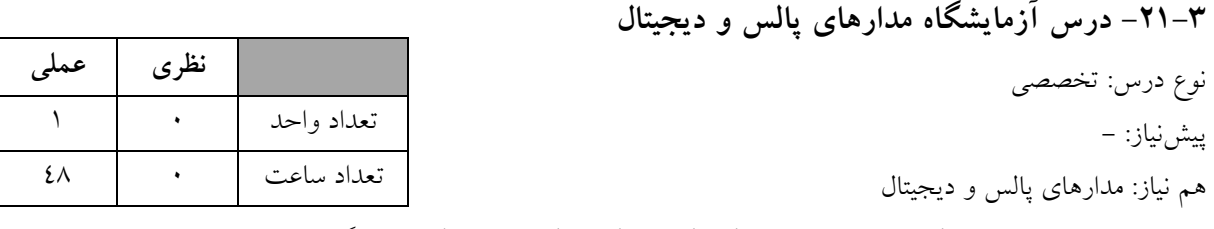

هدف کلی درس: درک عملکرد پاسخ مدارهای الکتریکی و الکترونیکی به تحریکهای ناکهانی متناوب و نا متناو<del>ب</del>

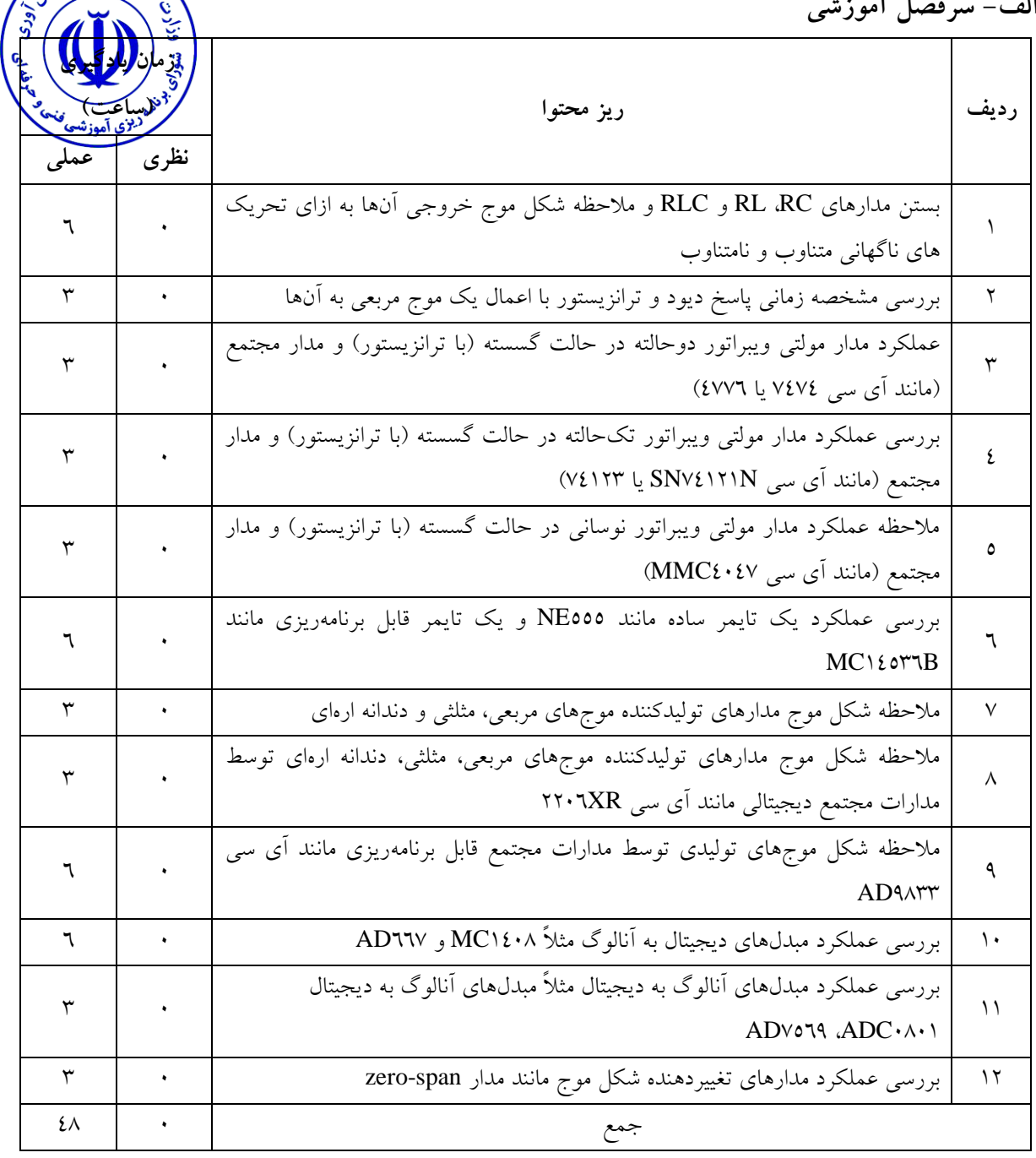

**ب- مهارتهاي عمومی و تخصصی مورد انتظار**

درک و مشاهده پاسخ گذاري مدارها و سوئیچهاي الکترونیکی به تحریکهاي ناگهانی، شناخت انواع مولتی ویبراتورها، روشهاي تبدیل سیگنالهاي آنالوگ به دیجیتال و دیجیتال به آنالوگ

**ج- منابع درسی پیشنهادي )حداقل سه منبع فارسی و خارجی(**

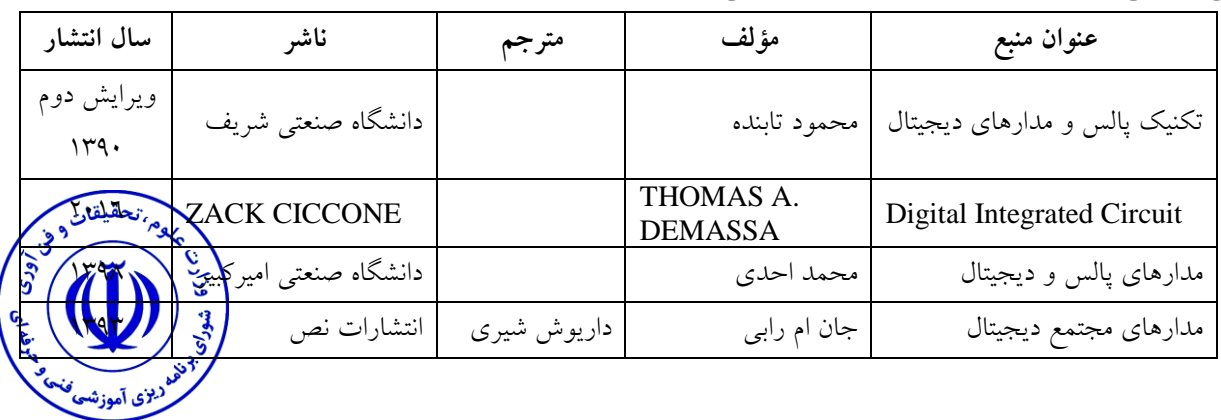

## **د- استانداردهاي آموزشی )شرایط آموزشی و یادگیري مطلوب درس(**

**ویژگیهاي مدرس**

حداقل کارشناسی ارشد در گرایشهاي برق، ترجیحاً داراي 3 سابقه کار عملی با مدارهاي پالس و دیجیتال در صنعت

**مساحت، تجهیزات و وسایل موردنیاز درس**

آزمایشگاه، تجهیزات اندازهگیري الکتریکی

**روش تدریس و ارائه درس**

انجام آزمایشها و توضیح دقیق شکل موجها در حین انجام آزمایشها

**روش سنجش و ارزشیابی درس** دادن پروژههاي عملی مرتبط با مباحث آزمایشگاه به دانشجویان، تشویق دانشجویان به تهیه دستور کار آزمایشهاي مرتبط با مباحث مرتبط با مدارهاي پالس و دیجیتال، آزمون عملی

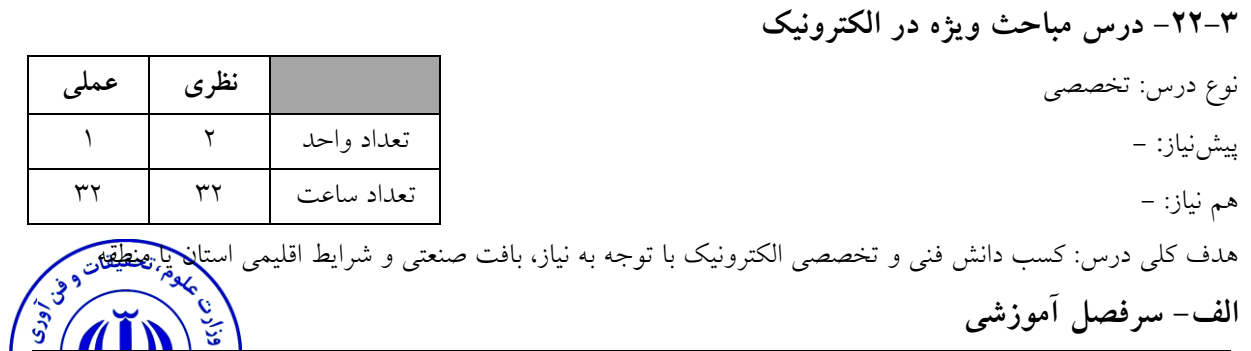

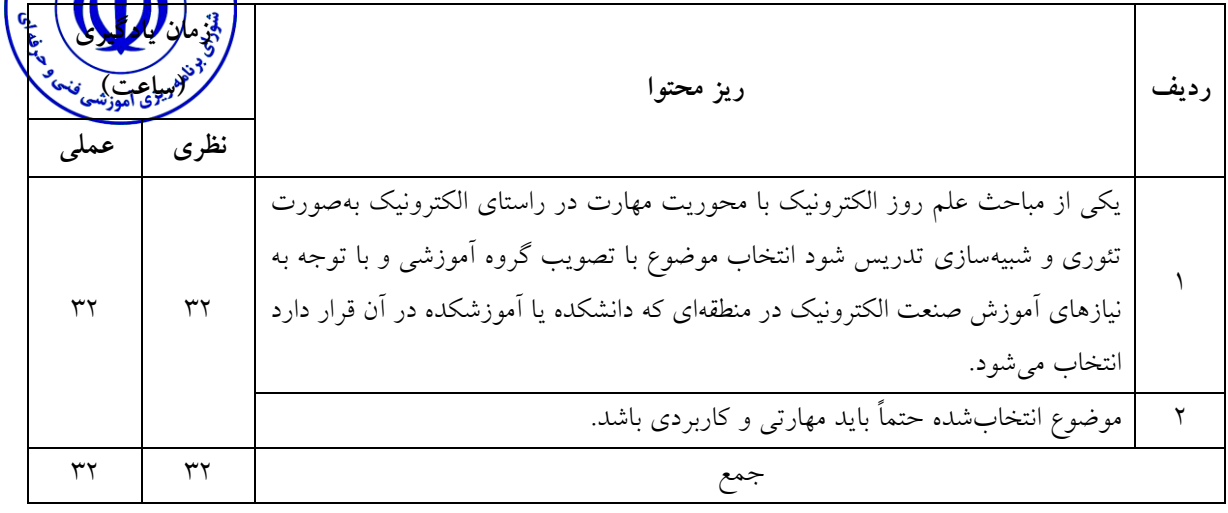

بهکارگیري دانش فنی و تخصصی الکترونیک با توجه به نیاز، بافت صنعتی و شرایط اقلیمی استان یا منطقه.

## **ج- منابع درسی پیشنهادي )حداقل سه منبع فارسی و خارجی(**

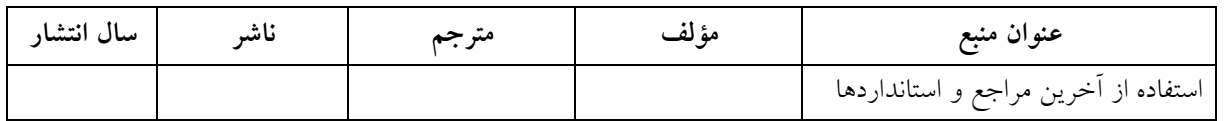

#### **د- استانداردهاي آموزشی )شرایط آموزشی و یادگیري مطلوب درس(**

**ویژگیهاي مدرس**

حداقل کارشناس ارشد الکترونیک با حداقل 3 سال سابقه فعالیت در ارتباط با موضوع تخصصی

#### **مساحت، تجهیزات و وسایل موردنیاز درس**

کالس استاندارد مجهز به رایانه، اینترنت ویدئو پروژکتور، اینترنت و رایانه

**روش تدریس و ارائه درس**

مباحثهاي، تمرین و تکرار، اجراي پروژه پژوهشی، تعاملی، فعالیت خارج از ساعات درسی

فعالیتهاي کالسی بهصورت تعاملی بوده و در کالس درس دانشجویان باید فعال باشند و در تمام مباحث در قالب ترجمه فردي در کالس و خارج از ساعات درسی، بحث و گفتوگو، توضیحی و ارائه مطالب مشارکت کنند.

> **روش سنجش و ارزشیابی درس** در نظر گرفتن تمرینات کالسی، تمرین شبیهسازي، ارائه تحقیق، آزمون پایانترم

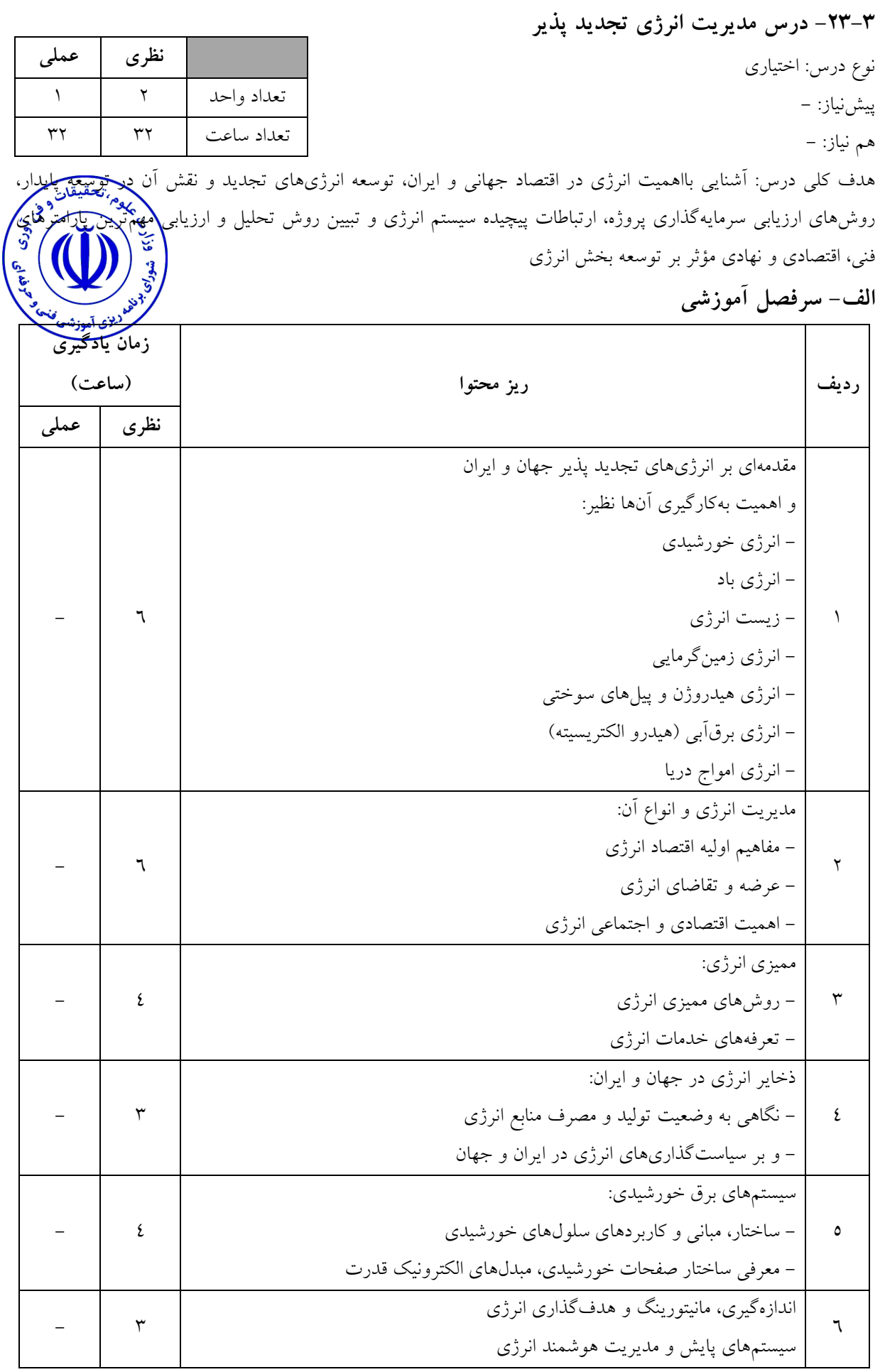

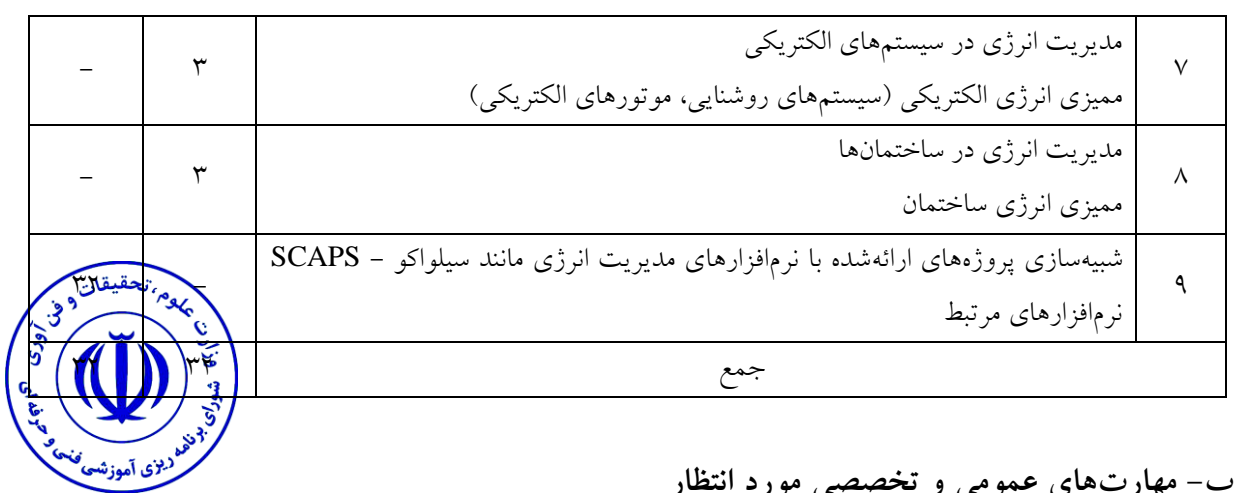

شناخت اهمیت انرژي در اقتصاد جهانی و ایران، توسعه انرژيهاي تجدید و نقش آن در توسعه پایدار، روشهاي ارزیابی سرمایهگذاري پروژه، ارتباطات پیچیده سیستم انرژي و تبیین روش تحلیل و ارزیابی مهمترین پارامترهاي فنی، اقتصادي و نهادي مؤثر بر توسعه بخش انرژي

# **ج- منابع درسی پیشنهادي )حداقل سه منبع فارسی و خارجی(**

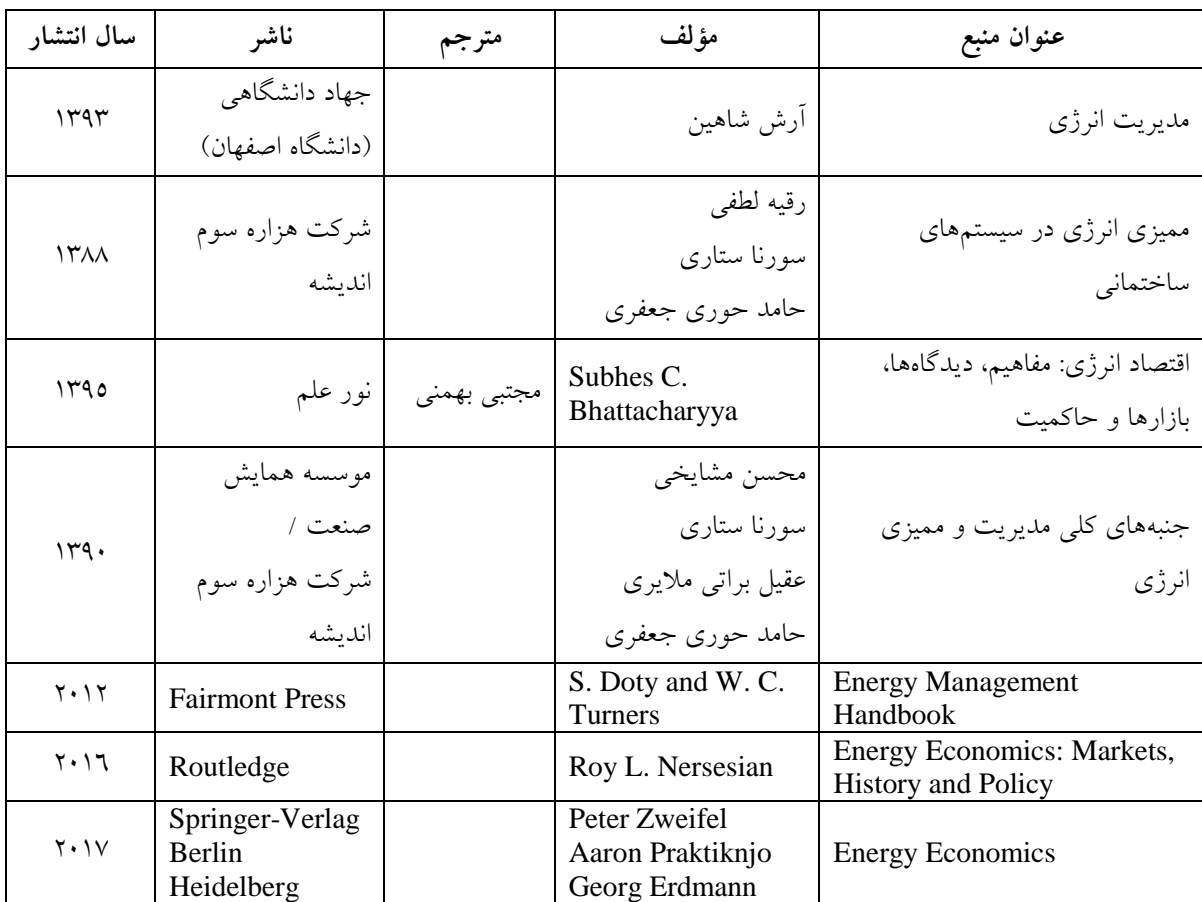

**ویژگیهاي مدرس**

حداقل کارشناسی ارشد انرژي یا برق یا اقتصاد یا مهندسی صنایع با 3 سال سابقه کار تخصصی و تجربی در زمینه انرژي تجدید پذیر

.<br>۷. آموز**ش** 

**مساحت، تجهیزات و وسایل موردنیاز درس**

کلاس استاندارد، وایت برد، ویدئو پروژکتور، رایانه، نرم|فزار مرتبط با HSE، تجهیزات موردنیاز برای <mark>انجَم</mark>ا

**روش تدریس و ارائه درس**

توضیحی، تمرین و تکرار، آزمایشگاهی، فیلم و اسالید

**روش سنجش و ارزشیابی درس**

پرسشهای شفاهی، حل مسئله، آزمون کتبی، عملکردی-آزمون شناسایی (عیب،یابی- رفع عیب و ...)، آزمون پایانترم
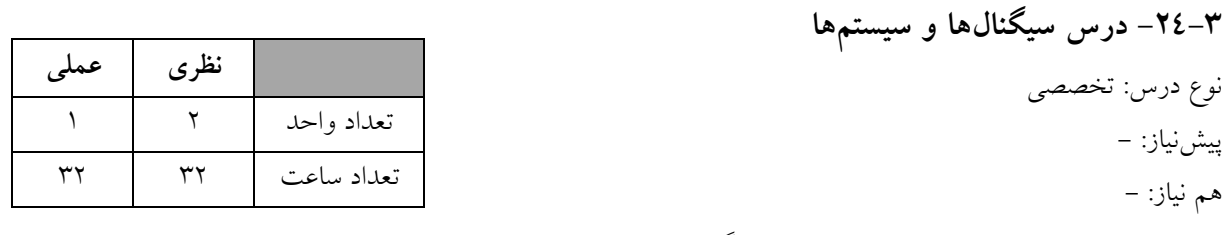

المتعقيقان

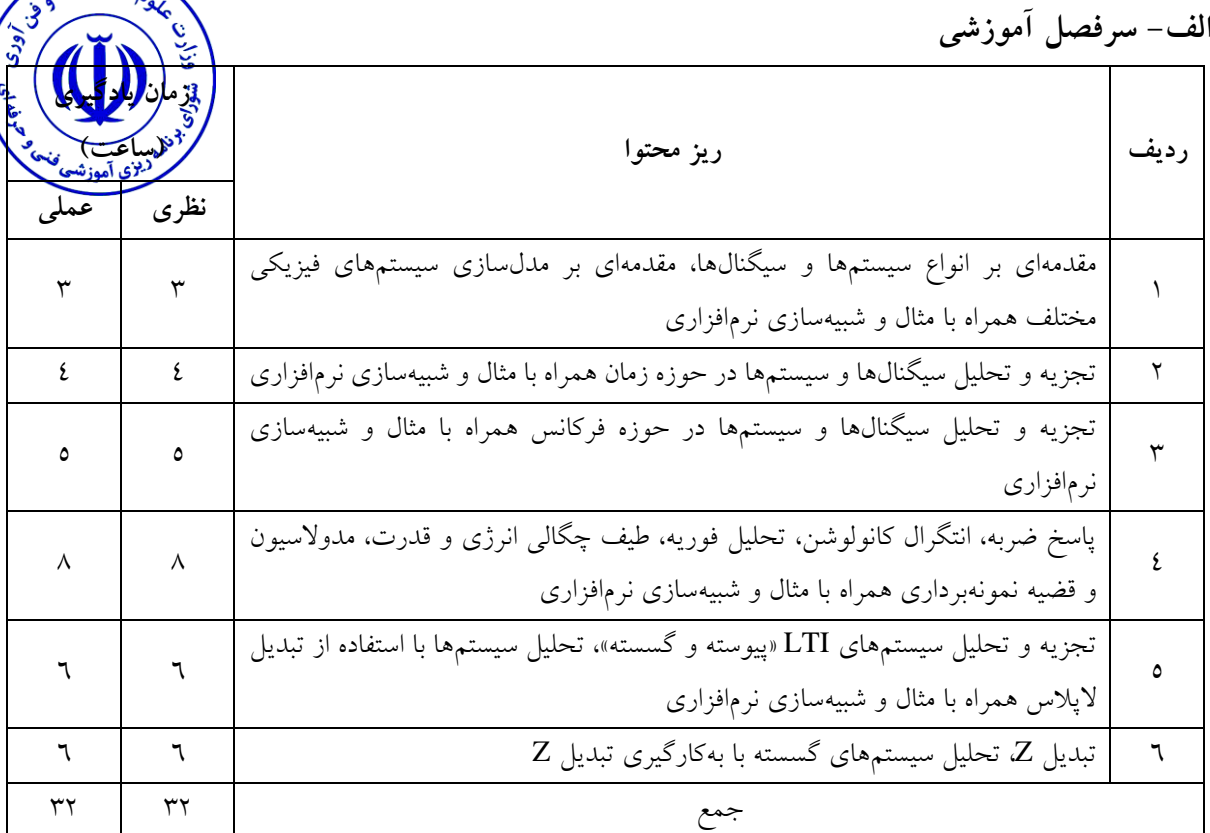

# هدف کلی درس: کسب توانایی تجزیه و تحلیل سیگنالها و سیستمها در حوزه زمان و فرکانس

#### **ب- مهارتهاي عمومی و تخصصی مورد انتظار**

تجزیه و تحلیل سیگنالها و سیستمها در حوزه زمان و فرکانس

#### **عنوان منبع مؤلف مترجم ناشر سال انتشار** Signal and Systems A.S.Willsky پرویز جبه دارمارالانی  $\bigm|_{\rm A.V. \rm Oppenheim}$ بهمن زنج [دانشگاه](https://saneibook.com/Manufacturer/%D8%AF%D8%A7%D9%86%D8%B4%DA%AF%D8%A7%D9%87-%D8%B5%D9%86%D8%B9%D8%AA%D9%8A-%D8%B4%D8%B1%D9%8A%D9%81-6522) تهران 1391 تجزیه و تحلیل سیگنالها و سیستمها<br>سیگنال و سیستم مهدي تقدسی دانشگاه صنعتی خواجه نصیر  $144V$ سیگنال و سیستم آناند کومار محمد اسماعیل کالنتري صفار 1395

**ج- منابع درسی پیشنهادي )حداقل سه منبع فارسی و خارجی(**

**ویژگیهاي مدرس**

حداقل کارشناسی ارشد کنترل یا الکترونیک یا قدرت

**مساحت، تجهیزات و وسایل موردنیاز درس**

کالس استاندارد، وایت برد

**روش تدریس و ارائه درس**

توضیحی، تمرین و تکرار، آزمایشگاهی، فیلم و اسالید

**روش سنجش و ارزشیابی درس**

پرسشهای شفاهی، حل مسئله، آزمون کتبی- عملکردی، آزمون شناسایی (عیبیابی– رفع عیب و ...)، آزمون پایانترم

s suitantings

AND ST

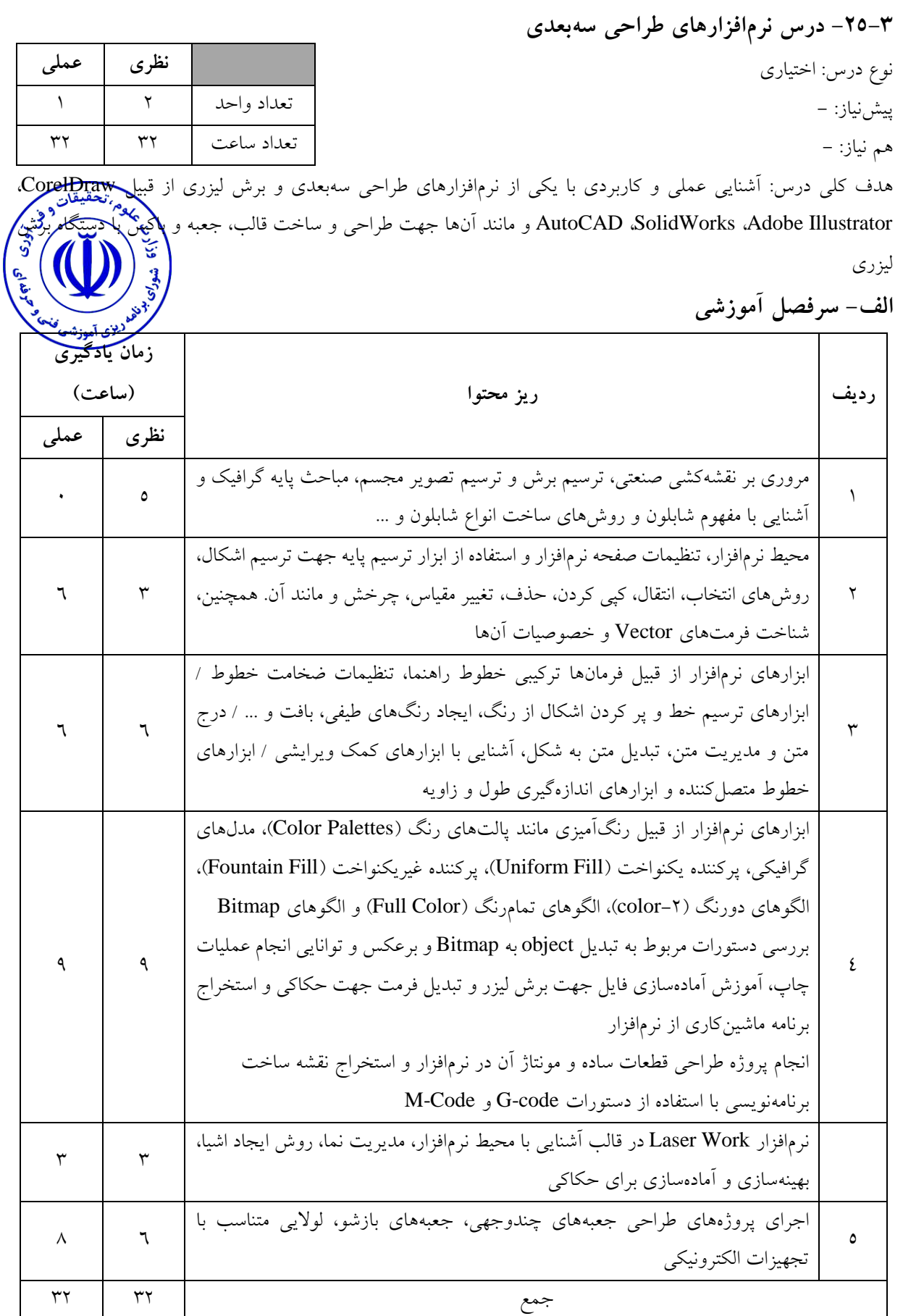

شناخت یکی از نرمافزارهاي طراحی سهبعدي و برش لیزري و بهکارگیري آن

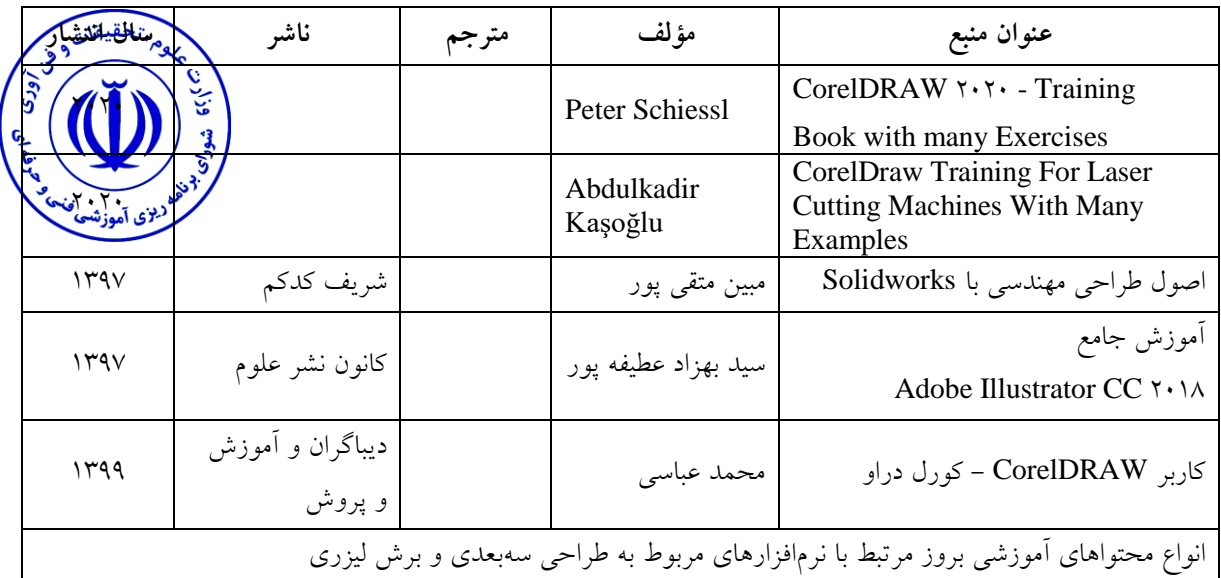

**ج- منابع درسی پیشنهادي )حداقل سه منبع فارسی و خارجی(**

**د- استانداردهاي آموزشی )شرایط آموزشی و یادگیري مطلوب درس(**

حداقل کارشناسی ارشد گرایشهاي برق یا کامپیوتر، حداقل 3 سال سابقه تدریس مرتبط، حداقل یک سابقه تخصصی در حوزه شغلی، تسلط کامل به رایانه و نرمافزارهاي مرتبط، تسلط به زبان انگلیسی

**مساحت، تجهیزات و وسایل موردنیاز درس**

آزمایشگاه مجهز به رایانه، Projector Pc و نرمافزار بروز طراحی سهبعدي بهروز

**روش تدریس و ارائه درس** توضیحی، کارگاهی، تمرین و تکرار، فیلم و اسالید

**روش سنجش و ارزشیابی درس** آزمون عملی، ارائه پروژه ساخت، آزمون پایانترم

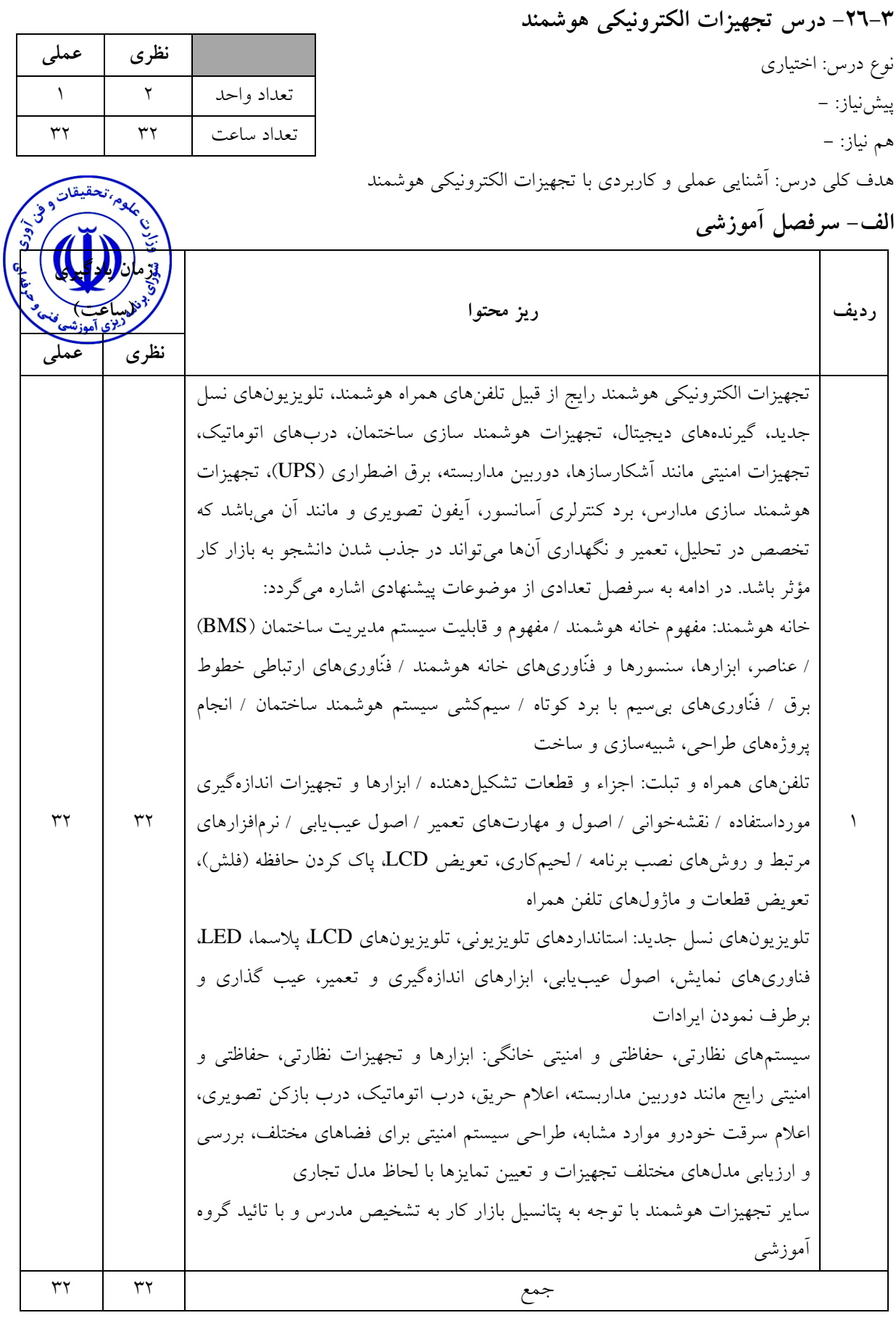

آشنایی با اصول کارکرد یک تجهیز الکترونیکی جدید رایج در بازار و قادر به طراحی اولیه، تعمیر و نگهداري آن

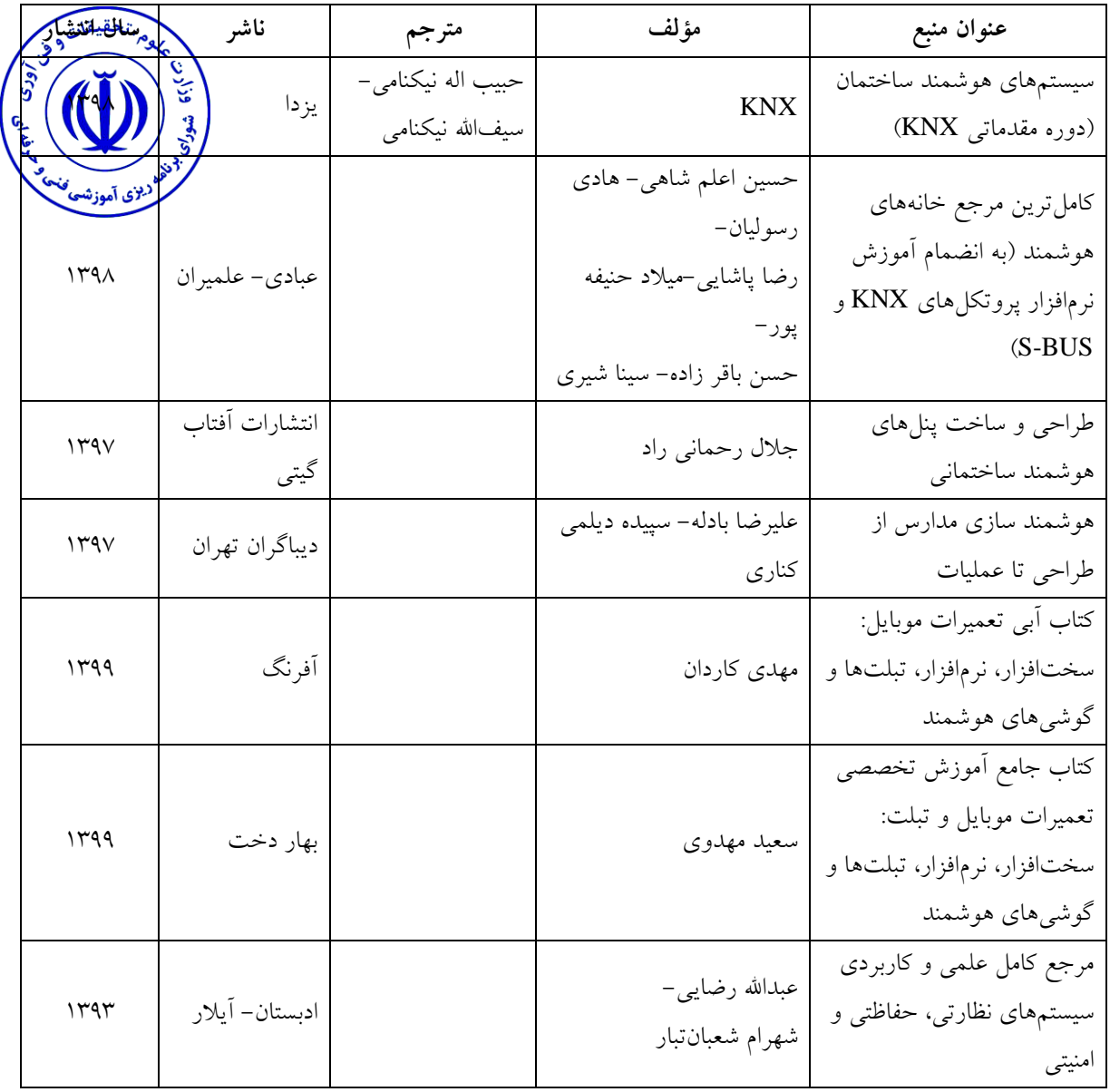

**ج- منابع درسی پیشنهادي )حداقل سه منبع فارسی و خارجی(**

**ویژگیهاي مدرس**

حداقل کارشناسی ارشد گرایشهاي برق، حداقل 3 سال سابقه تدریس مرتبط، حداقل یک سابقه تخصصی در حوزه شغلی، تسلط کامل به رایانه و نرمافزارهاي مرتبط، تسلط به زبان انگلیسی

> **مساحت، تجهیزات و وسایل موردنیاز درس** آزمایشگاه مجهز به رایانه، Projector Pc و ملزومات آموزش تجهیز الکترونیکی مرتبط

> > **روش تدریس و ارائه درس**

توضیحی، کارگاهی، تمرین و تکرار، فیلم و اسالید

**روش سنجش و ارزشیابی درس** آزمون پایانترم، آزمون عملی و ارائه پروژه طراحی و ساخت

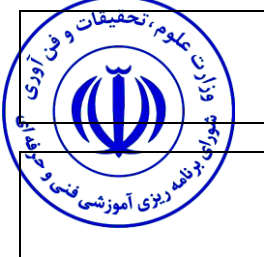

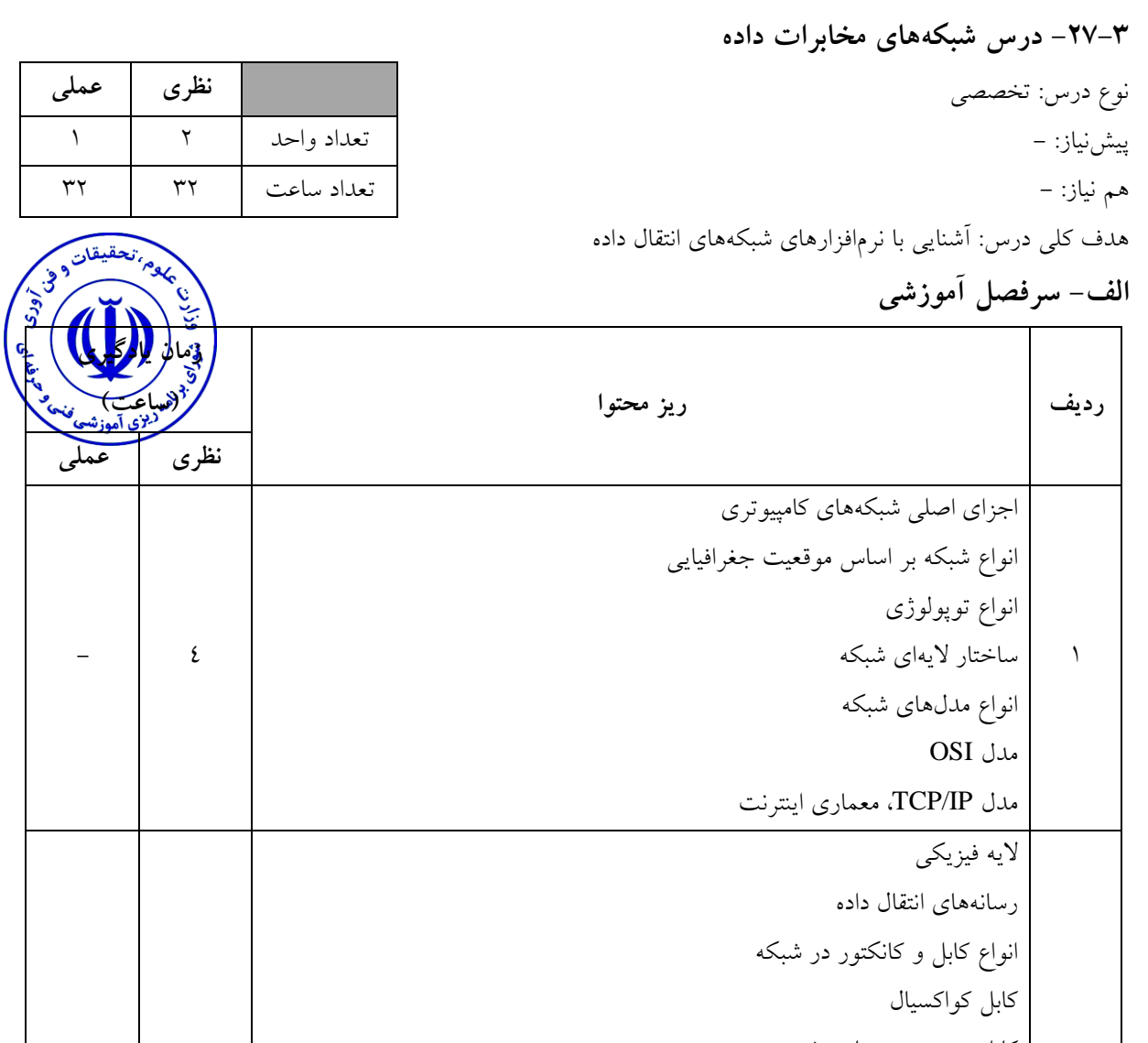

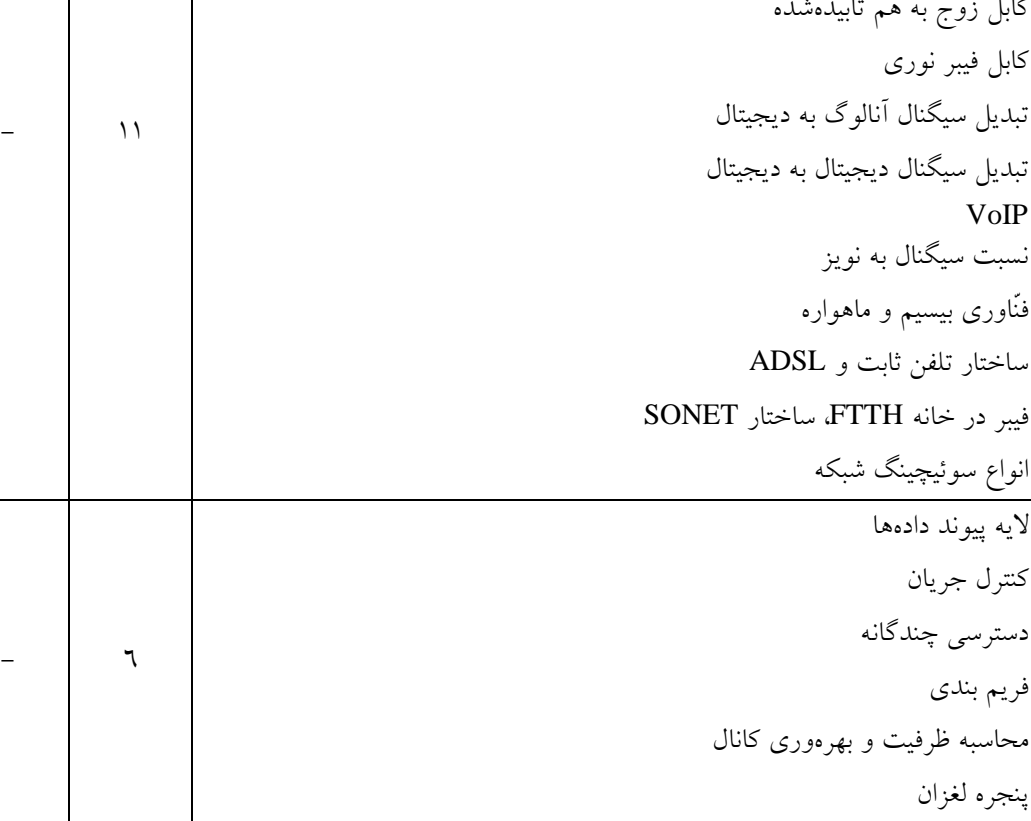

 $\mathbf{r}$ 

 $\mathbf{r}$ 

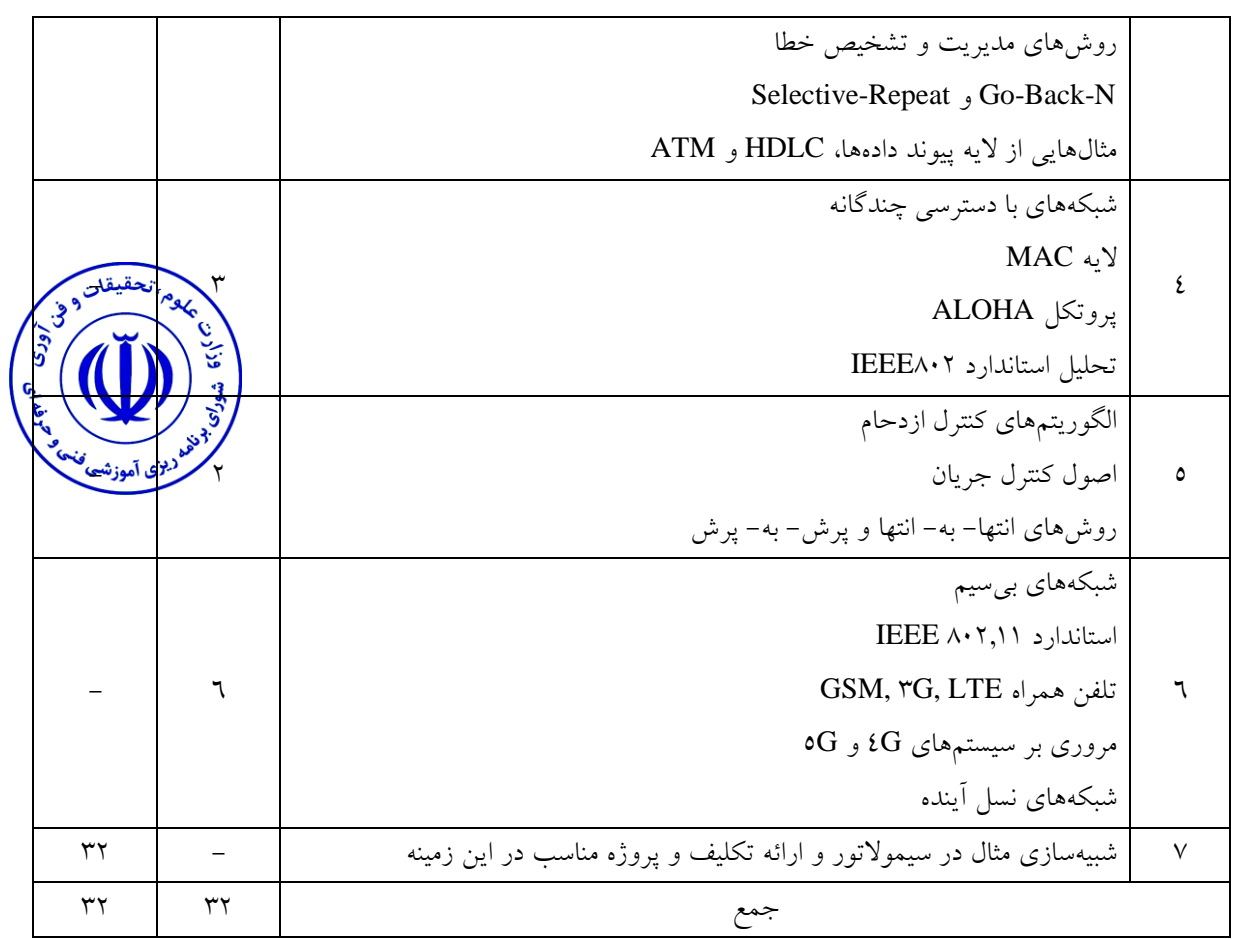

و، درک سیستمهای  $\rm GSM$  ساختارهای مراکز تلفن ثابت و همراه، تحلیل فنّاوری بیسیم و ماهواره $\rm G$  ،

## **ج - منابع درسی پیشنهادي )حداقل 3 مورد منبع فارسی و خارجی(**

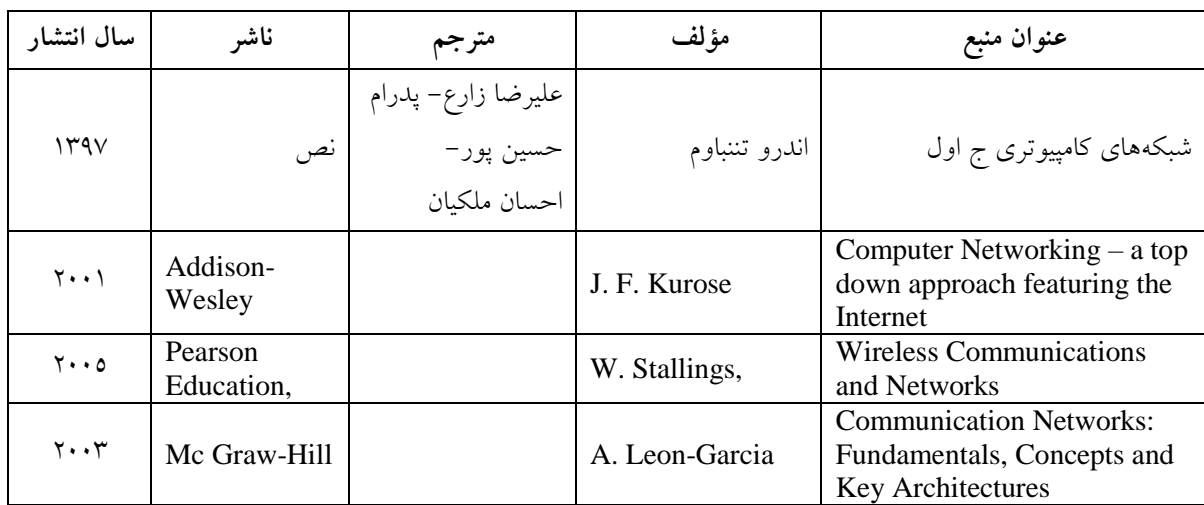

**ویژگیهاي مدرس**

حداقل کارشناسی ارشد گرایشهاي برق، حداقل 3 سال سابقه تدریس مرتبط، حداقل یک سابقه تخصصی در حوزه شغلی، تسلط کامل به رایانه و نرمافزارهاي مرتبط، تسلط به زبان انگلیسی

**روش تدریس و ارائه درس**

توضیحی، حل مسئله و شبیهسازي کامپیوتري با نرمافزارهاي مناسب

**مساحت، تجهیزات و وسایل موردنیاز درس**

کلاس استاندارد مجهز به Pc Projector و کامپیوتر، وایت برد

**روش سنجش و ارزشیابی درس**

آزمون پایانترم، آزمون عملی، تکالیف و شبیهسازي کامپیوتري

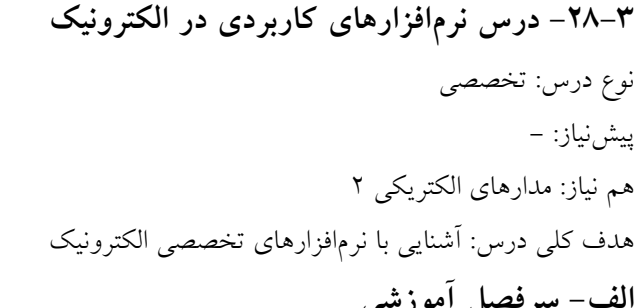

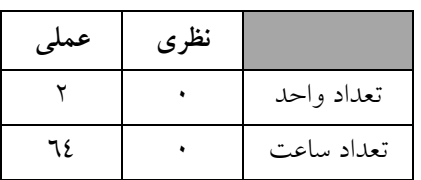

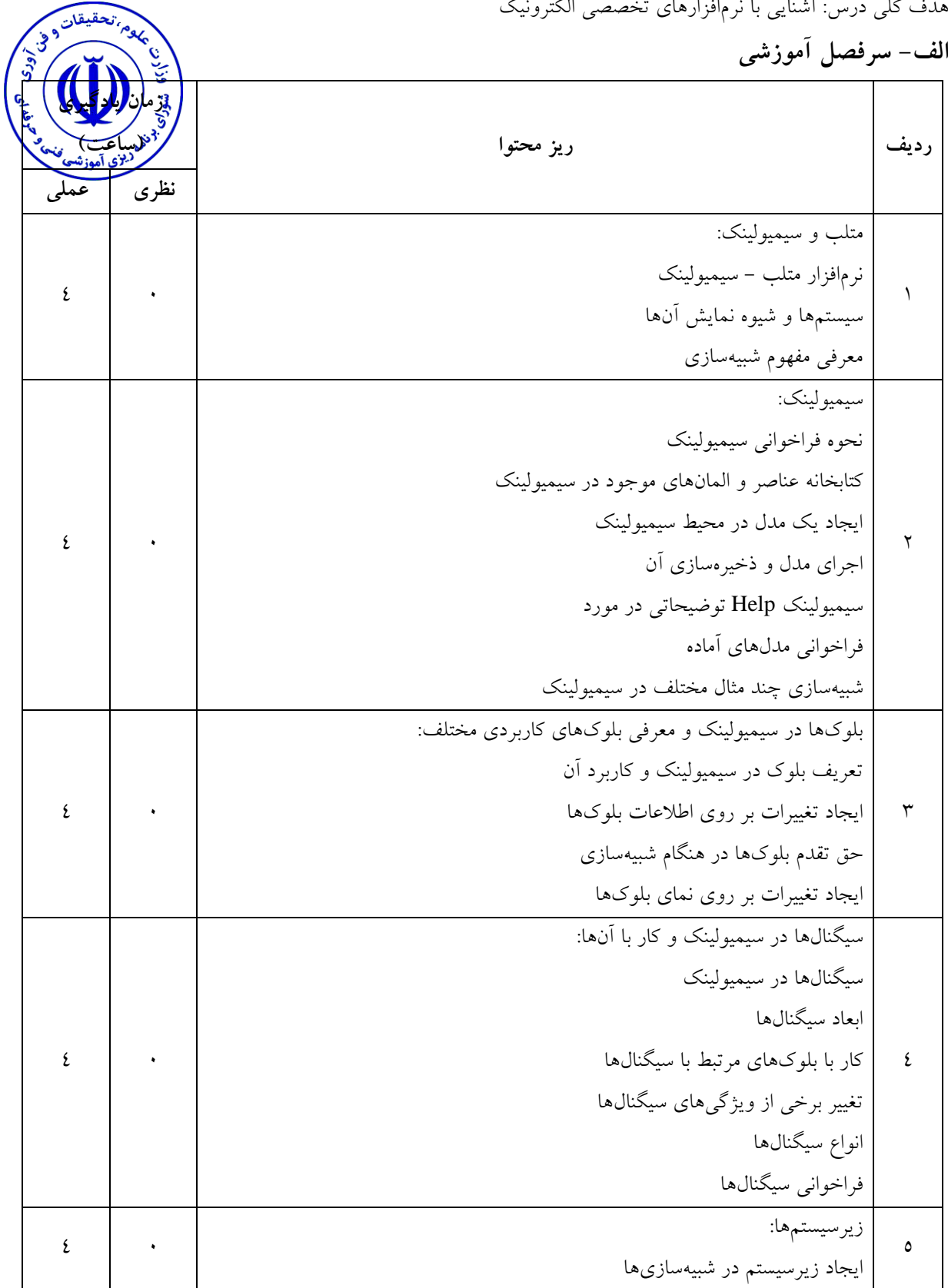

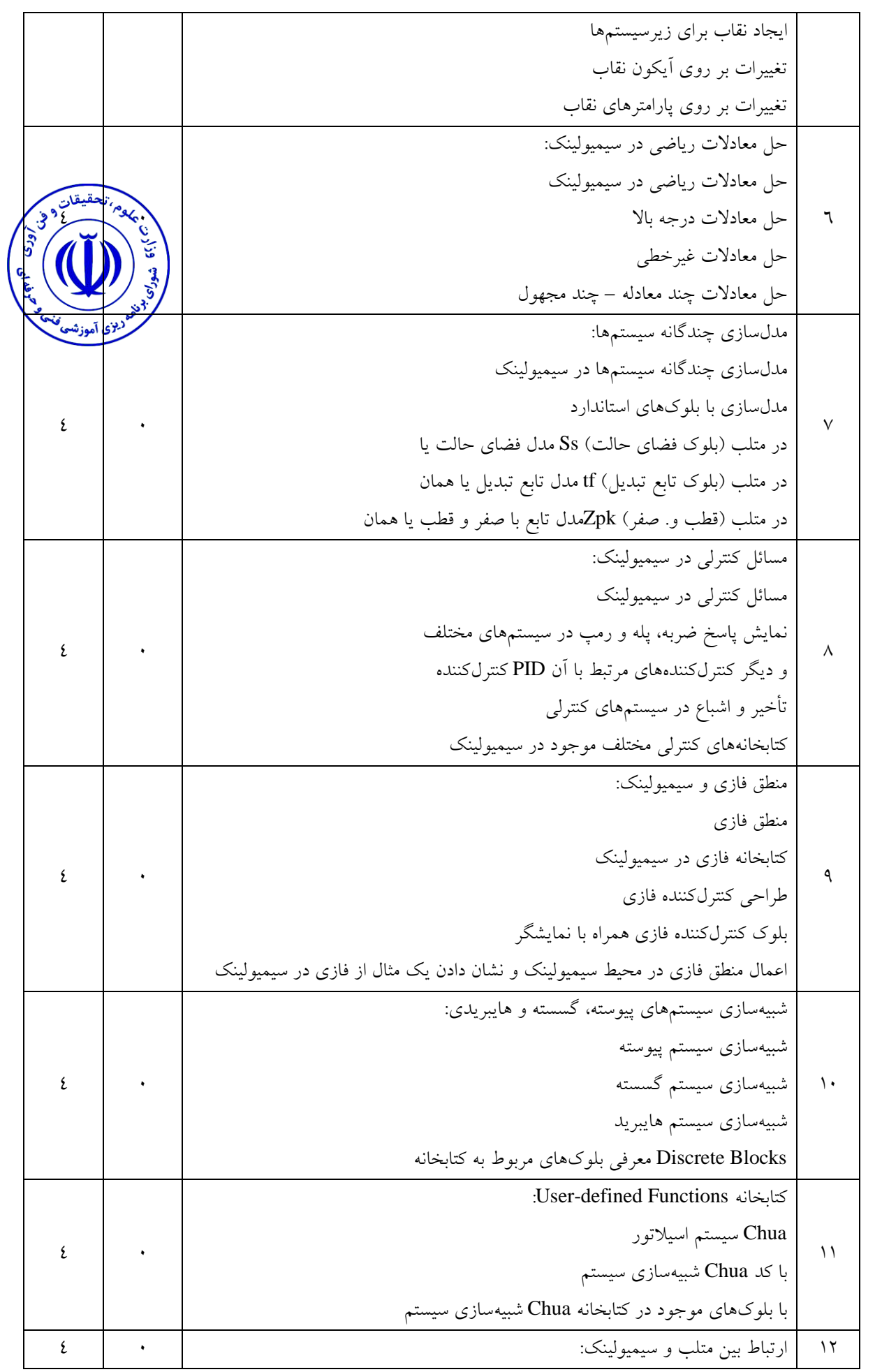

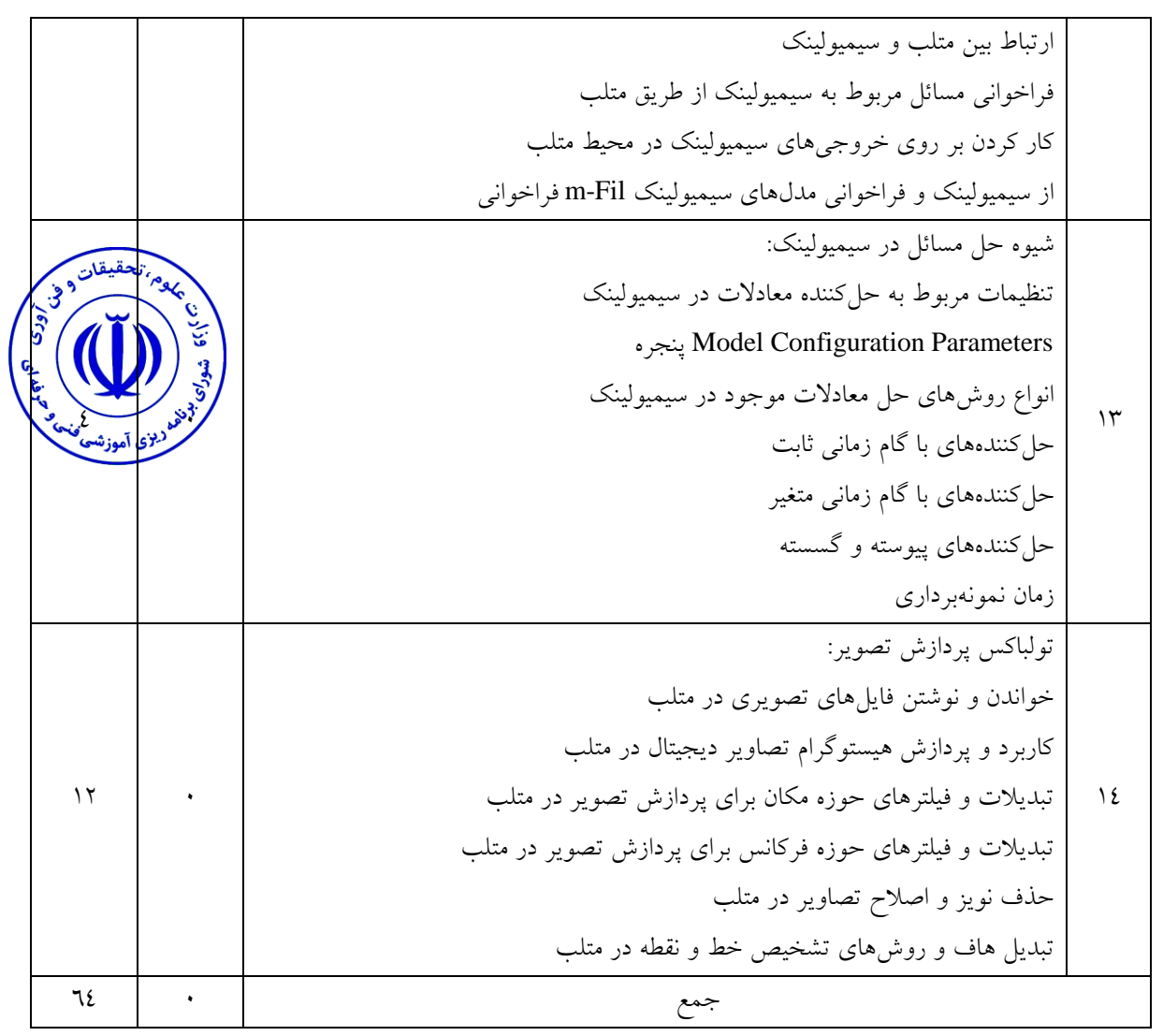

شبیهسازي مدارات الکترونیکی، شناخت بلوکهاي کاربردي در سیمیولینک، حل معادالت ریاضی در سیمیولینک، مدلسازي چندگانه سیستمها، کار با [تولباکس پردازش تصویر](https://matlabkar.com/image-processing-toolbox-in-matlab/)

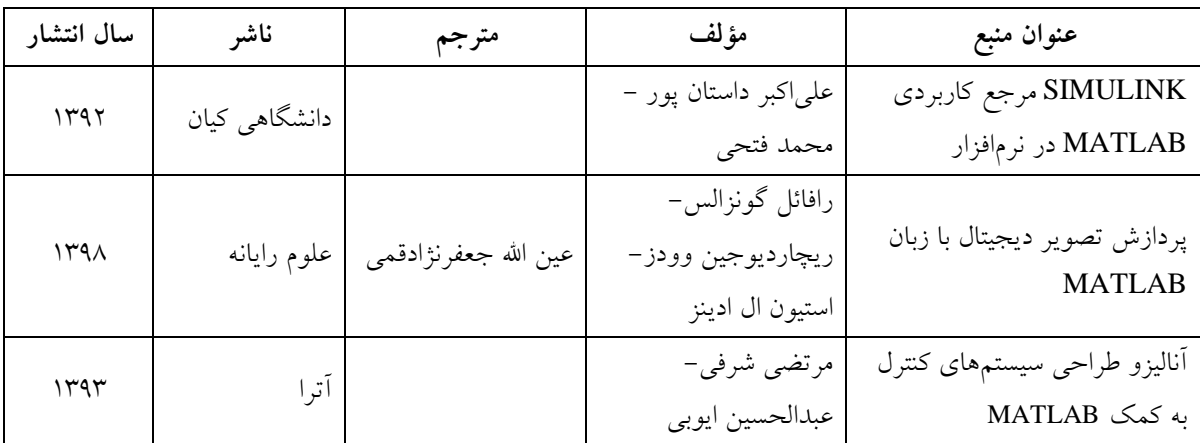

**ج- منابع درسی پیشنهادي )حداقل سه منبع فارسی و خارجی(**

**ویژگیهاي مدرس**

حداقل کارشناسی ارشد برق مسلط به SIMULINK MATLAB

**مساحت، تجهیزات و وسایل موردنیاز درس** المحقيقان وي سایت کامپیوتري به ازاي هر نفر یک سیستم و در مجموعه 24 سیستم ویدئو پروژکتور **روش تدریس و ارائه درس** توضیح محتوا و دستورات در محیط برنامهنویسی با ویدیو پروژکتور، تعریف یک پروژه متناسب بازما**لرُگ**لا تفهیم و کاربرد صحیح دستورات در پروژه

**روش سنجش و ارزشیابی درس** تکالیف کالسی مستمر در هر جلسه، کوئیز و آزمونهاي پایانترم و میانترم بر اساس حل مسئله، انجام کار در محیطهاي برنامهنویسی و تجزیه و تحلیل درست یک پروژه بر اساس معیارهاي استاندارد

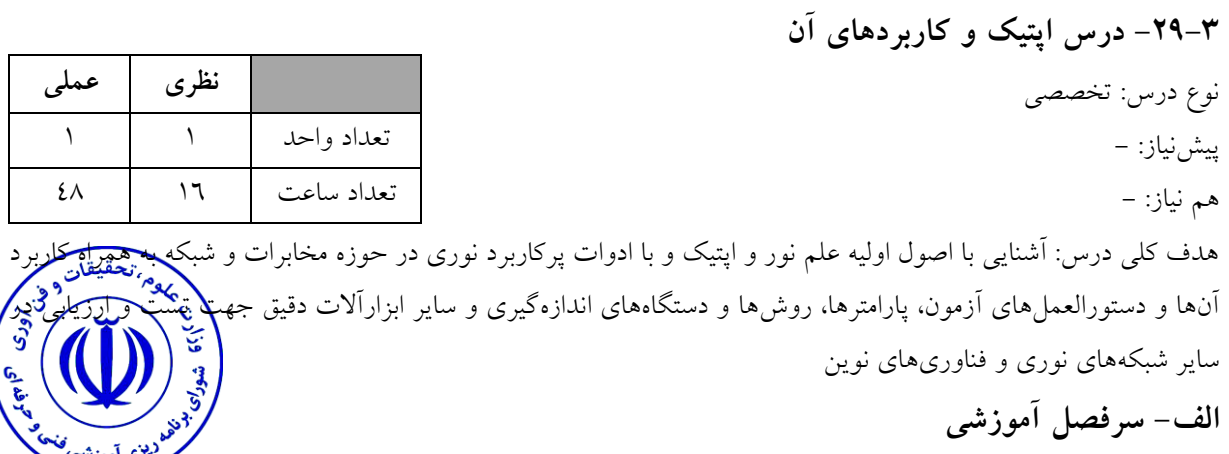

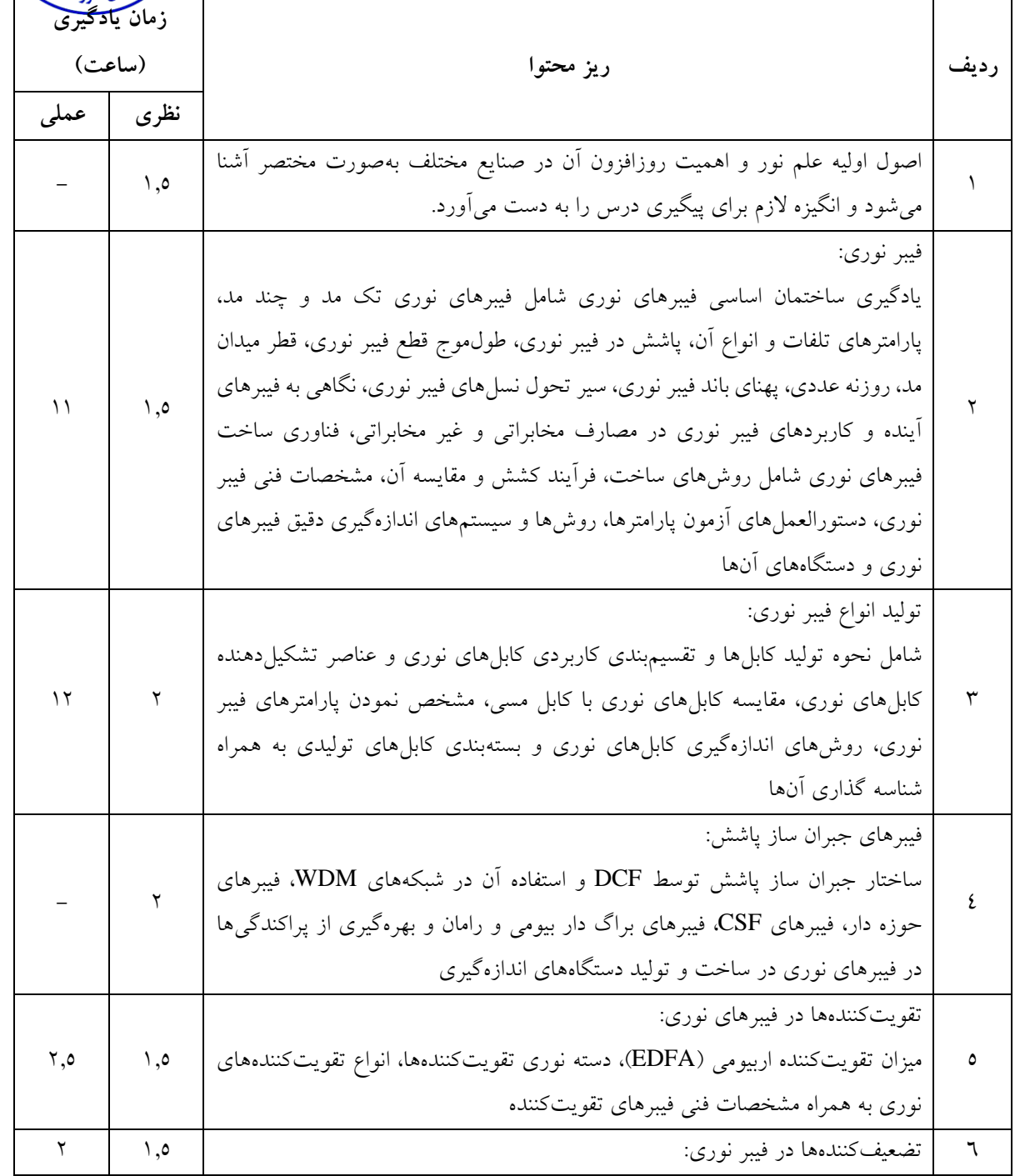

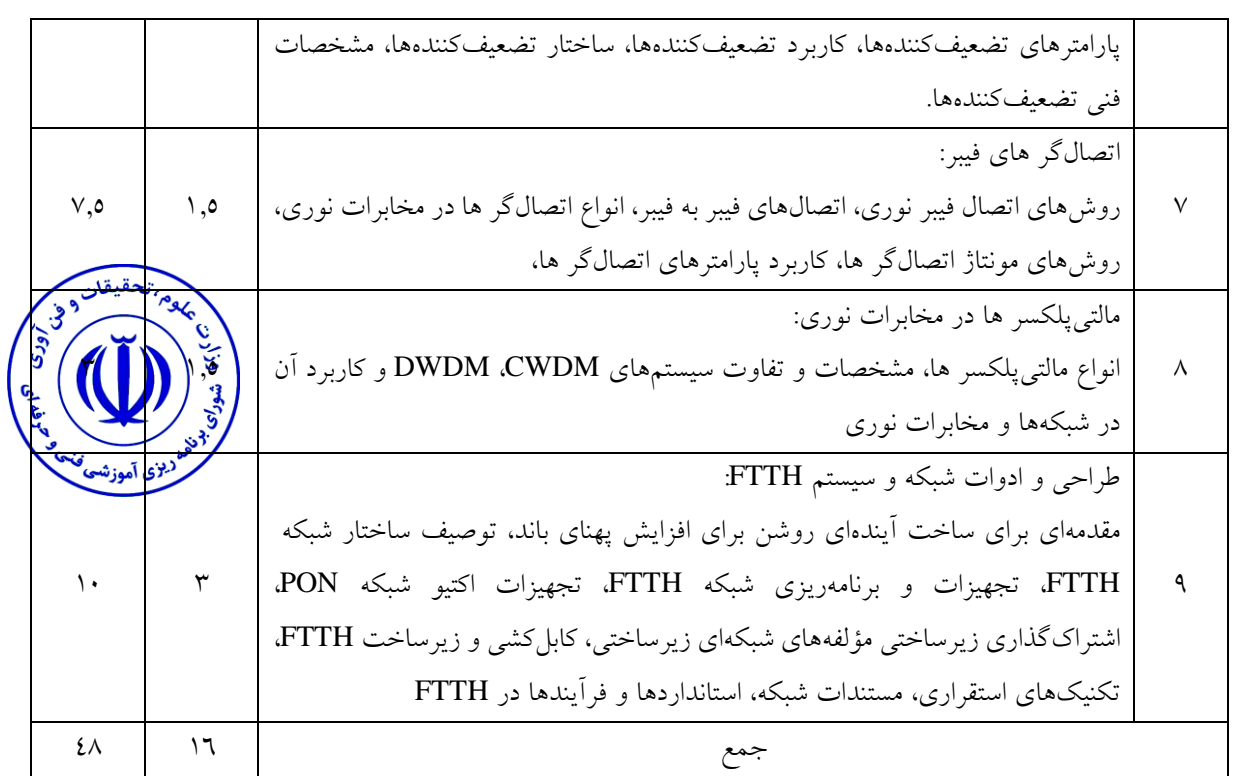

درک مفاهیم در حوزه ساختارهاي لیزري و نوري در مخابرات صورت عمومی، شناخت ادوات و تجهیزات مخابرات نوري و موارد عملیات تست و ارزیابیها بر دستگاههاي نظارتی برابر استانداردها و کاربردها و فناوريهاي نوین نوري

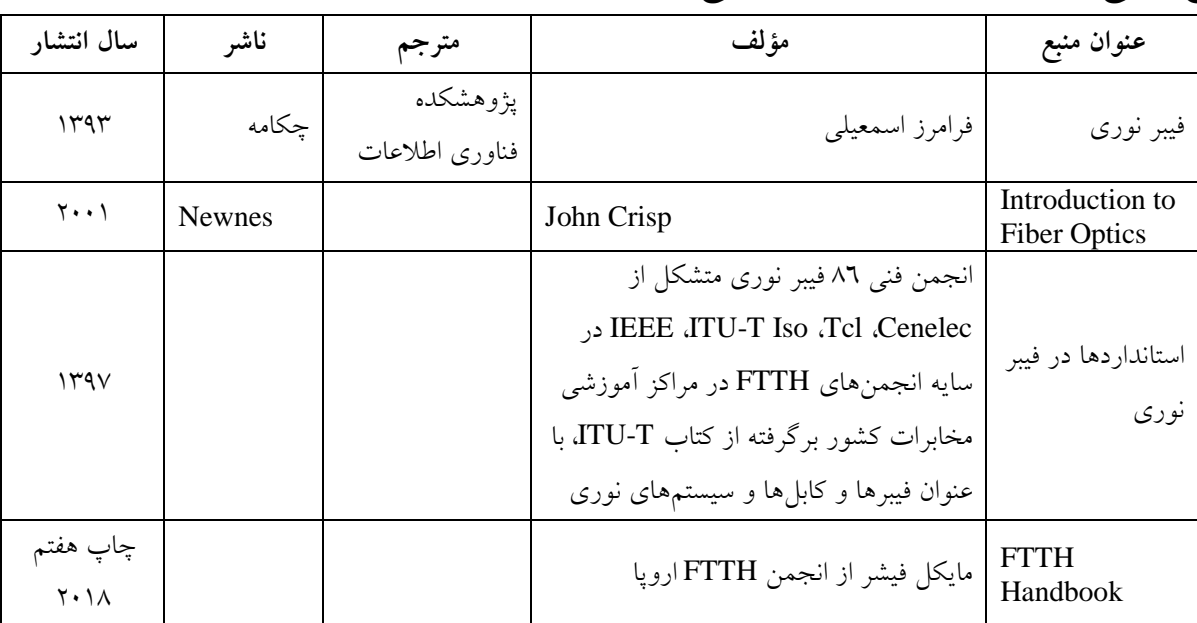

**ج- منابع درسی پیشنهادي )حداقل سه منبع فارسی و خارجی(**

**ویژگیهاي مدرس**

حداقل کارشناسی ارشد گرایشهاي برق

**مساحت، تجهیزات وسایل موردنیاز درس**

کالس استاندارد داراي وایت برد ویدئو پروژکتور

**روش تدریس و ارائه درس**

توضیحی با تعاریف و مثالهاي کاربردي در کالس و تعیین تکالیف مرتبط براي یادگیري و تمرین

s silizazi <sub>pale</sub>

**روش سنجش و ارزشیابی درس** تکالیف کالسی مستمر در هر جلسه، کوئیز و آزمون میانترم و پایانترم

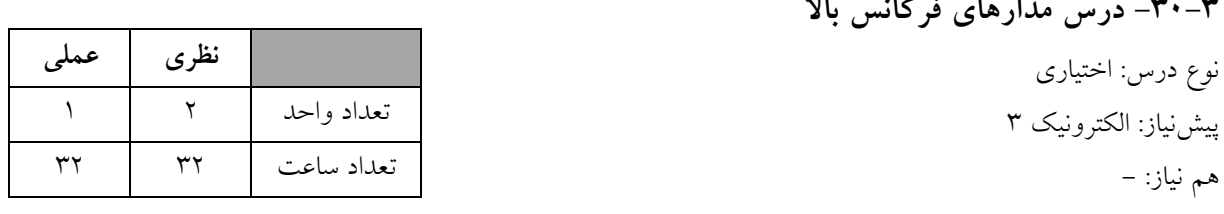

هدف کلی درس: آشنایی با مدارهای الکترونیک RF، تحلیل و طراحی آنها و کاربرد این مدارها در دستگاههای مخاب<del>راتی</del>

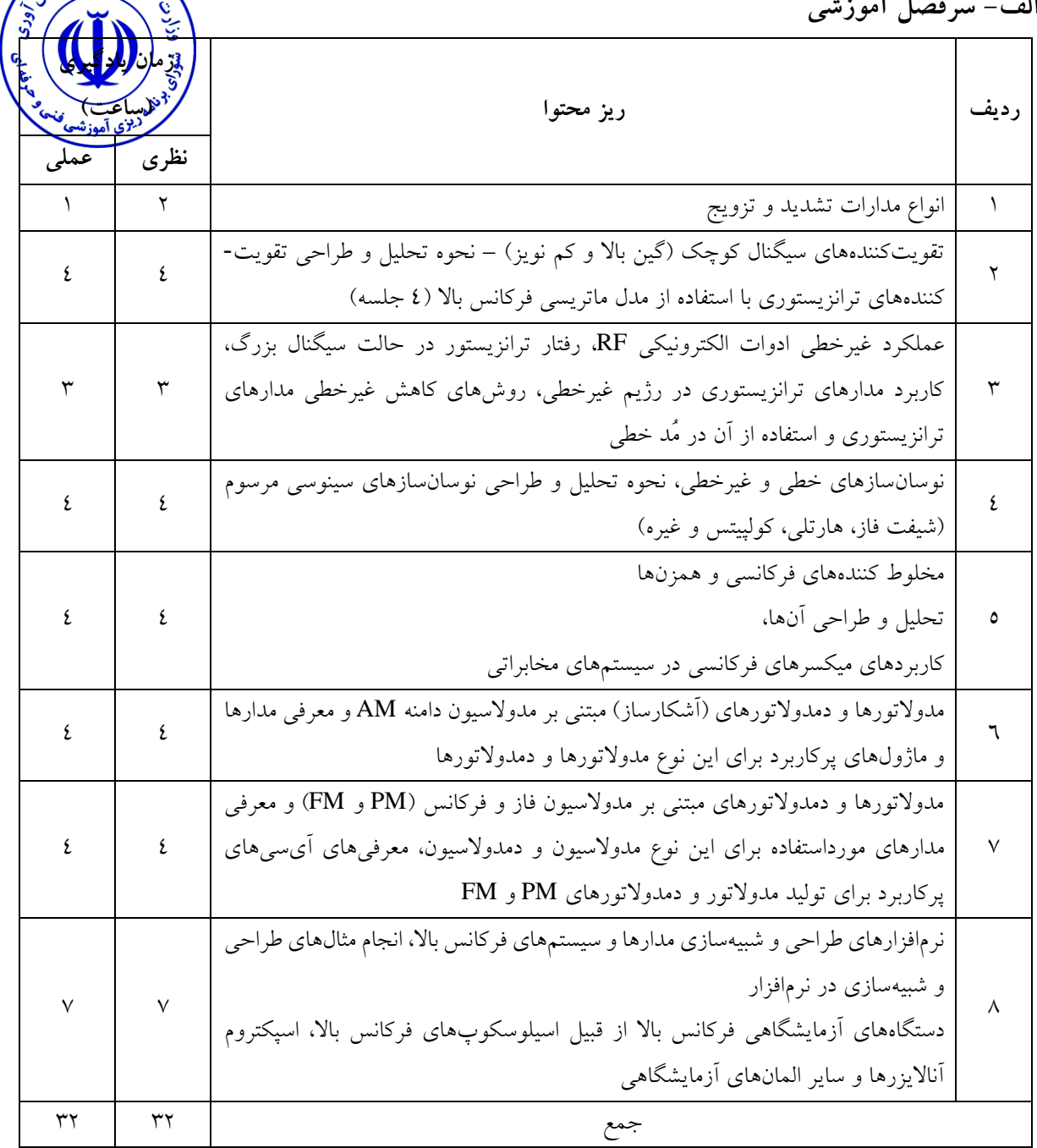

**ب- مهارتهاي عمومی و تخصصی مورد انتظار**

تحلیل، طراحی، شبیهسازي و ساخت زیرسیستمها و مدارهاي مخابراتی در فرکانسهاي رادیوئی از قبیل اسیالتورها، میکسرهاي فرکانسی، تقویتکنندههاي کم نویز، حلقههاي قفل فاز، تقویتکنندههاي توان، مدوالتورها و دي مدوالتورها و فرستندهها و گیرندهها

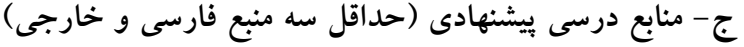

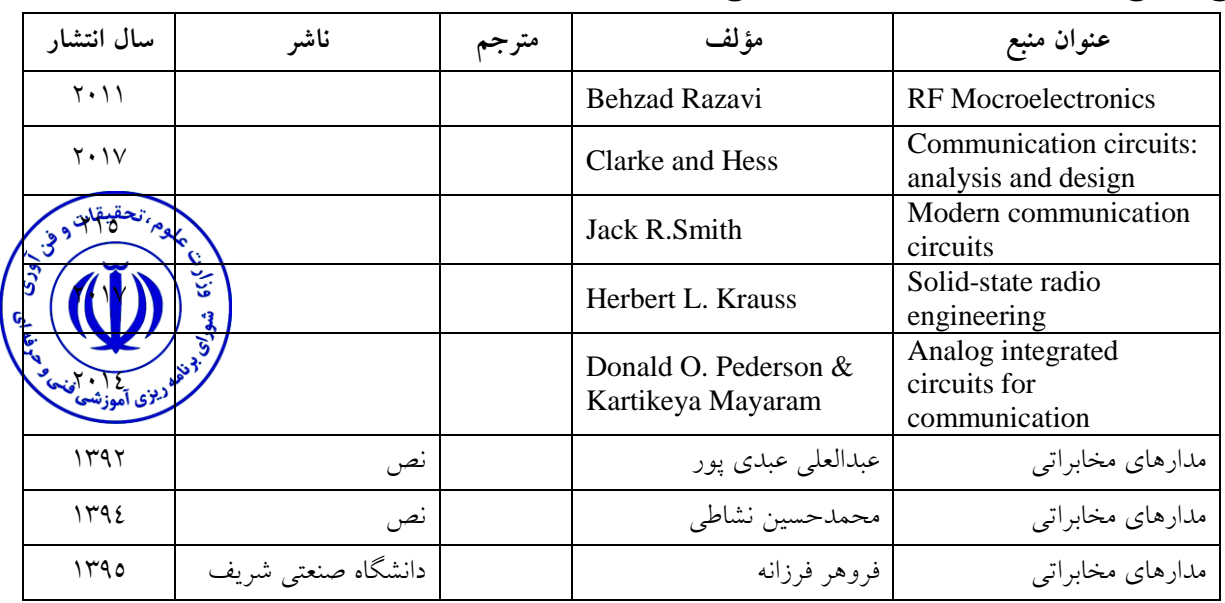

**ویژگیهاي مدرس**

حداقل کارشناسی ارشد الکترونیک یا مخابرات

**مساحت، تجهیزات وسایل موردنیاز درس**

کالس استاندارد داراي وایت برد ویدئو پروژکتور

**روش تدریس و ارائه درس**

توضیحی با تعاریف و مثالهاي کاربردي در کالس و تعیین تکالیف مرتبط براي یادگیري و تمرین

**روش سنجش و ارزشیابی درس**

تکالیف کالسی مستمر در هر جلسه، کوئیز و آزمون میانترم و پایانترم

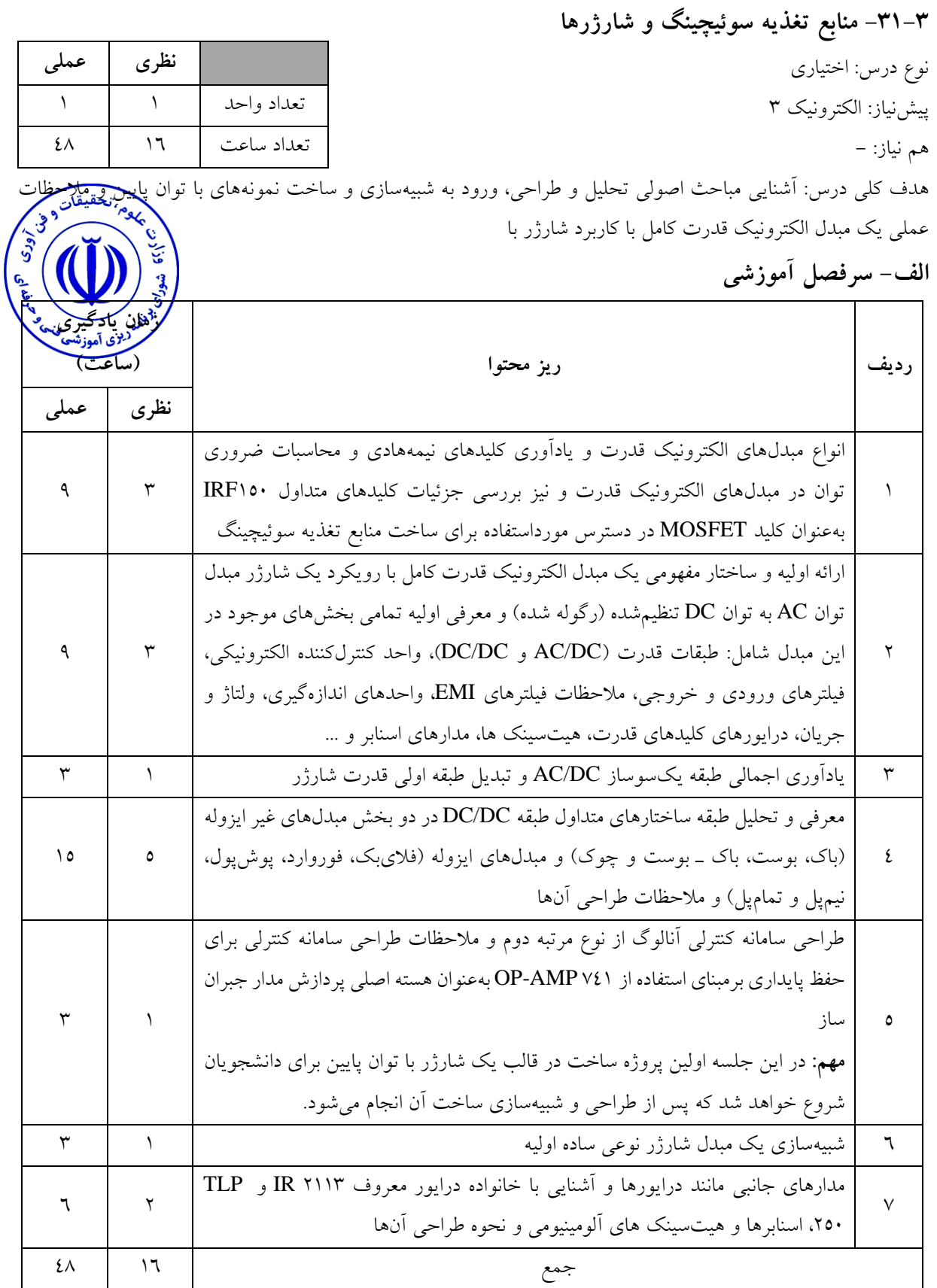

طراحی و ساخت منابع تغذیههاي مبدل AC به DC با جزئیات آنها، شبیهسازي و ساخت نمونههاي با توان پایین و مالحظات عملی یک مبدل الکترونیک قدرت کامل با کاربرد شارژر

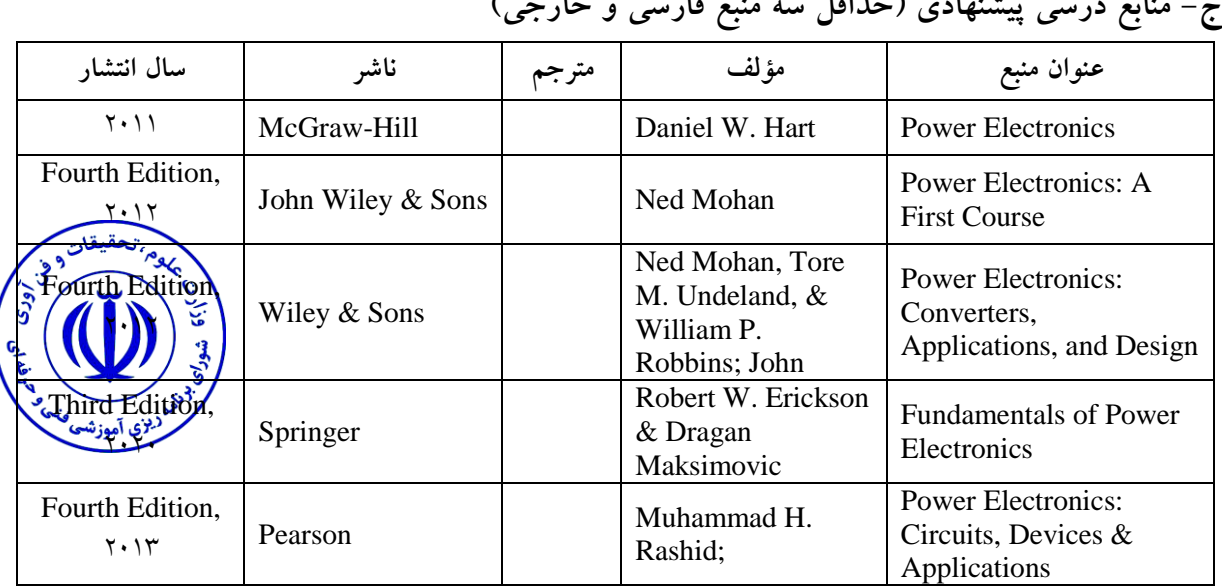

**ج- منابع درسی پیشنهادي )حداقل سه منبع فارسی و خارجی(**

**د- استانداردهاي آموزشی )شرایط آموزشی و یادگیري مطلوب درس(**

**ویژگیهاي مدرس**

حداقل کارشناسی ارشد الکترونیک یا قدرت

#### **مساحت، تجهیزات وسایل موردنیاز درس**

کالس استاندارد داراي وایت برد و ویدئو پروژکتور

**روش تدریس و ارائه درس**

توضیحی با تعاریف و مثالهاي کاربردي در کالس و تعیین تکالیف مرتبط براي یادگیري و تمرین

**روش سنجش و ارزشیابی درس**

تکالیف کالسی مستمر در هر جلسه، کوئیز و آزمون میانترم و پایانترم

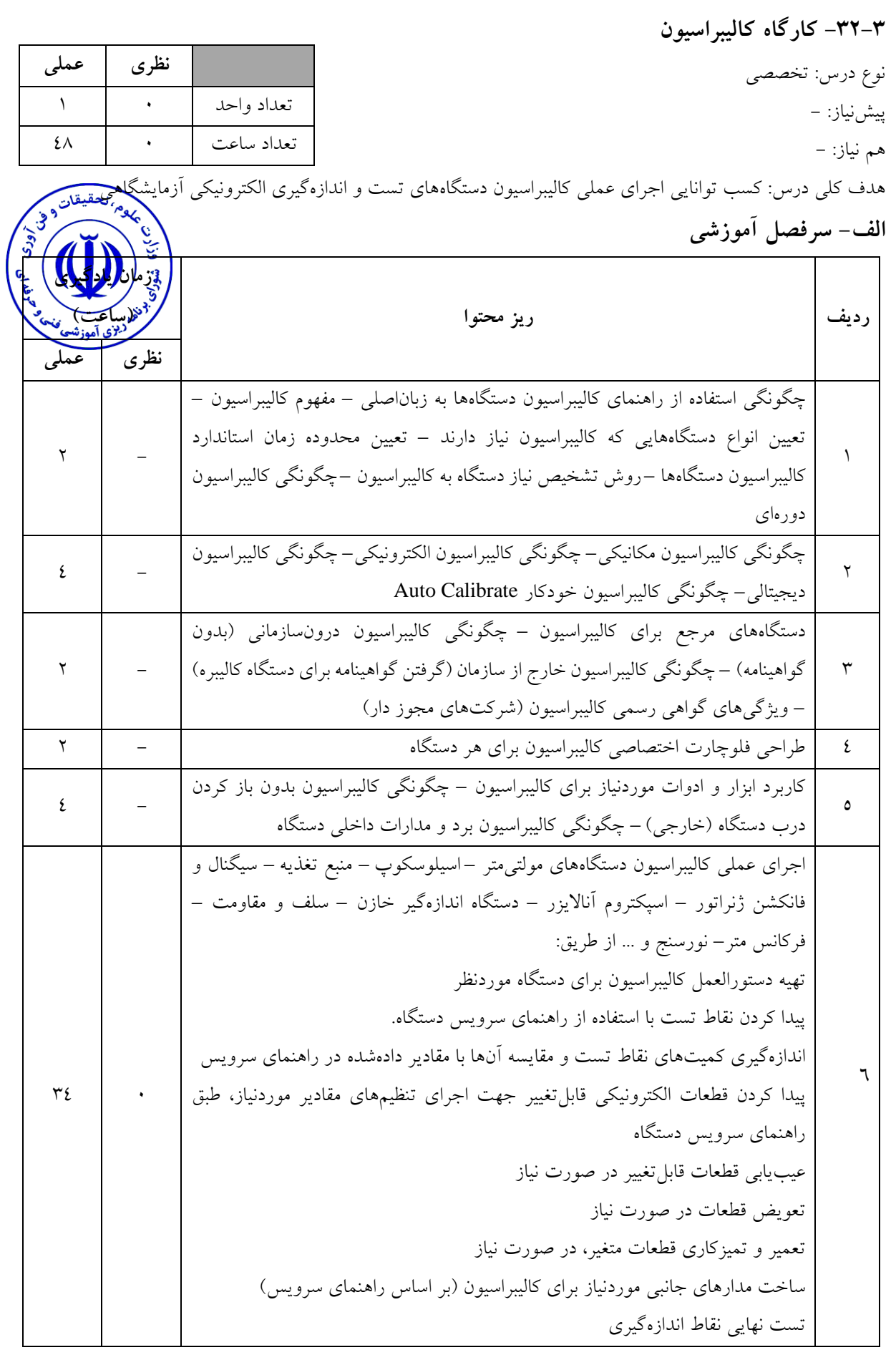

ثابت کردن قطعات متغیر پس از اطمینان از کالیبراسیون در مقابل تغییرات محیطی و ضربه و جابجایی (استفاده از چسب، رزین، لاک و ...) جمعکردن دستگاه آزمایش نهایی دستگاه و درج برچسب تاریخدار کالیبراسیون و آمادهسازي جهت تحویل به ذینفع

طراحی فلوچارت کالیبراسیون، تشخیص و تفکیک عیب مربوط به کالیبراسیون با استفاده از عالئم ظاهري، نقشهخوانی و انطباق آن با سامانه الکترونیکی موردنظر و تشخیص عیب مربوط به کالیبراسیون، دمونتاژ و مونتاژ سامانه الکترونیکی تلفیقی در راستاي کالیبراسیون، تعیین قطعه یا ماژول معیوب مرتبط با کالیبراسیون با روش علمی، کالیبراسیون و راهاندازي دستگاه موردنظر، مستندسازي فرآیند اجراي کالیبراسیون، آمادهسازي نهایی دستگاه و چسباندن برچسب کالیبراسیون و تحویل به مشتري، آزمایش نهایی دستگاه، دریافت اطالعات موردنیاز از فضاي مجازي

 $\mathcal{L}$ جمع -  $\mathcal{L}$ 

| سال انتشار   | ناشر                          | مترجم | مؤلف | عنوان منبع                     |
|--------------|-------------------------------|-------|------|--------------------------------|
| $144\lambda$ | كاتالوگ كارخانه سازنده دستگاه |       |      | راهنمای سرویس و کالیبراسیون    |
|              |                               |       |      | دستگاه اسيلوسكوپ               |
| $144\lambda$ | كاتالوگ كارخانه سازنده دستگاه |       |      | راهنمای سرویس و کالیبراسیون    |
|              |                               |       |      | دستگاه منبع تغذيه              |
| $144\lambda$ | کاتالوگ کارخانه سازنده دستگاه |       |      | راهنمای سرویس و کالیبراسیون    |
|              |                               |       |      | دستگاه سیگنال و فانکشن ژنراتور |
| $144\lambda$ | كاتالوگ كارخانه سازنده دستگاه |       |      | راهنمای سرویس و کالیبراسیون    |
|              |                               |       |      | دستگاه اسپکتروم آنالایزر       |
| $144\lambda$ | كاتالوگ كارخانه سازنده دستگاه |       |      | راهنمای سرویس و کالیبراسیون    |
|              |                               |       |      | دستگاه مولتیمتر                |

**ج- منابع درسی پیشنهادي )حداقل سه منبع فارسی و خارجی(**

#### **ویژگیهاي مدرس**

حداقل کارشناسی ارشد الکترونیک باسابقه کار در زمینه تعمیرات و کالیبراسیون دستگاههاي تست و اندازهگیري

**مساحت، تجهیزات وسایل موردنیاز درس** کارگاه کالیبراسیون مجهز به رایانه ویدئو پروژکتور، اینترنت و رایانه (کارگاهی مشابه کارگاه مونتاژ یا عی<sub>ب</sub> تجهیزات موردنیاز: میز کار، مولتی متر با دقت بالا و کیفیت خوب، منبع تغذیه متغیر آزمایشگاهی با<mark>(وَلَت</mark>ق جریان مولتی ترن با دقت بالا، اسیلوسکوپ، رئوستا با دقت بالا و توان بالا، مقاومت، خازن و سلف $\mathring{\mathbf{r}}$ رابط دستگاههاي اندازهگیري باکیفیت باال ذرهبین دستی، چسب، الک و یا رزین مخصوص، پیچگوشتی پالستیکی مخصوص قطعات متغیر الکترونیکی، انواع پیچگوشتی، آچاربکس سایز معمولی، سیمچین، دمباریک، هویه هواي گرم، هویه المنتی معمولی، انواع افشانههاي شستشوي برد و قطعات الکترونیکی، برسهاي مخصوص تمیزکاري، کمپرسور کوچک آزمایشگاهی

**روش تدریس و ارائه درس** مباحثهاي، تمرین و تکرار، اجراي پروژه پژوهشی، تعاملی، فعالیت خارج از ساعات درسی فعالیتهاي کالسی بهصورت تعاملی بوده و در کارگاه دانشجویان باید فعال باشند و در تمام مباحث در قالب بحث و گفتوگو اجراي عملی کارگاهی صورت میگیرد.

**روش سنجش و ارزشیابی درس** پرسشهای شفاهی، آزمون کتبی، عملکردی- پرسشهای عملی و انشایی، مشاهده رفتار (مسئولیتپذیری، رعایت اخلاق حرفهاي و ...( پوشه مجموعه کار، ارائه مقاالت و طرحها گزارش فعالیتهاي تحقیقاتی، خود سنجی- فعالیت گروهی- ارائه گزارش مستند و دستگاه کالیبره شده

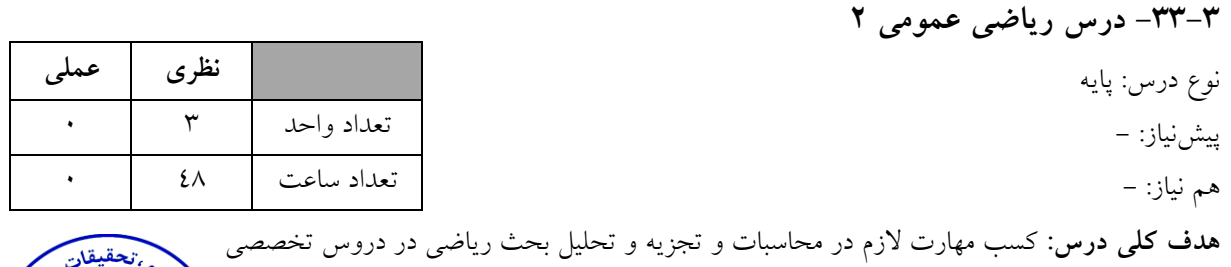

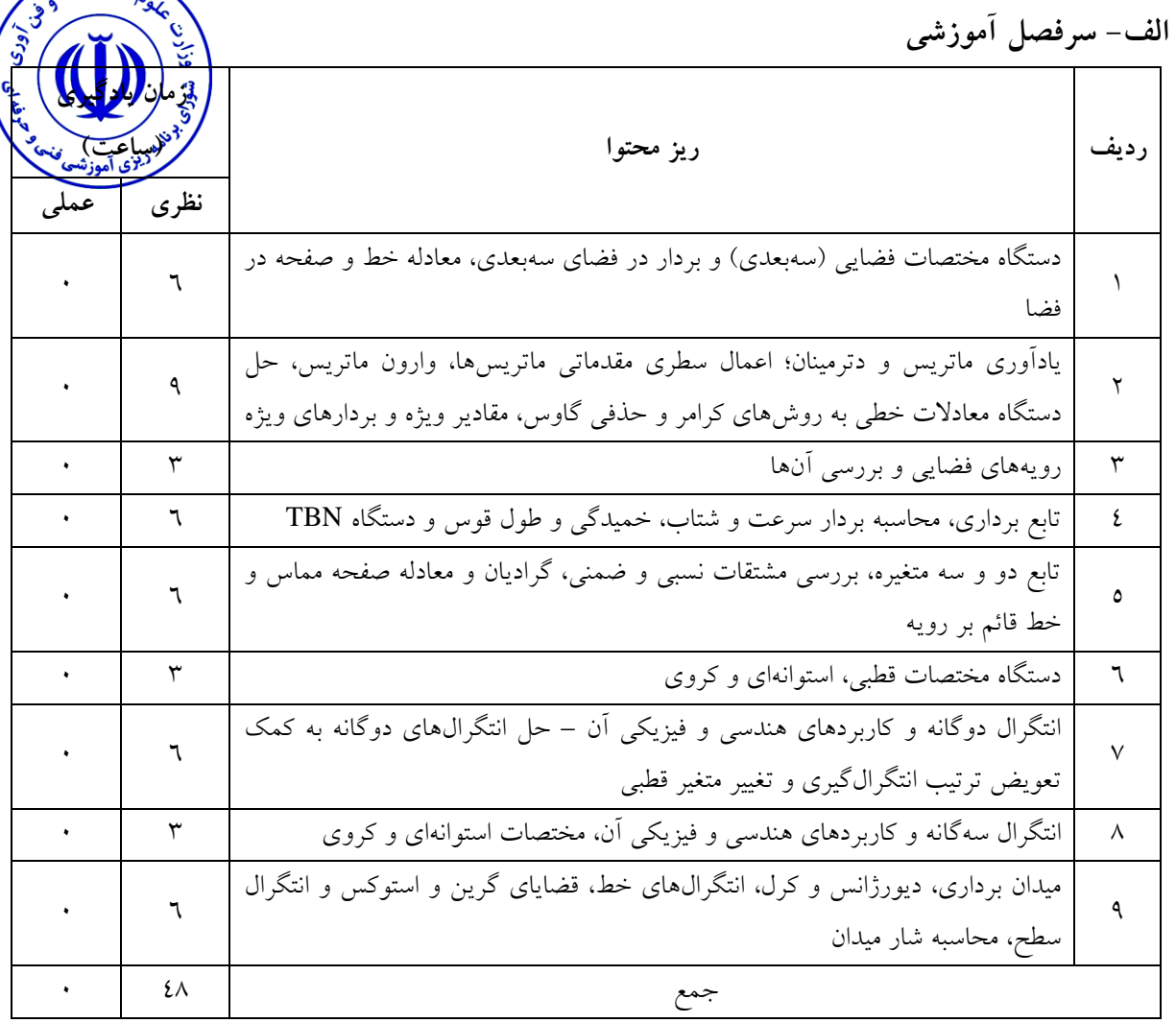

انتظار میرود دانشجو پس از فراگیري این درس، توانایی محاسبات مربوط به حساب دیفرانسیل و انتگرال توابع چند متغیره را در دروس تخصصی دارا باشد.

**ج- منابع درسی پیشنهادي )حداقل سه منبع داخلی و خارجی(**

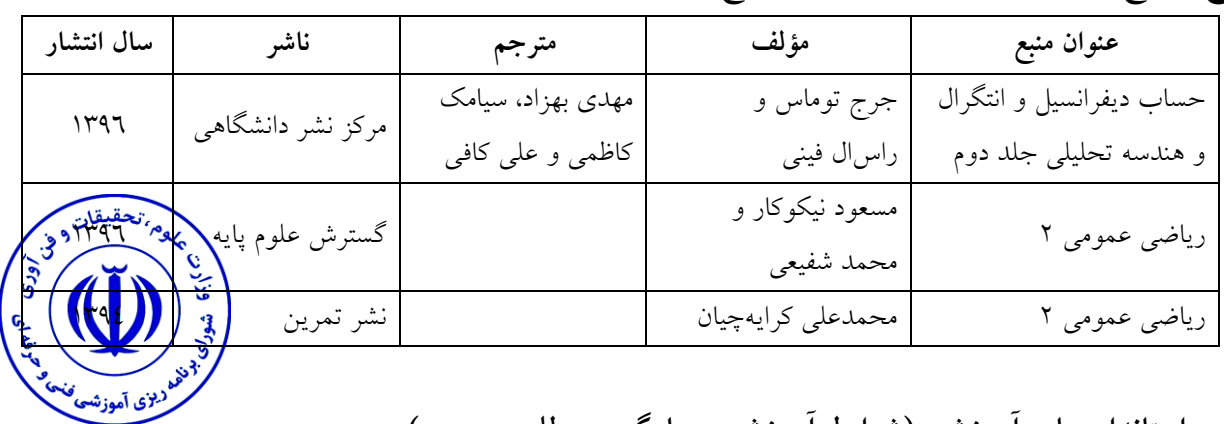

### **د- استانداردهاي آموزشی )شرایط آموزشی و یادگیري مطلوب درس(**

#### **ویژگیهاي مدرس**

مدرس این درس باید داراي مدرک حداقل کارشناسی ارشد ریاضی باشد و داراي سابقه تدریس دروس ریاضی در دوره کاردانی حداقل به مدت 3 سال را دارا باشد.

**مساحت، تجهیزات و وسایل موردنیاز درس**

کلاس داراي حداقل ابعاد ٤×٤ باشد و داراي وايت برد و ويدئو پروژکتور (براي حداقل ٣ جلسه) باشد.

**روش تدریس و ارائه درس**

ارائه تعاریف و مثالهاي کاربردي در کالس و تعیین تکالیف مرتبط براي یادگیري و تمرین بیشتر دانشجویان.

**روش سنجش و ارزشیابی درس** تکالیف کالسی مستمر در هر جلسه، کوئیز و آزمونهاي پایانترم و میانترم

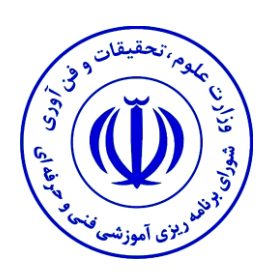

**پیوستها**

## **پیوست یک**

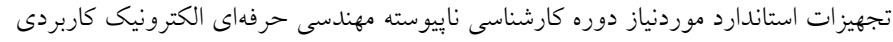

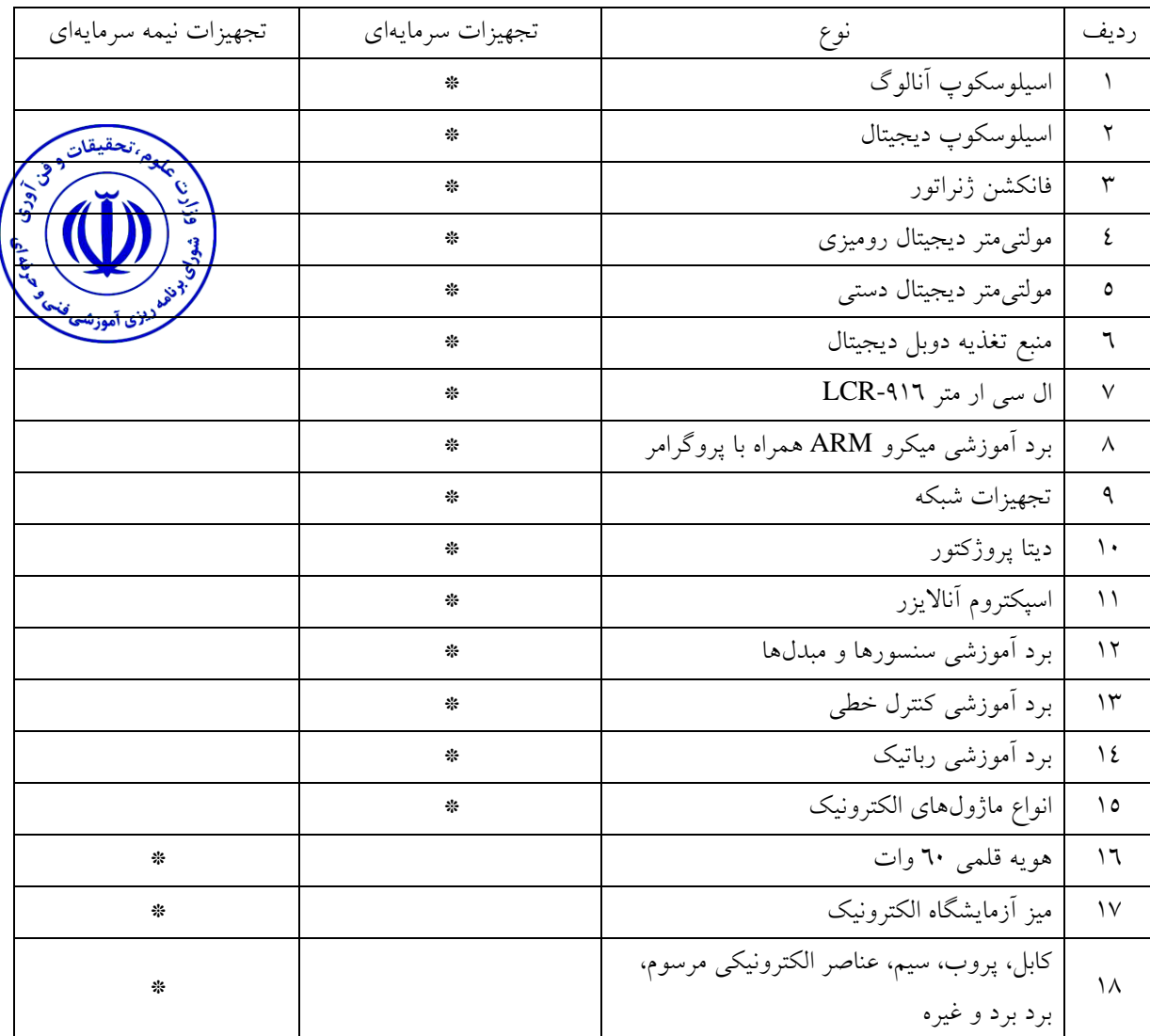

#### **پیوست دو**

نیروي انسانی استاندارد موردنیاز دوره کارشناسی ناپیوسته مهندسی حرفهاي الکترونیک کاربردي

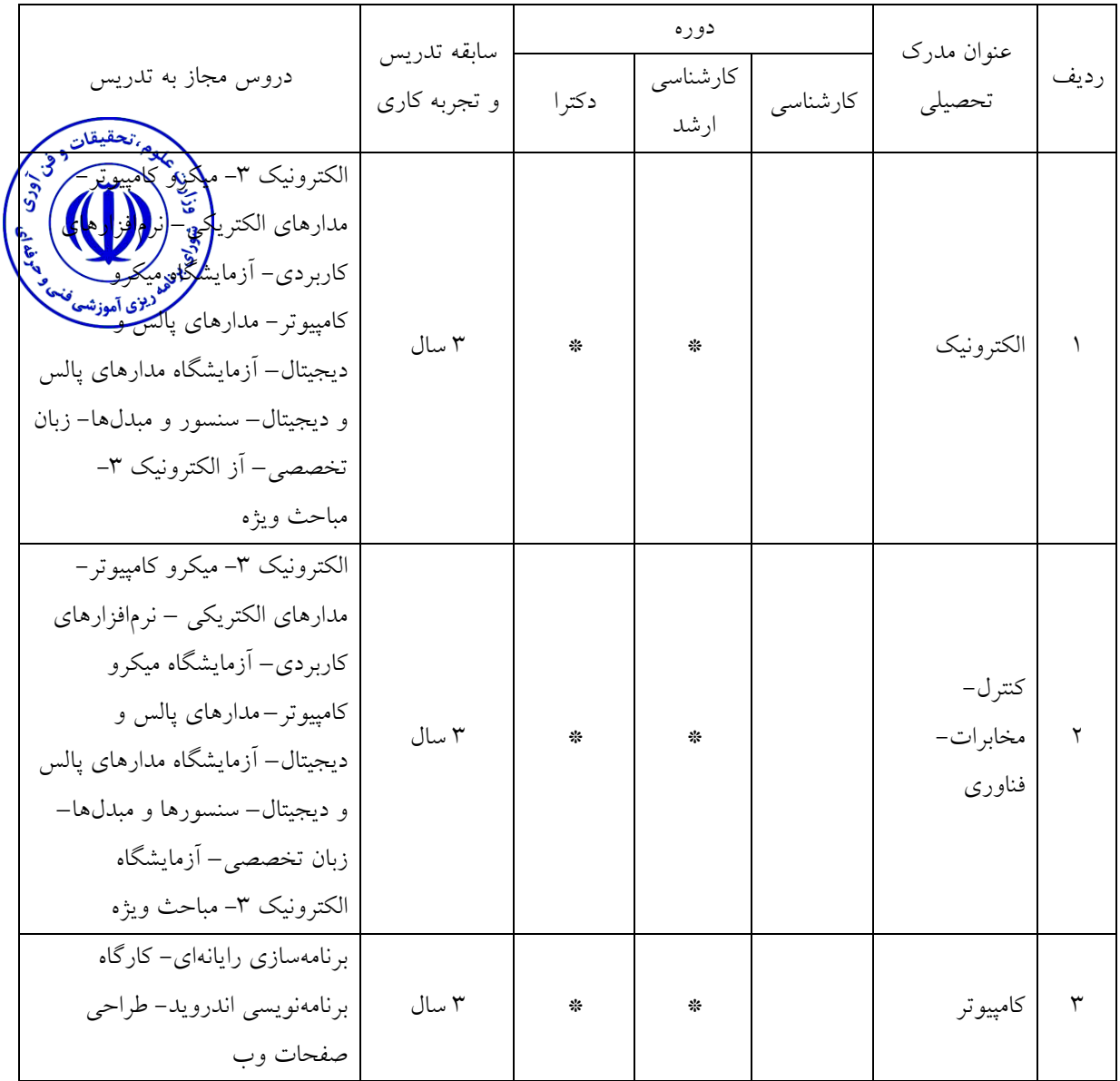